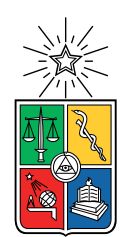

UNIVERSIDAD DE CHILE FACULTAD DE CIENCIAS FÍSICAS Y MATEMÁTICAS DEPARTAMENTO DE INGENIERÍA MECÁNICA

### ANÁLISIS VIBRATORIO DE UN VEHÍCULO A ORUGAS ADAPTADO PARA NEUTRALIZAR INCENDIOS EN ENTORNO OFF-ROAD

MEMORIA PARA OPTAR AL TÍTULO DE INGENIERO CIVIL MECÁNICO

JEAN-LOUIS BOISIER TOLEDO

PROFESOR GUÍA: CAMILO GÁLVEZ PARKES

MIEMBROS DE LA COMISIÓN: VIVIANA MERUANE NARANJO AQUILES SEPÚLVEDA OSSES

> SANTIAGO DE CHILE 2018

RESUMEN DE LA MEMORIA PARA OPTAR AL TÍTULO DE INGENIERO CIVIL MECÁNICO POR: JEAN-LOUIS BOISIER TOLEDO FECHA: 2018 PROF. GUÍA: CAMILO GÁLVEZ PARKES

#### ANÁLISIS VIBRATORIO DE UN VEHÍCULO A ORUGAS ADAPTADO PARA NEUTRALIZAR INCENDIOS EN ENTORNO OFF-ROAD

En las operaciones para neutralizar la acción del fuego en incendios forestales es imprescindible contar con vehículos que permitan al personal capacitado movilizarse de manera rápida, respetando la seguridad física de los equipos y tripulación, y sorteando obstáculos propios de la morfología del terreno o derivados por la acción del fuego. Además, si el vehículo posee un equipo retardante de fuego, se dispondrá de un recurso efectivo para neutralizar o mitigar los incendios forestales.

La velocidad de desplazamiento máxima y la movilidad de un vehículo se ven afectadas por las vibraciones inducidas por el terreno y por vibraciones propias de los sistemas del vehículo. La frecuencia y magnitud de las vibraciones puede superar los límites de tolerancia humanas y los límites de resistencia en los componentes de la carga. De esto se desprende la necesidad de un modelo que cuantifique las vibraciones experimentadas por el vehículo en determinados entornos y condiciones operacionales.

La presente memoria presenta un proceso para elaborar un modelo vibratorio que simule el comportamiento de un carro de carga M548A1 acondicionado para enfrentar los incendios forestales. El objetivo es generar un modelo vibratorio que incluya distintas fuentes de vibraciones incluyendo del terreno sobre el cual el móvil se desplaza. El modelo propuesto se realizará en el lenguaje de programación MATLAB V2015, en el cual se incluirán los perfiles de terreno generados con base a fuentes asociadas a las pruebas de vehículos y aquellos obtenidos de forma aleatoria. Se incluirán al modelo fuentes secundarias de vibración.

Se validó el modelo por medio de datos empíricos obtenidos por el Departamento de Ingeniería del Instituto de Investigaciones y Control (IDIC). Con esto, se realizan las simulaciones del modelo para distintas configuraciones de carga para el vehículo acondicionado para operaciones contra incendios.

Los resultados de las simulaciones se expresan de tal forma que por medio de normas especificas para límites de vibraciones sea posible concluir si el vehículo es capaz de operar satisfactoriamente en los terrenos considerados.

ii

Para mi abuelo Ives, mi inspiración de vida.

iv

# Agradecimientos

Quiero agradecer a Camilo Gálvez, por todo el apoyo brindado a lo largo del desarrollo de este trabajo y de mi formación como futuro profesional. También agradecer al IDIC por el apoyo y material entregado para poder realizar mi memoria. Además, agradecer a todos los funcionarios y académicos del Departamento de Ingeniería Mecánica por su apoyo y conocimientos que me permitieron encontrarme en este momento de mi vida.

A mis amigos Sebastian Galvez, Ricardo Pacheco, Walter Schneiderl, Danilo González, Vicente Sibona, Andrés Ruiz-Tagle y Gabriel San Martin, agradecerles por todo el cariño, apoyo y paciencia que me entregaron en estos largos años de estudio. Sin ustedes no podría haber llegado hasta aquí.

A mis padres, sin ustedes no podría haber hecho nada en esta vida. Gracias por los valores inculcados y por darme ganas de siempre seguir adelante y hacer lo correcto.

A mi abuelo Caco y mi tía Mari, agradecerles el cariño y los consejos cada vez que me salia del camino.

A mi abuela, le agradezco ser uno de mis grandes apoyos y una de las personas que han marcado mi vida con su cariño y enseñanzas.

A mis hermanos, que siempre serán mis mejores amigos y las personas que jamas dejarán de estar a mi lado.

Agradecer a mi compañera de vida y experiencias, Constanza. Gracias por tu amor, apoyo y ayuda en cada proyecto que he emprendido. Gracias por hacer de mi vida un sueño.

Finalmente, agradecer a Dios por la vida, las oportunidades que he tenido y por las personas maravillosas de las que me he podido rodear.

# Tabla de Contenido

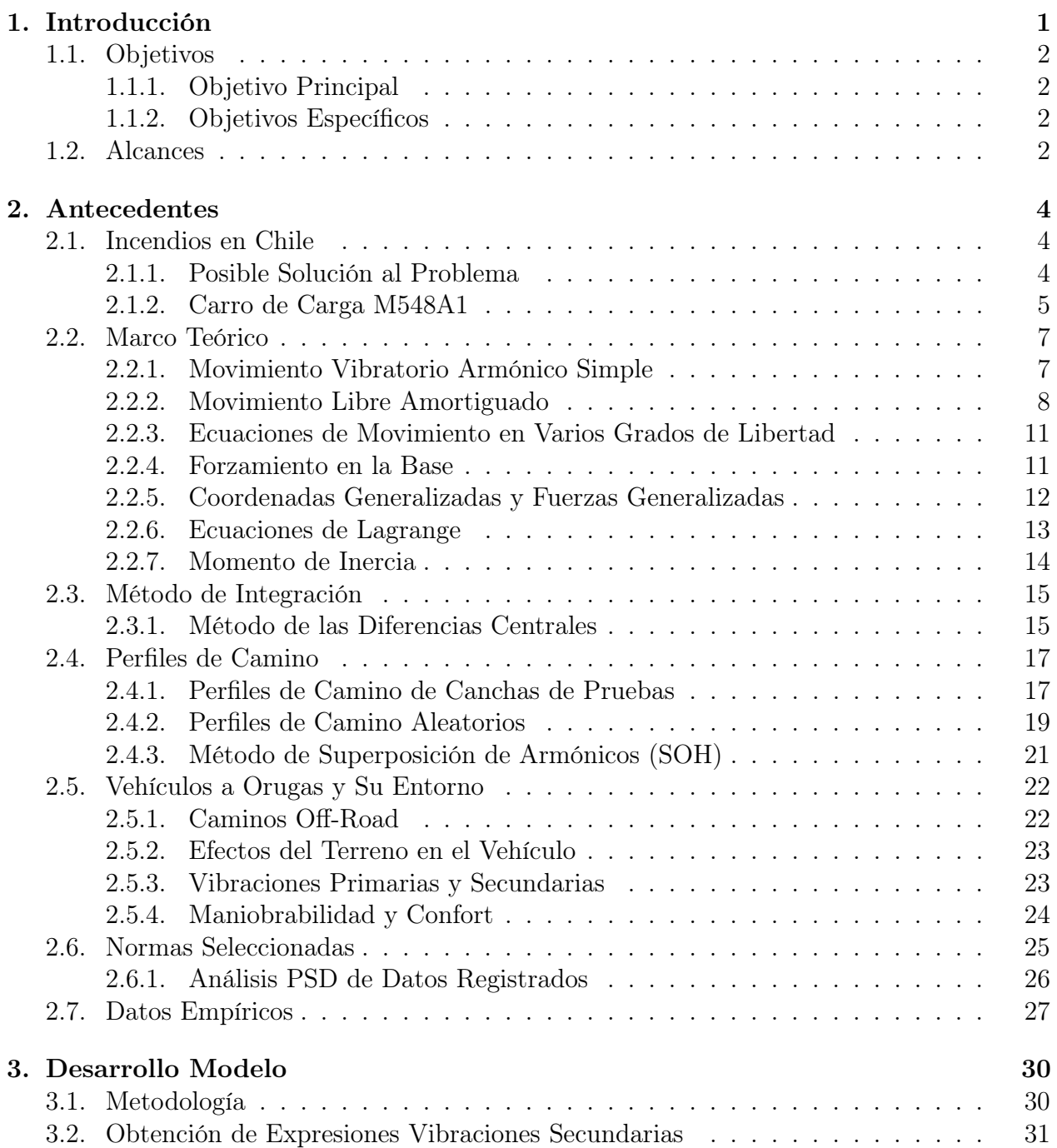

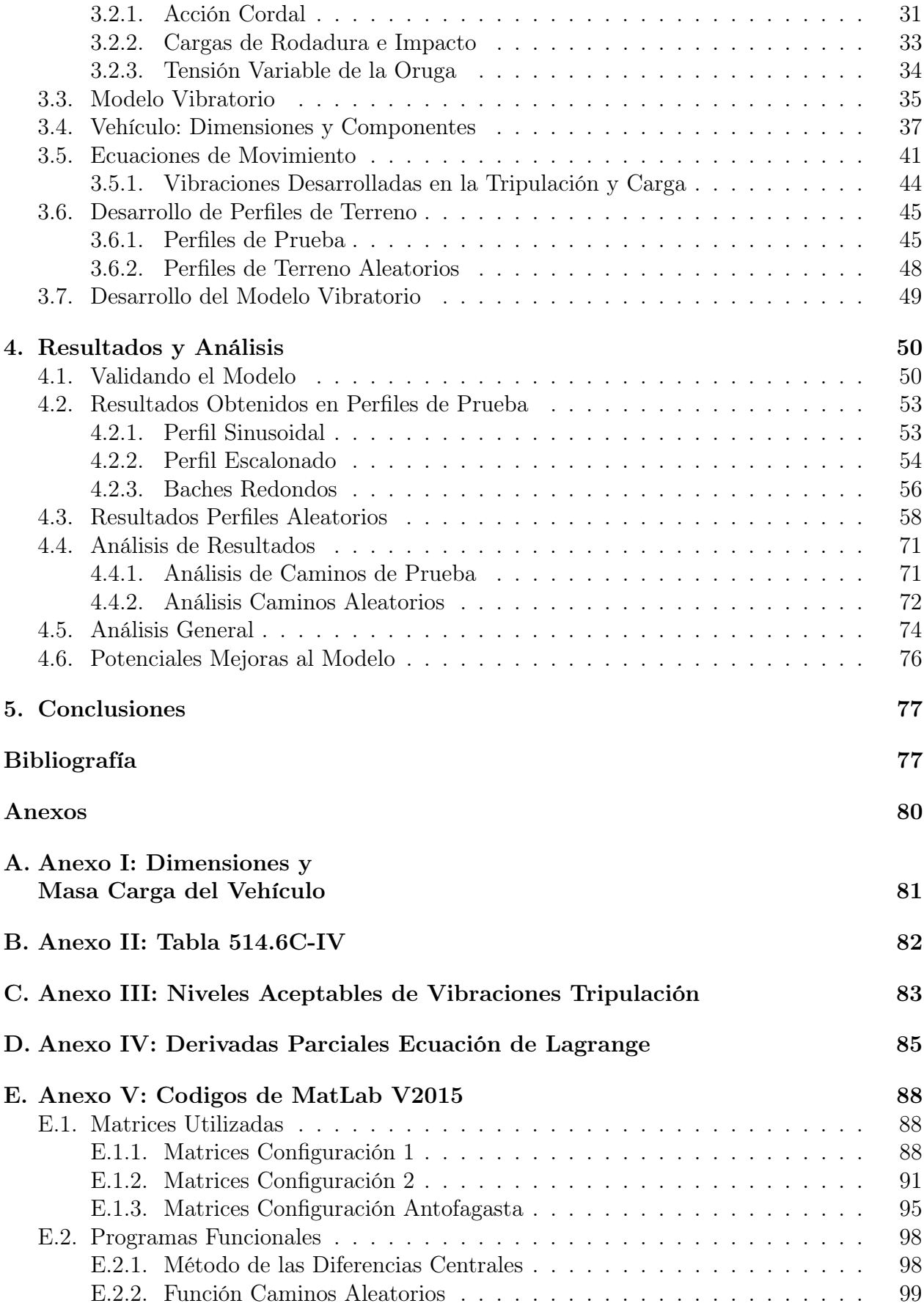

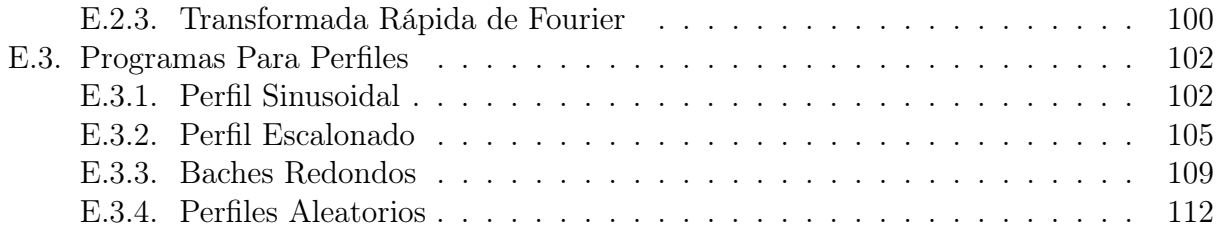

# Índice de Tablas

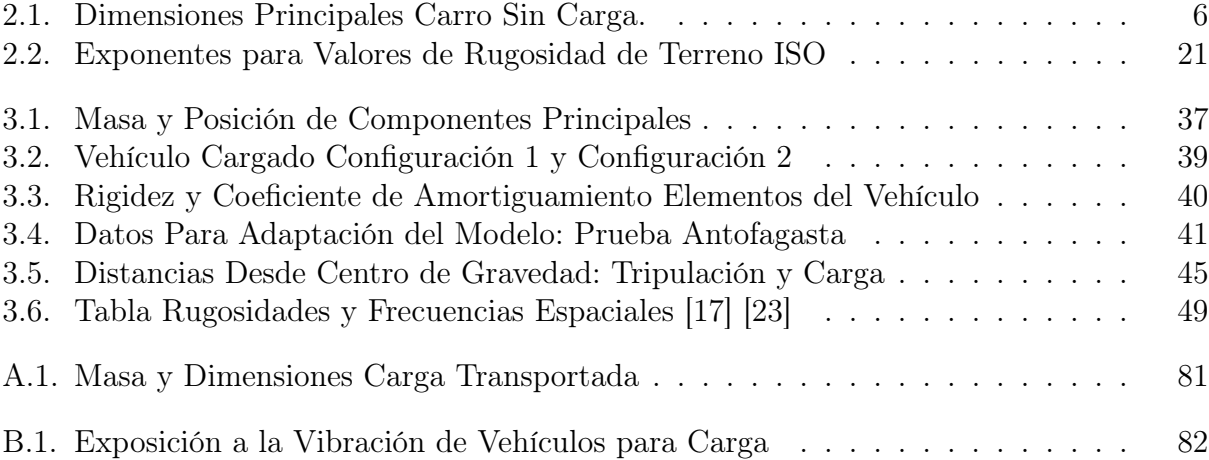

# Índice de Ilustraciones

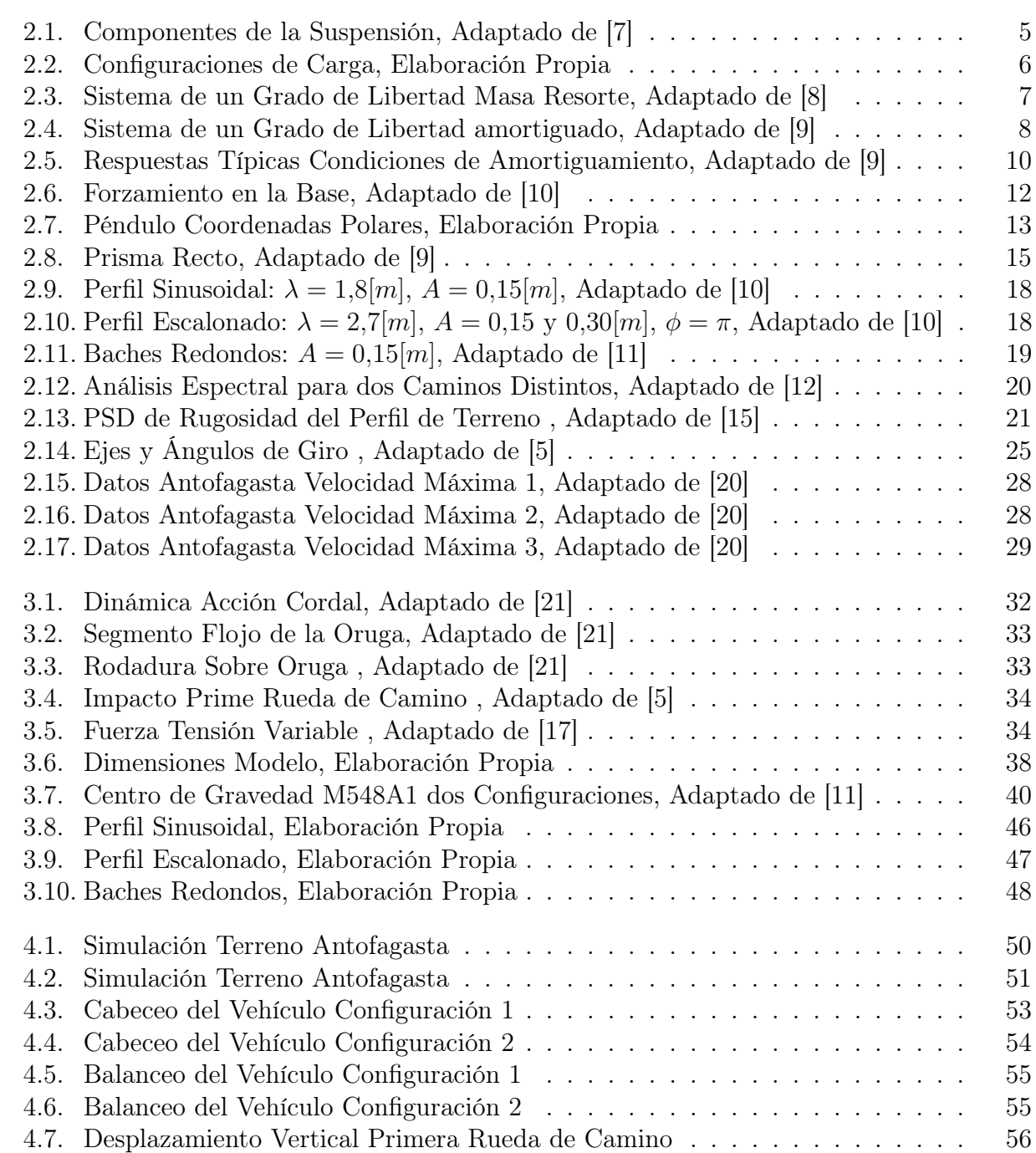

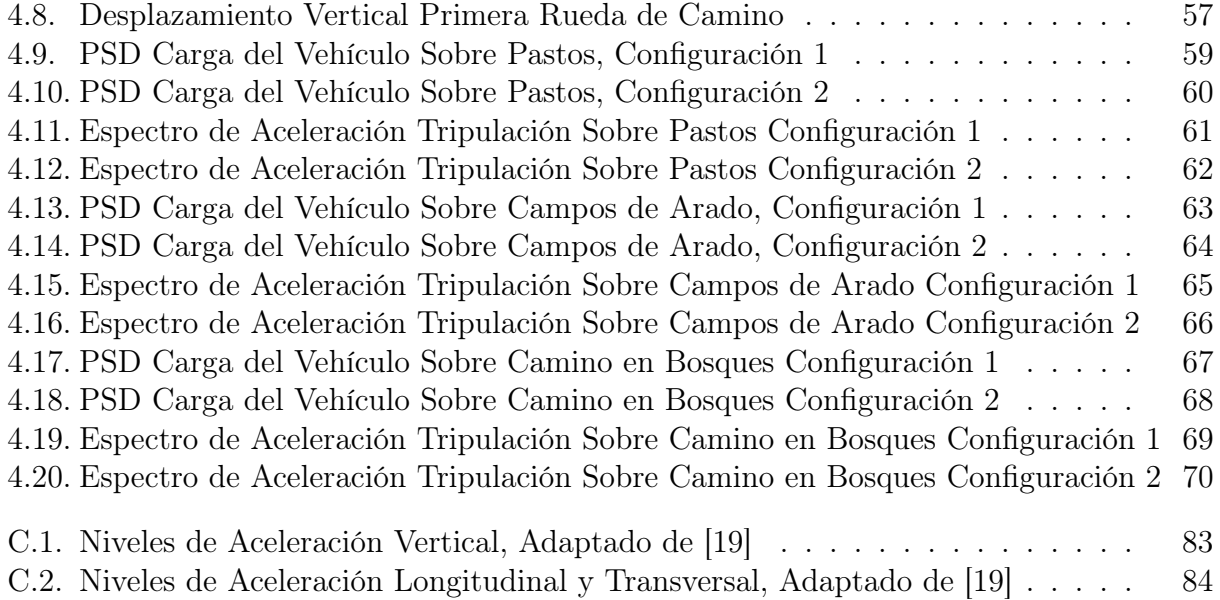

# <span id="page-12-0"></span>Introducción

La mitigación de incendios forestales es importante para el país, ya que esté cuenta con grandes extensiones de bosque nativo e implantado utilizado para la explotación maderera o como reservas naturales. Además, muchas localidades poblacionales colindan con estos lugares, poniéndolas en peligro en caso de un eventual incendio. En consecuencia existe la necesidad implícita de contar con vehículos que permitan un fácil acceso a zonas afectadas por el fuego y que estos vehículos a su vez, sean capaces de neutralizar los incendios en sus primeras manifestaciones.

Un vehículo a orugas responde a las necesidades de movilidad y carga que se requerirían para degradar la acción de los incendios forestales. El vehículo disponible a nivel nacional para ser adaptado es el carro de carga M548A1. Sin embargo, las nuevas condiciones de distribución de carga del vehículo y el terreno en el que se desempeñará, cambiarán las solicitaciones del vehículo. Una manera de cuantificar los efectos de los cambios en el vehículo es por medio de un análisis vibratorio, que cuantificará las aceleraciones a las que se somete el vehículo, el personal que lo tripula y la carga transportada.

Interesa entonces conocer como este vehículo se desempeñará en zonas boscosas de morfología accidentada. Un modelo vibratorio sera usado para predecir las aceleraciones y desplazamientos que se presentan en el tiempo mientras el vehículo opera en distintos entornos conocidos, comparando estos resultados con los límites permitidos para la carga y tripulación.

# <span id="page-13-0"></span>1.1. Objetivos

#### <span id="page-13-1"></span>1.1.1. Objetivo Principal

<span id="page-13-2"></span>Modelar el comportamiento vibratorio teórico en varios grados de libertad de un vehículo a oruga considerando como función de forzamiento perfiles de terreno y efectos secundarios.

#### 1.1.2. Objetivos Específicos

- 1. Obtener una expresión teórica que permita ponderar los efectos de la acción cordal y cargas de impacto. Además, se incluirá la vibración generada por la tensión variable de la oruga
- 2. Generar diferentes perfiles de terreno para ser usados como función de forzamiento en la base para el modelo. Se tomaran perfiles de terrenos de prueba ya conocidos y otros generados aleatoriamente.
- 3. Realizar un modelo computacional que simule el comportamiento vibratorio en varios grados de libertad del carro M548A1.
- <span id="page-13-3"></span>4. Validar el modelo teórico utilizando datos empíricos tomados de otras configuraciones de carga.

## 1.2. Alcances

El alcance de este trabajo es el desarrollo de un modelo vibratorio para el vehículo M548A1. Todo desarrollo ingenieril tiene un límite y la derivación del modelo no escapa de dicha restricción, en consecuencia será necesario tener presente los siguientes puntos:

- El estudio se limitará al carro M548A1, principalmente al sistema de suspensión y sus componentes principales: amortiguadores, barras de torsión, ruedas de camino, rueda impulsora, rueda tensora y oruga.
- El modelo se realizará en el lenguaje de programación MATLAB V2015 debido a la diversidad de funciones que presenta, las cuales facilitan el cálculo del modelo vibratorio. También se generarán tres tipo de caminos aleatorios.
- Se utilizarán tres tramos de la cancha de pruebas Aberdeen Proving Grounds como función de forzamiento para el modelo del vehículo.
- La carga del vehículo es del orden de 6.000 [kg], dando un peso total del vehículo de 12.000 [kg]. La carga liquida compuesta de agua y retardante de incendios se considera como un volumen solido que no altera sus dimensiones.
- Se incluye el efecto de tres fenómenos secundarios: la acción cordal, cargas de impacto de los eslabones de la oruga y la tensión variable de la oruga bajo las ruedas de camino.
- A través del modelo se determinan las aceleraciones y desplazamientos que se desarrollarán en el vehículo durante su operación sobre perfiles de camino aleatorios y bajo pruebas diseñadas, para así conocer el desempeño del vehículo en estos terrenos.
- Se utilizará solo un conjunto de datos empíricos para validar el modelo.

# <span id="page-15-0"></span>Antecedentes

## <span id="page-15-1"></span>2.1. Incendios en Chile

En Chile, a pesar de existir campañas de prevención de incendios forestales [1] al inicio de la temporada de incendios, estos ocurren y pueden afectar grandes áreas del territorio nacional dañando bosques nativos, bosques implantados y áreas pobladas [2]. Sin embargo los medios terrestres actuales para el combate contra incendios, no son suficientemente satisfactorios para controlar los incendios generados [3], teniendo en ocasiones que pedir ayuda a los departamentos de bombero locales. Una de las falencias en el combate contra incendios es la dificultad para los equipos acceder en áreas boscosas dónde los caminos se encuentran accidentados y en condiciones dónde el fango o lodo es predominante.

La Corporación Nacional Forestal (CONAF) carece de vehículos que sean capaces de sortear obstáculos de gran envergadura, desplazarse en terreno blando cohesivo y acceder a la zona afectada rápidamente [4] a fin de sofocar el siniestro en sus primeras manifestaciones. Siendo esta la motivación principal para buscar un medio que sea efectivo para el combate contra incendios a nivel del suelo, teniendo este que ser efectivo en el sobre la morfología del terreno presenten a nivel nacional.

#### <span id="page-15-2"></span>2.1.1. Posible Solución al Problema

La situación descrita demanda un vehículo que permita a los encargados del combate contra incendios acceder con seguridad y prontitud a los sectores dónde se encuentra el frente de llama. Este vehículo puede ser cargado con las herramientas, personal y los equipos necesarios para mitigar la acción del fuego. Las características antes mencionadas, imponen un vehículo a orugas que se adapta a los requerimientos enunciados [5]. Estos poseen gran capacidad de carga, pueden sostener velocidades de hasta 64 [km/h] en distintos tipos de terreno y su gran área de contacto con el terreno asegura que no se hunda en zonas dónde los vehículos a ruedas podrían hacerlo.

El vehículo seleccionado en la presente memoria es el carro de carga M548A1, como se ve en la figura 2.1, utilizado en el Ejercito de Chile. Esté puede ser adaptado para su uso contra incendios como ya se ha hecho en otros lugares del mundo [6]. Además, esta adaptación útil para al combate contra incendios, sirve para reutilizar el material fuera de servicio el que se encuentra bajo condición de stock pile en Chile y a nivel internacional.

#### <span id="page-16-0"></span>2.1.2. Carro de Carga M548A1

El carro de carga M548A1 es un vehículo con orugas de transporte basado en la plataforma blindada de personal M113A2, manufacturado en los Estados Unidos por la empresa F.M.C. Su objetivo principal es realizar el transporte de munición y otros insumos necesarios en operaciones de carácter militar. El M548A1 puede sortear obstáculos en terrenos abruptos y vadear cursos de agua de distintos niveles. Gracias a su baja presión superficial sobre el terreno, debido al área de contacto que añaden las orugas, puede desempeñarse en terrenos blandos y rugosos. Tiene un peso de 6.860 kilogramos y puede transportar una carga máxima de 5.750 kilogramos.

<span id="page-16-1"></span>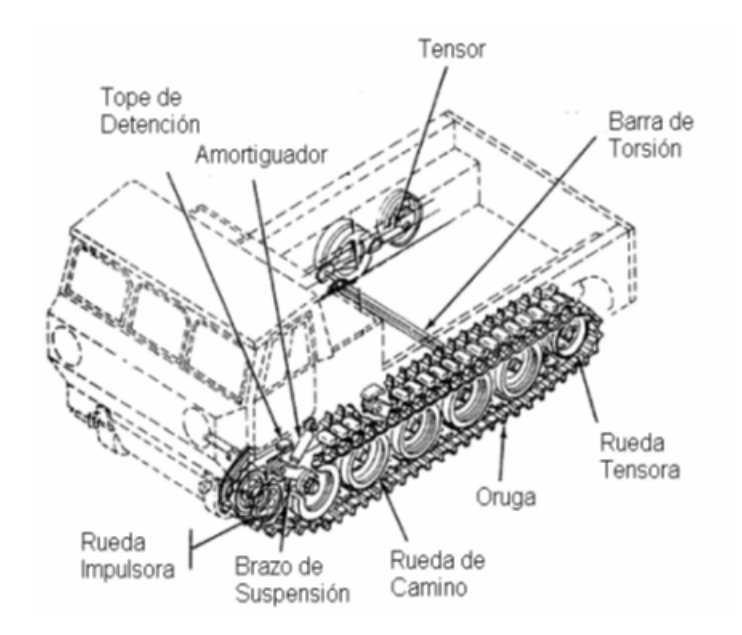

Figura 2.1: Componentes de la Suspensión, Adaptado de [7]

La suspensión del carro M548A1 es similar a la del carro M113A2 y esta compuesta por barras de torsión y amortiguadores [7]. En la figura 2.1 se observan los principales componentes de dicho sistema del vehículo que serán parte esencial en el desarrollo del modelo analítico. En la tabla 2.1 se muestran las dimensiones y posición del centro de gravedad del carro descargado.

<span id="page-17-0"></span>

| Dimensiones |  | Centro de Gravedad                                              |      |
|-------------|--|-----------------------------------------------------------------|------|
|             |  | Largo $[m]$   5,76   Posición en Altura en Terreno $[m]$   0,79 |      |
|             |  | Ancho $[m]   1,96  $ Distancia Rueda Impulsora $[m]$            | 1.73 |
| Alto $[m]$  |  | $2,69$ Distancia Eje Longitudinal $[m]$                         |      |

Tabla 2.1: Dimensiones Principales Carro Sin Carga.

#### Carga Transportada

El carro M548A1 para efectos de la presente memoria sera equipado con grupo generador, una bomba para el liquido retardante y un estanque que lo contenga. Las dimensiones generales y posición de centro de gravedad para las dos configuraciones se muestra en la figura 2.2. Cabe destacar que solo se permiten estas dos configuraciones ya que el espacio lateral disponibles no es suficiente para orientar de otra manera los elementos. Además, el grupo generador debe estar junto a la bomba de retardante.

<span id="page-17-1"></span>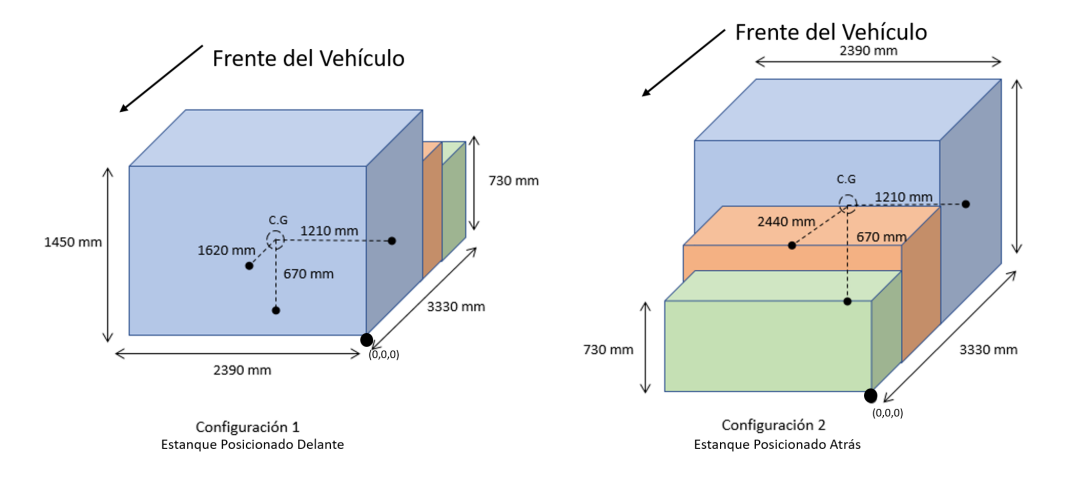

Figura 2.2: Configuraciones de Carga, Elaboración Propia

En la figura 2.2, el cuadrado azul representa el estanque con liquido retardante, el verde la bomba de retardante y el naranja el grupo generador. Estos se elijen conforme a elementos similares a los encontrados en [6]. El centro de gravedad se calcula con respecto al punto (0,0,0) indicado en la figura. Las dimensión y masa de los componentes de la carga se encuentra en la tabla A.1 del anexo I.

# <span id="page-18-0"></span>2.2. Marco Teórico

#### <span id="page-18-1"></span>2.2.1. Movimiento Vibratorio Armónico Simple

<span id="page-18-2"></span>A fin de entender el orden de magnitud del problema analizado se comienza con un sistema simple de un grado de libertad compuesto por una masa suspendida mediante un resorte. Este sistema oscila alrededor de un punto de equilibro por la acción de una fuerza restitutiva en ausencia de fricción. En la figura 2.3 se observa una masa en las condiciones descritas y las fuerzas que actúan en ella.

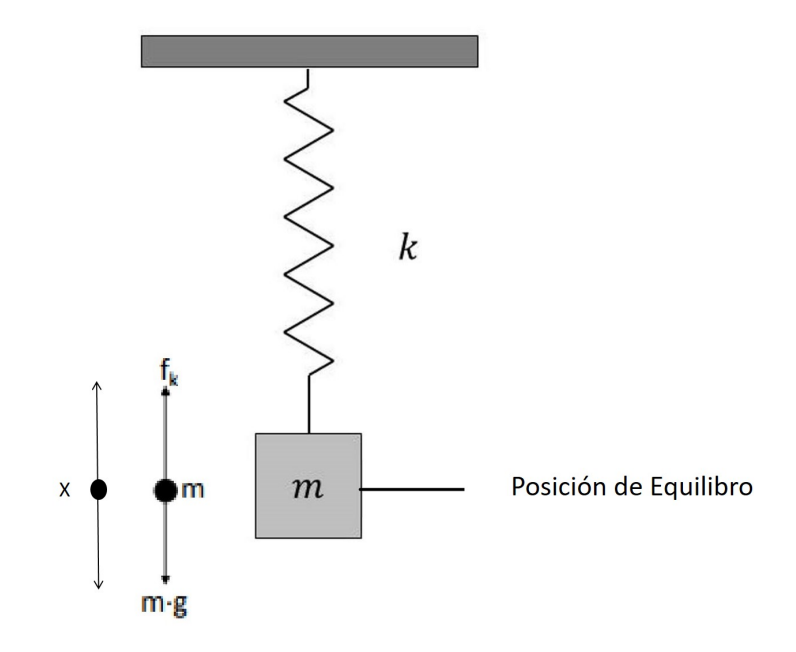

Figura 2.3: Sistema de un Grado de Libertad Masa Resorte, Adaptado de [8]

La fuerza restitutiva en la figura 2.3,  $f_x$ , conocida como ley de Hook [8], que ejerce el resorte sobre la masa depende la constante de rigidez del resorte K y la deformación lineal del mismo x, que en este caso es el desplazamiento de la masa alrededor del punto del equilibrio. Si despreciamos la gravedad, ya que solo cambia el punto de equilibrio del sistema, se puede obtener la ecuación de movimiento de la masa en la dirección vertical:

$$
m\ddot{x}(t) + kx(t) = 0\tag{2.1}
$$

La solución de la ecuación se puede escribir como:

$$
x(t) = Asen(w_n t + \phi)
$$
\n(2.2)

La expresión describe el movimiento oscilatorio de la masa con frecuencia natural  $w_n$  y amplitud A. La fase  $\phi$  define el valor inicial de la función sinusoidal. La frecuencia natural seria la frecuencia de oscilación de la masa en un movimiento libre. La amplitud , frecuencia natural y fase del sistema se encuentran reemplazando las condiciones iniciales del sistema,  $x_0(t)$  y  $\dot{x}_0(t) = v_0$ , en la ecuación 2.2 y se pueden escribir de la forma:

$$
w_n = \sqrt{\frac{k}{m}}\tag{2.3}
$$

$$
A = \frac{\sqrt{w_n^2 x_0^2 + v_0^2}}{w_n} \tag{2.4}
$$

$$
\phi = \tan^{-1}\left(\frac{w_n x_0}{v_0}\right) \tag{2.5}
$$

Con las ecuaciones 2.3, 2.4 y 2.5 la ecuación de movimiento de la masa resorte es:

$$
x(t) = \frac{\sqrt{w_n^2 x_0^2 + v_0^2}}{w_n} \text{sen}(w_n t) + \tan^{-1}\left(\frac{w_n x_0}{v_0}\right) \tag{2.6}
$$

#### <span id="page-19-0"></span>2.2.2. Movimiento Libre Amortiguado

<span id="page-19-1"></span>Considerando ahora el mismo sistema descrito en la figura 2.3, también condiciones ideales, pero en posición horizontal y añadiendo un amortiguador viscoelastico con un coeficiente de amortiguamiento c [Ns/m] queda un sistema similar al de la figura 2.4. Utilizando un proceso similar al anterior es posible obtener la ecuación de movimiento del sistema amortiguado:

$$
m\ddot{x} + c\dot{x} + kx = ky + cy \tag{2.7}
$$

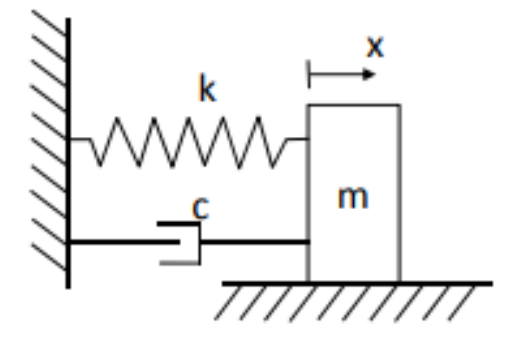

Figura 2.4: Sistema de un Grado de Libertad amortiguado, Adaptado de [9]

Para obtener la solución de la ecuación, se asume una solución del tipo exponencial,  $x(t) = \mathrm{e}^{\lambda t}$ y se sustituye en la ecuación 2.7 obteniéndose la ecuación:

$$
m\lambda^2 A e^{\lambda t} + c\lambda A e^{\lambda t} + kA e^{\lambda t} = 0
$$
\n(2.8)

$$
\lambda_{1,2} = -\frac{c}{2m} \pm \frac{1}{2m} \sqrt{c^2 - 4km} \tag{2.9}
$$

La solución de la ecuación 2.9 puede tener valores complejos y de ellos dependerá el tipo de amortiguamiento que presente en el vehículo. Se define como amortiguamiento crítico  $C_c$ que hace cero el discriminante. Definíendose también la razón de amortiguamiento ξ.

$$
C_c = 2m\sqrt{\frac{k}{m}}\tag{2.10}
$$

$$
\xi = \frac{C}{C_c} \tag{2.11}
$$

Reescribiendo las raíces obtenidas en 2.9 con la nueva notación y sabiendo que  $x = A_1 e^{\lambda_1 t}$ y  $x = A_2 e^{\lambda_2 t}$  son soluciones de la ecuación, su suma es la solución general y queda de la forma:

$$
x(t) = e^{-\xi w_n t} (A_1 e^{\sqrt{\xi^2 - 1}t} + A_2 e^{-w_n \sqrt{\xi^2 - 1}t})
$$
\n(2.12)

#### Amortiguamiento Débil

Si la razón de amortiguamiento  $\xi$  es menor que 1 se dice que el sistema se encuentra en un estado de amortiguamiento débil o subamortiguado y con ello la solución de la ecuación queda de la forma:

$$
x(t) = e^{-\xi w_n t} \left( \frac{v_0 + \xi w_n x_0}{w_d} s e n w_d t + x_0 \cos w_d t \right)
$$
 (2.13)

$$
w_{\rm d} = w_n \sqrt{1 - \xi^2} \tag{2.14}
$$

dónde la frecuencia  $w_d$  se denomina frecuencia natural amortiguada, la amplitud y fase se escriben de la forma

$$
A = \sqrt{\frac{(v_0 + \xi w_n x_0)^2 + (x_0 w_d)^2}{w_d^2}}
$$
\n(2.15)

$$
\phi = \tan^{-1} \frac{x_0 w_\text{d}}{v_0 + \xi w_n x_0} \tag{2.16}
$$

#### Sobre Amortiguamiento

El sistema se considera sobre amortiguado cuando la razón de amortiguamiento ξ es mayor a 1, en este caso la solución y las amplitudes están dadas por:

$$
x(t) = e^{-\xi w_n t} (A_1 e^{-w_n \sqrt{\xi^2 - 1}t} + A_2 e^{w_n \sqrt{\xi^2 - 1}t})
$$
\n(2.17)

$$
A_1 = \frac{-v_0 + (-\xi + \sqrt{\xi^2 - 1})w_n x_0}{2w_n\sqrt{\xi^2 - 1}}
$$
\n(2.18)

$$
A_1 = \frac{v_0 + (\xi + \sqrt{\xi^2 - 1})w_n x_0}{2w_n\sqrt{\xi^2 - 1}}
$$
\n(2.19)

#### Amortiguamiento Crítico

Cuando la razón de amortiguamiento  $\xi$  es igual a 1 el sistema se considera críticamente amortiguado y la solución de la ecuación toma la forma:

$$
x(t) = (A_1 + A_2 t)e^{-w_n t}
$$
\n(2.20)

dónde las amplitudes son:

$$
A_1 = x_0 \tag{2.21}
$$

$$
A_2 = v_0 + w_n x_0 \tag{2.22}
$$

<span id="page-21-0"></span>En la figura 2.5 se muestran las respuestas de sistemas típicos para los 3 casos dónde  $x(t)$ es el desplazamiento de la masa expresada en  $[m]$  y t el tiempo transcurrido en  $[s]$ .

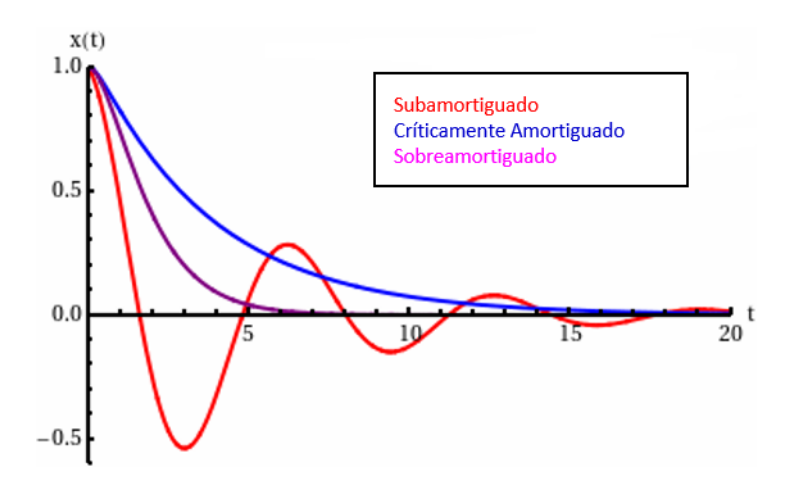

Figura 2.5: Respuestas Típicas Condiciones de Amortiguamiento, Adaptado de [9]

Un sistema amortiguado se diferencia de uno que no lo está, en que existen fuerzas disipativas que permiten disminuir la amplitud y duración del movimiento oscilatorio. En el caso un vehículo con ruedas, u orugas, es asegurar que durante el desplazamiento se mantendrá el contacto con el terreno, aumentando el control del vehículo, integridad de la carga, así como también la tracción y comodidad para la tripulación. En campo traviesa u off-road el vehículo será capaz de alcanzar velocidades mayores que las que desarrollaría si solo contara con un sistema elástico de suspensión. Los grandes desplazamientos, por consiguiente, grandes aceleraciones, generados por una suspensión no amortiguada podrían incurrir en tensiones no deseadas para los componentes estructurales del vehículo y generar malestares o daños a la tripulación.

#### <span id="page-22-0"></span>2.2.3. Ecuaciones de Movimiento en Varios Grados de Libertad

Las ecuaciones de movimiento para modelos de más de un grado de libertad es un sistema que requiere más de una coordenada para describir al sistema Se tendrán las coordenadas  $x_1, x_2, ..., x_n$  que describen los distintos grados de libertad. Con estos es posible construir las ecuaciones de movimiento de la misma forma que se haría para un solo grado de libertad:

$$
[M]\ddot{\vec{X}} + [C]\dot{\vec{X}} + [K]\vec{X} = \vec{F}
$$
\n(2.23)

La ecuación 2.23 representa las ecuaciones de movimiento para un sistema de n grados de libertad. En este caso la masa, amortiguamiento y rigidez están representados por matrices y la aceleración, velocidad y posición están representados por vectores que tiene como dimensión los n grados de libertad. El vector  $\vec{F}$  representa el conjunto de fuerzas externas asociadas a cada grado de libertad.

#### <span id="page-22-1"></span>2.2.4. Forzamiento en la Base

Un sistema como el antes descrito puede ser afectado por una fuerza externa, que puede ser armónica o no. En particular es de interés conocer el efecto una excitación en la base elástica que sostiene al sistema. Por ejemplo, la suspensión de un vehículo que es excitada por la irregularidad del terreno. La suspensión de un vehículo se puede modelar como una masa sostenida por un amortiguador viscoso y un resorte lineal como se observa en la figura 2.6. En el caso de un sistema basado en el empleo de ruedas, como también una oruga, el comportamiento será similar y el modelo, con algunas simplificaciones, puede ser planteado de la misma manera.

En la figura 2.6, la coordenada x es la posición de la masa, k es la rigidez del resorte, c es la constante viscoelastica del resorte,  $v$  es la velocidad del vehículo siendo  $y$  la altura del perfil del terreno que, en este caso, induce vibraciones en el sistema.

Existen diversos métodos para obtener las ecuaciones de movimiento para este y otros casos, pero a continuación se describe el método de Lagrange que utiliza las coordenadas

<span id="page-23-1"></span>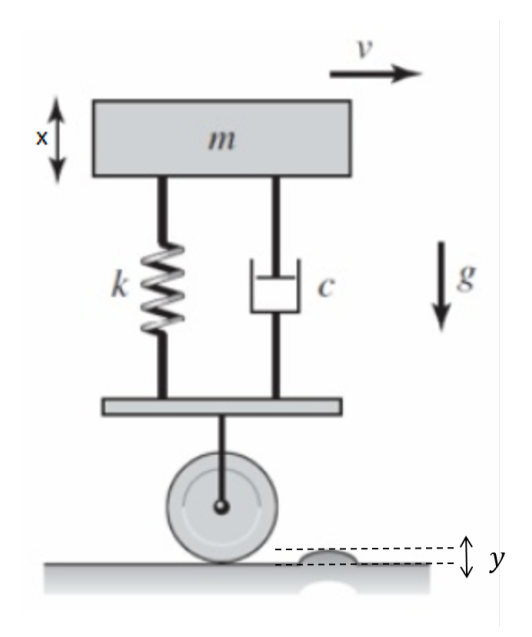

Figura 2.6: Forzamiento en la Base, Adaptado de [10]

generalizadas para obtener las ecuaciones de movimiento. Este método es más simple que otros métodos, como seria el método de las fuerzas, facilitando la obtención de las ecuaciones de movimiento en sistema de más de un grado de libertad.

#### <span id="page-23-0"></span>2.2.5. Coordenadas Generalizadas y Fuerzas Generalizadas

Un sistema como el mostrado en la figura 2.7 puede ser descrito en función de las coordenadas generalizadas. Esto permite tener coordenadas que no tienen un relación unas con otras eliminando la necesidad de relacionarlas en algún punto del proceso. Por ejemplo, en un péndulo simple la coordenada vertical tiene estrecha relación con la coordenada horizontal. En este caso estas dos coordenadas no pueden ser generalizadas. Sin embargo, si consideramos el péndulo como un sistema polar, la coordenada generalizada sería el ángulo θ de la cuerda con respecto a la vertical y la distancia l desde el punto de pivote hasta el péndulo de masa m. Estas coordenadas se consideran generalizadas.

Se requieren la misma cantidad de coordenadas generalizadas como grados de libertad tenga el sistema. Las coordenadas generalizadas suelen ser escritas con la notación  $q_1, q_2, \ldots q_n$ que pueden representar longitudes, ángulos o cualquier otro conjunto de cantidades que definan la configuración del sistema. También se consideran independientes de las condiciones de restricción. Sin el sistema también actúan fuerzas externas, la configuración de estas cambiara. Para cualquier fuerza o momento en la coordenada i-esiama se tiene que la fuerza generalizada  $Q_i$  está dada por:

$$
Q_j = \frac{\delta W_j}{\delta q_j} \qquad j = 1, 2, ..., n \tag{2.24}
$$

<span id="page-24-1"></span>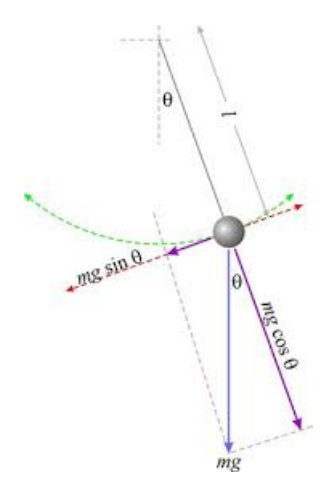

Figura 2.7: Péndulo Coordenadas Polares, Elaboración Propia

<span id="page-24-0"></span>dónde  $W_j$  es el trabajo realizado por la fuerza en la correspondiente coordenada generalizada  $j$ .

#### 2.2.6. Ecuaciones de Lagrange

Las ecuaciones para un sistema vibratorio pueden ser obtenidas de forma sencilla en función de coordenadas generalizadas mediante ecuaciones de Lagrange [8]. Se escribe el Lagrangiano  $L = T - U$ , que representa la trayectoria que minimiza la acción del objeto, es decir la energía mínima para realizar el movimiento. Dónde T es la energía cinética total del sistema y U la energía potencial total, ambas expresadas en función de las coordenadas generalizadas.

Utilizando la ecuación de Euler-Lagrange las ecuaciones de movimiento para sistemas el sistema de la forma:

$$
\frac{\mathrm{d}}{\mathrm{d}t}(\frac{\delta L}{\delta \dot{q}_i}) - \frac{\delta L}{\delta q_i} = 0 \tag{2.25}
$$

Además, si en el sistema existen fuerzas no conservativas, la ecuación de Lagrange toma la forma:

$$
\frac{\mathrm{d}}{\mathrm{d}t}(\frac{\delta L}{\delta \dot{q}_i}) - \frac{\delta L}{\delta q_i} = \frac{\delta W_i}{\delta q_i} \tag{2.26}
$$

dónde Q<sup>i</sup> es la fuerza generalizada no conservadora correspondiente a la coordenada generalizada  $q_i$ .

La ecuación 2.26 representa un sistema de *n* ecuaciones diferenciales, una por cada una de las coordenadas generalizadas.

La energía cinética de una masa en movimiento está dada por su componente translacional

y rotacional, la energía de una masa cualquiera seria:

$$
T = \frac{m\ddot{x}}{2} + \frac{I\ddot{\phi}^2}{2} \tag{2.27}
$$

dónde I es la inercia rotacional de la masa.

La energía potencial puede ser elastica y gravitatoria, proveniente del elementos elástico del sistema:

$$
U = \frac{kx^2}{2} \pm mgx\tag{2.28}
$$

La fuerza no conservativa asociada al amortiguamiento se incluye usando la función disipativas de Rayleigth, que representa la fuerza generada por el amortiguador viscoelastico dónde la fuerza de amortiguamiento es proporcional a la velocidad y se expresa:

$$
F = \frac{C_1 \dot{x}_1^2}{2} \tag{2.29}
$$

Las fuerzas generalizadas para el amortiguamiento viscoso sera:

$$
Q_{i} = -\frac{\delta F}{\delta \dot{q}_{i}} \qquad i = 1, 2, ..., n \qquad (2.30)
$$

<span id="page-25-0"></span>dónde  $\dot{q}_i$  son las coordenadas generalizadas. Para cualquier otra fuerza se utilizada la expresión 2.26.

#### 2.2.7. Momento de Inercia

Para el caso de estudio es necesario calcular el momento de inercia de un prisma recto de masa M y lados a,b,c. El momento de inercia representa la tendencia de un objeto a permanecer el movimiento y dependerá de la distribución de masa. Para calcular el momento de inercia se considera un prisma como el de la figura 2.8.

Para conocer la inercia con respecto a un plano de giro (xy, yx o xz) con respecto al centro geométrico del prisma en ese plano se procede a calcular la integral:

$$
I_{xy} = \int \int \int z^2 dm \tag{2.31}
$$

Se considera un elemento dm del tal forma que d $m = pdV = pab\delta z$ , dónde p es la densidad del prisma. Con esto la integral queda de la forma:

<span id="page-26-2"></span>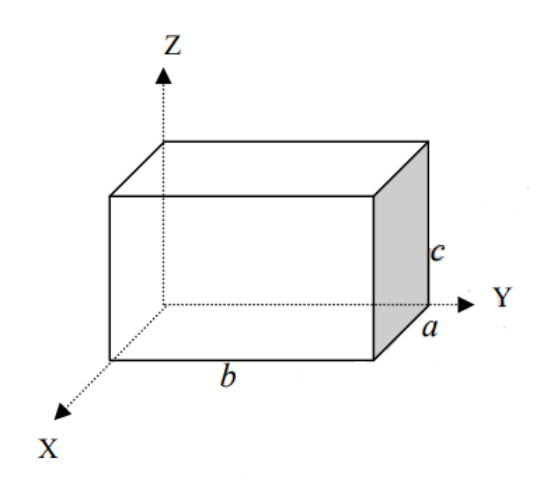

Figura 2.8: Prisma Recto, Adaptado de [9]

$$
I_{xy} = pab \int_0^c z^2 dz = \frac{Mc^2}{3}
$$
 (2.32)

Ahora para tener la inercia con respecto a cualquier otro punto del mismo plano de giro, se procede a utilizar el teorema de Steiner:

$$
I_{xy} = \frac{Mc^2}{3} - M(x^2 + y^2)
$$
\n(2.33)

<span id="page-26-0"></span>dónde x e y distancias en los planos x e y con respecto al centro geométrico del prisma.

# 2.3. Método de Integración

La dificultad para encontrar la solución a las ecuaciones de movimiento para un sistema de varios grados de libertad aumenta a medida que se complica el sistema. Es por esto que una solución alternativa a esto es resolverlo de manera numérica utilizando métodos conocidos para esto.

A continuación, se describe el método de integración numérica que se utilizará para obtener los desplazamientos y aceleraciones de la masa suspendida y las ruedas de camino [9]. No es necesario realizar el cálculo en más de un método de integración ya que para este tipo de cálculo los métodos son muy similares entre si.

#### <span id="page-26-1"></span>2.3.1. Método de las Diferencias Centrales

Para desarrollar este método es necesario calcular los valores de las ecuaciones de movimiento a través de diferencias finitas. El método de diferencias finitas consiste en calcular las aproximaciones a derivadas numéricamente. Existen tres tipos de fórmulas: directa, inversa y central, pero se utilizará la central por ser más precisa. En el método de diferencias finita se reemplaza el dominio de la solución, que en otro caso requeriría la solución de la ecuación diferencial dada, con una cantidad finita de puntos. Los puntos de la cuadricula son equidistantes y se calculan por medio de una expansión en serie de Taylor,  $x_{i+1}$  y  $x_{i-1}$ :

$$
x_{i+1} = x_i + \Delta t \dot{x}_i + \frac{\Delta t^2}{2} \ddot{x}_i + \frac{\Delta t^3}{6} \ddot{x} + \dots
$$
 (2.34)

$$
x_{i-1} = x_i - \Delta t \dot{x}_i + \frac{\Delta t^2}{2} \ddot{x}_i - \frac{\Delta t^3}{6} \dddot{x} + \dots
$$
 (2.35)

dónde  $x_i = x(t = t_i)$ . Tomando solo los dos primeros términos de las ecuaciones 2.34 y 2.35 y restándolos se encuentra la aproximación de diferencia central para la derivada de  $x$  en  $t_i$ :

$$
\dot{x}_{i} = \frac{1}{2\Delta t}(x_{i+1} - x_{i-1})
$$
\n(2.36)

Realizando la misma operación pero tomando hasta el tercer término, se encuentra la diferencia central para la segunda derivada:

$$
\ddot{x}_{i} = \frac{1}{\Delta t^{2}} (x_{i+1} - 2x_{i} + x_{i-1})
$$
\n(2.37)

Ahora conociendo los valores para las derivadas, se pueden reemplazar las ecuaciones 2.36 y 2.37 en la ecuación rectora de un grado de libertar 2.38 con condiciones iniciales  $x(t = 0) = x_0$  $y \dot{x}(t_i = 0) = \dot{x}_0$ :

$$
m\ddot{x} + c\dot{x} + kx = F(t) \tag{2.38}
$$

$$
x_{i+1} = \left(\frac{1}{\frac{m}{\Delta t^2} + \frac{c}{2\Delta t}}\right) \left[ (\frac{2m}{\Delta t^2} - k)x_i + (\frac{c}{2\Delta t} - \frac{m}{\Delta t^2})x_{i-1} + F_i \right]
$$
(2.39)

dónde  $x_i = x(t_i)$  y  $F_i = F(t_i)$ . La solución de la ecuación se divide en *n* partes de largo  $\Delta t$ .

Este largo debe ser menor que el intervalo de tiempo crítico  $\Delta t_c r$ i, que se calcula:

$$
\Delta t_{cri} = \frac{\tau_n}{\pi} \tag{2.40}
$$

dónde  $\tau_n$  es el periodo natural del sistema o el menor periodo natural en caso de un sistema de más de un grado de libertad.

La ecuación 2.39 se conoce como fórmula de recurrencia y permite calcular los desplazamientos de la masa si se conoce el desplazamiento previo en  $t_i$  y  $t_{i-1}$ , así como la fuerza externa F<sup>i</sup> .

Los puntos  $x_{-1}$  y  $\ddot{x}_0$ , necesarios para comenzar el cálculo, se obtiene mediante las formulas:

$$
\ddot{x}_0 = \frac{1}{m} [F(t=0) - c\dot{x}_0 - kx_0]
$$
\n(2.41)

$$
x_{-1} = x_0 - \Delta t \dot{x}_0 + \frac{\Delta t^2}{2} \ddot{x}_0 \tag{2.42}
$$

#### Método de Diferencia Centrales en Varios Grados de Libertad

Para un sistema de varios grados de libertad el procedimiento es el mismo, considerando ahora que la ecuación 2.43 esta compuesta por las matrices de masa, rigidez y amortiguamiento de la forma:

$$
[m]\ddot{\vec{x}} + [c]\dot{\vec{x}} + [k]\vec{x} = \vec{F}
$$
\n(2.43)

En las ecuaciones anteriores se reemplaza  $x_i$  por los de  $\vec{x}_i$  y así para la velocidad, aceleración y fuerza. Finalmente, el desplazamiento queda expresado de la forma:

$$
\vec{x}_{i+1} = \left[\frac{1}{\Delta t^2}[m] + \frac{1}{2\Delta t}[c]\right]^{-1} \left[\vec{F}_i - ([k] - \frac{2}{\Delta t^2}[m])\vec{x}_i - (\frac{1}{\Delta t^2}[m] - \frac{1}{2\Delta t}[c])\vec{x}_{i-1}\right]
$$
(2.44)

## <span id="page-28-0"></span>2.4. Perfiles de Camino

#### <span id="page-28-1"></span>2.4.1. Perfiles de Camino de Canchas de Pruebas

Se cuenta con perfiles de terreno de la cancha de pruebas Aberdeen Proving Grounds [10], instalación más antigua del U.S ARMY, localizada en Maryland. Esta instalación de pruebas vehículares cuanta con 64  $\vert km \vert$  de distintos tramos diseñados para medir la maniobrabilidad, velocidad máxima y tolerancia a las vibraciones de los vehículos y la tripulación. Se seleccionarán tres tramos de esta cancha de evaluación para utilizarlos como funciones de forzamiento en el modelo del carro.

#### Perfil Sinusoidal

Este perfil esta diseñado para medir el nivel vibraciones en el carro mientras se desplaza por un perfil sinusoidal. Pero en este caso se utilizará para observar el comportamiento del ángulo de cabeceo del vehículo. En la figura 2.9 se observa una fotografía del perfil dónde se indica la amplitud del perfil,  $A$ , y la longitud de onda  $\lambda$ .

<span id="page-29-0"></span>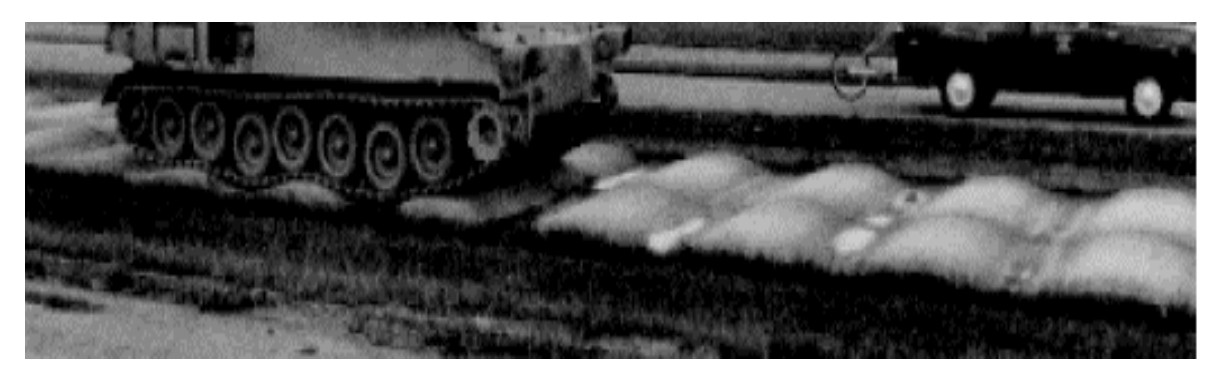

Figura 2.9: Perfil Sinusoidal:  $\lambda = 1.8[m], A = 0.15[m], A$ daptado de [10]

#### Perfil Escalonado

Es similar a un perfil sinusoidal pero la porción negativa de este es cero. Esto genera baches similares árboles semi enterrados o protuberancias en el terreno. Además no es simétrico, es decir cada juego de ruedas recorrerá un perfil que tiene un desface  $\pi$ . Esto permite probar la respuesta al balanceo del vehículo. En la figura 2.10 se observa una imagen real del perfil indicado dónde se indica la amplitud del perfil A, la longitud de onda  $\lambda$  y la fase  $\phi$ .

<span id="page-29-1"></span>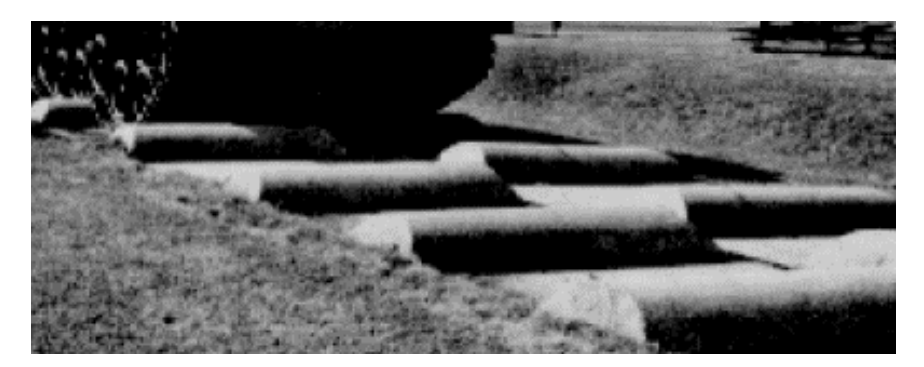

Figura 2.10: Perfil Escalonado:  $\lambda = 2.7[m], A = 0.15$  y  $0.30[m], \phi = \pi$ , Adaptado de [10]

#### Baches Redondos

Esta prueba contempla verificar si durante la operación del vehículo ocurra el fenómeno de "bottoming out", que consiste en el golpe de la oruga contra el piso del chasis. Esto desgasta los componentes de la oruga e induce vibraciones adicionales en la masa suspendida.

<span id="page-30-1"></span>Usualmente, para verificar si existirá "bottoming out"se utiliza una serie de perfiles cuadrados de 15 [cm] de lado ubicados cada 9 [m]. Pero realizar esta prueba sobre este tipo de perfil comúnmente termina con el daño de alguno de los componentes de la suspensión, en particular el amortiguador. Por ello la autoridad de diseño del carro recomiendo reemplazar los perfiles cuadrados con el bache mostrado en la figura 2.11:

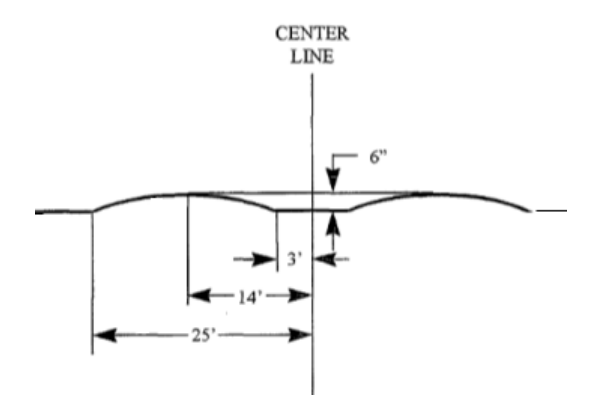

Figura 2.11: Baches Redondos:  $A = 0.15[m]$ , Adaptado de [11]

Cabe destacar que las unidades de medida de la figura 2.11 corresponde al sistema de medidas de U.S.A. Se utilizarán estos baches redondos ya que en una prueba en terreno, suelen ser más usados para evitar daños a la suspensión.

#### <span id="page-30-0"></span>2.4.2. Perfiles de Camino Aleatorios

Como se mencionó anteriormente, en el modelo vibratorio de un vehículo, el forzamiento se produce en la base, es decir en las ruedas u orugas del vehículo y se transmite al chasis por medio de la suspensión. La función de forzamiento para estos casos es un perfil longitudinal que representa la sección vertical del camino por el cual se desplaza el vehículo. Los perfiles de caminos reales tiene muchas frecuencias espaciales contenidas en el, estas pueden ser halladas por medio de un análisis de Fourier.

Comúnmente los estudios consideran que el perfil de camino contiene una sola frecuencia espacial en cada momento, esto se conoce como camino sinusoidal. Para un estudio más profundo será necesario probar todas las frecuencias, pero con la limitante que esto se debe realizar una frecuencia a la vez. Seria de utilidad poder seleccionar un conjunto de frecuencias espaciales para realizar las simulaciones.

Suponiendo una longitud de onda  $\lambda_R$ , la frecuencia espacial  $n_{SR}$  será:

$$
n_{SR} = \frac{1}{\lambda_R} \tag{2.45}
$$

En caminos reales sometidos a un análisis espectral se encuentra que la distribución espectral de rugosidad disminuye rápidamente con la frecuencia espacial [12] [13]. Esta función

<span id="page-31-0"></span>de distribución o "power spectral density" o PSD por sus siglas en ingles [14] representa la energía almacenada en cada cada frecuencia contenida en el camino estudiado. En la figura 2.12 se observan dos ejemplos de lo anterior, dónde los valores se expresan en escala logarítmica. Para estudios se suele utilizar el modelo ISO [14] de caminos representado por la ecuación 2.46, dónde  $S_{ref}$  es la PSD de referencia en  $[m^3/rad]$ ,  $n_S$  es la frecuencias espacial en  $\lceil rad/m \rceil$  y  $n_{S,ref}$  es la frecuencias espacial de referencia en  $\lceil rad/m \rceil$ .

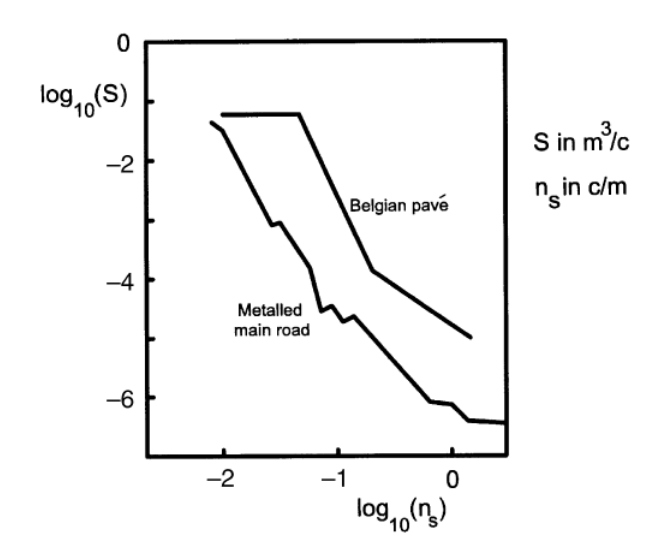

Figura 2.12: Análisis Espectral para dos Caminos Distintos, Adaptado de [12]

$$
S = S_{ref} \left(\frac{n_S}{n_{S,ref}}\right)^{-W} \tag{2.46}
$$

Sin embargo variados autores ([13] [15]) concuerdan que el modelo ISO no se ajusta de la mejor forma a la función PSD, ya que en un análisis de este tipo suelen existir más de una pendiente que representa la curva. En la figura 2.13 se observa este fenómeno, dónde las pendientes se aproximaron a 3.7 y 2.4. Pero se utilizará el modelo ISO debido a su simplicidad, amplio uso y que no se requiere un nivel de precisión elevado.

La norma ISO 8608 contiene las constantes de rugosidad para la ecuación 2.46 clasificadas para distintos niveles de comodidad en caminos, estos valores se observan en la tabla 2.2. Utilizando la ecuación del espectro ISO es posible generar perfiles aleatorios no necesariamente sinusoidales para el estudio de vehículos. A continuación, se describe el método de generación de perfiles de caminos utilizando superposición de armónicos o SOH por sus siglas en inglés.

<span id="page-32-2"></span>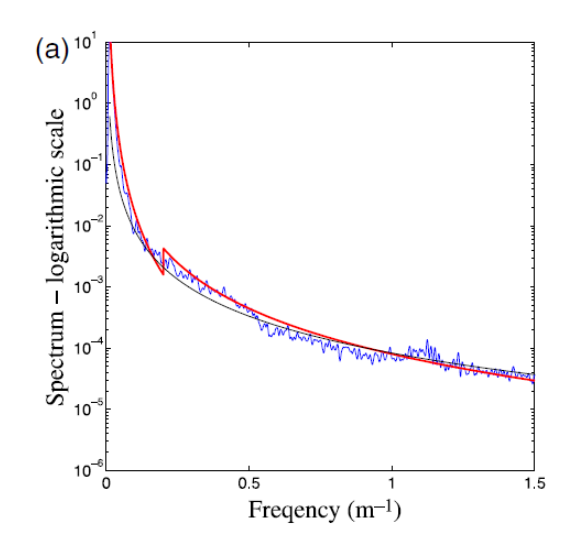

<span id="page-32-1"></span>Figura 2.13: PSD de Rugosidad del Perfil de Terreno , Adaptado de [15]

| Road Class       | Class no. $a$ |
|------------------|---------------|
| A (very good)    |               |
| $B$ (good)       |               |
| C (average)      | ર             |
| $\bar{D}$ (poor) |               |
| $E$ (very poor)  | 5             |
| F                |               |
|                  |               |

Tabla 2.2: Exponentes para Valores de Rugosidad de Terreno ISO

#### <span id="page-32-0"></span>2.4.3. Método de Superposición de Armónicos (SOH)

El método SOH [16] es usado para generar perfiles de camino con distribución Gaussiana. En este método se divide el camino en N frecuencias de bandas dónde N es el numero de armónicos. La fase de estos armónicos esta normalmente distribuida, con lo que se consigue un perfil de camino normalmente distribuido. Se utiliza la ecuación 2.46 de PSD, con la modificación que para frecuencias espaciales inferiores a  $\Omega_0 = 1/2\pi$  el exponente w sera 1,5. Esto se utiliza para dar mas énfasis a las frecuencias bajas dentro del modelo.

La ecuación para el perfil es:

$$
z(x) = \sum_{n=1}^{N} Z_n \sin(2\pi \Omega_n x + \phi_n), \quad n = 1, 2, 3...N
$$
 (2.47)

dónde,  $z(x)$  es la elevación del camino,  $Z_n$  es la amplitud de los armónicos,  $N = (\Omega_U - \Omega_L)/\Delta\Omega$ es el numero de frecuencias que componen el perfil,  $\Omega_U$  y  $\Omega_L$  son las frecuencias superiores e inferior.  $\Delta\Omega$  es el espaciamiento de las frecuencias, y con esto se obtiene  $\Omega_n = \Omega_L + \Delta\Omega(2n - \Omega_L)$ 1)/2, que son las frecuencias espaciales para cada armónico. Las faces  $\phi_n$  de cada armónico están normalmente distribuidas en torno a  $[0 \ 2\pi]$ . x representa el recorrido por el vehículo en  $[m]$ , pero con el cambio  $x = vt$  la ecuación queda en función del tiempo y la velocidad v del vehículo.

La amplitud de los armónicos se deriva de la ecuación de PSD ISO y queda:

$$
Z_n = 2^a \sqrt{2 \frac{\Omega_0}{\Omega_n}}^w \Delta \Omega 10^{-3}
$$
\n(2.48)

Con esto se completa el modelo SOH. Cabe destacar que este modelo da más peso a las frecuencias bajas y no a las altas. Por esto puede que el camino generado se vea inclinado a estas tendencias y por ende en respuesta del vehículo también puede preponderar este dominio de frecuencias. Al estar normalmente distribuida la fase de los senos, se considera que los caminos también estarán normalmente distribuidos.

Es importante recordar que para modelos de forzamientos en la base es necesario conocer la derivada del perfil de camino. En el caso del modelo SOH esta se expresa como:

$$
\frac{d^m z}{dx^m} = \sum_{n=1}^{N} Z_n (2\pi v \Omega_n)^m \sin(2\pi \Omega_n vt + \phi_n + \frac{\pi}{2}m), \quad n = 1, 2, 3...N
$$
 (2.49)

Para el caso de la velocidad m toma el valor 1. Finalmente:

$$
\frac{\mathrm{d}^m z}{\mathrm{d}t^m} = \frac{\mathrm{d}^m z}{\mathrm{d}x^m} v_x^m \tag{2.50}
$$

## <span id="page-33-0"></span>2.5. Vehículos a Orugas y Su Entorno

#### <span id="page-33-1"></span>2.5.1. Caminos Off-Road

<span id="page-33-2"></span>Un camino off-road hace referencia a un camino rural no pavimentado o más habitualmente a una superficie que no es un camino, dónde es difícil transitar en vehículos comunes. La superficie puede ser natural o artificial y está compuesto generalmente de arena, grava y/o barro [5]. Se pueden encontrar muchos ejemplos de caminos off-road, pero en particular interesa cualquier porción de terreno a campo traviesa, dónde las irregularidades pueden o no ser conocidas. Así, cualquier perfil de terreno generado como función de forzamiento del modelo del vehículo sera un entorno off-road.

#### 2.5.2. Efectos del Terreno en el Vehículo

El terreno por el que circula un vehículo afecta de manera directa las vibraciones generadas en este. Se consideran vibraciones primarias aquellas vibraciones provenientes directamente de la interacción entre la suspensión del vehículo y las irregularidades del terreno. Los elementos que se encuentran en contacto con el suelo, como ruedas u orugas, siguen el perfil del terreno generándose desplazamientos verticales de variada magnitud. Estos desplazamientos son transmitidos a la masa suspendida por medio de la suspensión del vehículo.

Un vehículo a orugas debe ser capaz de desempeñarse sin dificultad en áreas lodosas, nevadas y sobre terreno accidentado, así como también circular por vías pavimentadas. Cualquier camino no pavimentado se considera como off-road, independiente de las características mecánicas del terreno.

Los tipos de terreno pueden variar entre blando cohesivo, blando friccional, duro o una combinación de ellos. Se debe destacar el hecho que la interacción de la suspensión con suelos deformables no afecta negativamente las vibraciones desarrolladas por la masa no suspendida y suspendida [5], sino más bien compromete las capacidades de tracción y viraje de los vehículos, así como también su capacidad para permanecer en la superficie del terreno por el que circulan. Además, se tiene en consideración que la densidad espectral (PSD) medida en perfiles de caminos reales [13] se realiza sin considerar deformación del terreno. En consecuencia, para efectos del modelo no se considera el perfil del suelo como deformable.

#### <span id="page-34-0"></span>2.5.3. Vibraciones Primarias y Secundarias

Las vibraciones primarias son aquellas que afectan la suspensión de un vehículo provenientes directamente de las irregularidades del terreno [5]. Los elementos no suspendidos, ruedas u orugas, mantienen el contacto con la superficie con la ayuda de barras de torsión y amortiguadores, esto induce aceleraciones verticales en las rueda de camino. Estas aceleraciones son absorbidas por el sistema de suspensión (barras de torsión y amortiguadores), pero parte de estas se transmite directamente a la masa suspendida generando que esta también oscile.

Otra fuente de vibraciones son, las vibraciones secundarias teniendo estas como fuente componentes internos de vehículo [5]. Comúnmente tienen una frecuencia mayor que las vibraciones primarias. Una de las principales fuentes de vibraciones secundarias es el wheel dance (o baile de ruedas), que se genera por el movimiento vertical de las ruedas del vehículo y también la interacción entre la rueda impulsora y oruga. Para el caso de análisis del vehículo a orugas se enumeran y detallan los efectos secundarios que tienen mayor impacto:

- Acción cordal: En los vehículos a orugas el traspaso de la potencia desde el motor a las orugas se produce a través de la rueda tractora. La oruga al estar compuesta por eslabones no rueda de manera perfecta sobre la superficie de la rueda tractora. Esto genera aceleraciones y desaceleraciones en los eslabones que se transmiten en forma de impulsos periódicos a la rueda dentada y por consiguiente a la masa suspendida.
- Impacto de los eslabones de la oruga: Cuando la oruga pasa por debajo de las ruedas

de camino las uniones de los eslabones golpean el terreno y la oruga de forma desigual generando pequeñas vibraciones, pero el mayor impacto ocurre en la primera rueda de camino que se cuenta luego de la rueda tractora dónde los eslabones golpean el suelo con gran velocidad transmitiendo esa energía a la rueda del vehículo y luego a la masa suspendida.

- Wheel Dance: Se conoce como Wheel Dance al fenómeno que se manifiesta en la masa no suspendida y que afecta a la masa suspendida. Cuando la masa no suspendida oscila a la misma frecuencia natural de la masa suspendida se genera una alimentación positiva de las vibraciones desarrolladas en la masa suspendida, esto se considera la principal fuente de vibraciones secundarias. Este efecto es pasivo y se incluye en el modelo al incluir el conjunto de diez ruedas del vehículo
- Tensión variable en la oruga: La posición relativa de las ruedas de camino unas con otras puede variar la tensión de la oruga a medida que el vehículo se desplaza por terreno desigual. Esta variación en la tensión genera esfuerzos en las ruedas de camino que son transmitidos a la masa suspendida por medio de la suspensión. Es conocido que esta variación en la tensión de la oruga contribuye de gran manera a las vibraciones en la masa suspendida del vehículo[17].

#### <span id="page-35-0"></span>2.5.4. Maniobrabilidad y Confort

Las vibraciones primarias y secundarias afectan las prestaciones, maniobrabilidad y confort [12]. Las características de prestaciones se refieren a la capacidad de aceleración del vehículo, la disponibilidad de potencia para transportar una carga, el franqueo de obstáculos y la desaceleración necesaria para su frenada. Las cualidades de maniobrabilidad se orientan hacia la respuesta del vehículo ante las acciones del conductor y a la capacidad del móvil para su estabilización ante perturbaciones externas. Por último, el confort se relaciona con la respuesta vibratoria frente a las irregularidades del terreno y a sus efectos sobre la tripulación, equipos y carga transportada. Dependen en gran medida de las características del componente elástico primario de la suspensión y el amortiguador.

En al figura 2.14 se observa la orientación de los ejes que se utilizara durante todo el resto de la memoria, así como también el cabeceo y balanceo.
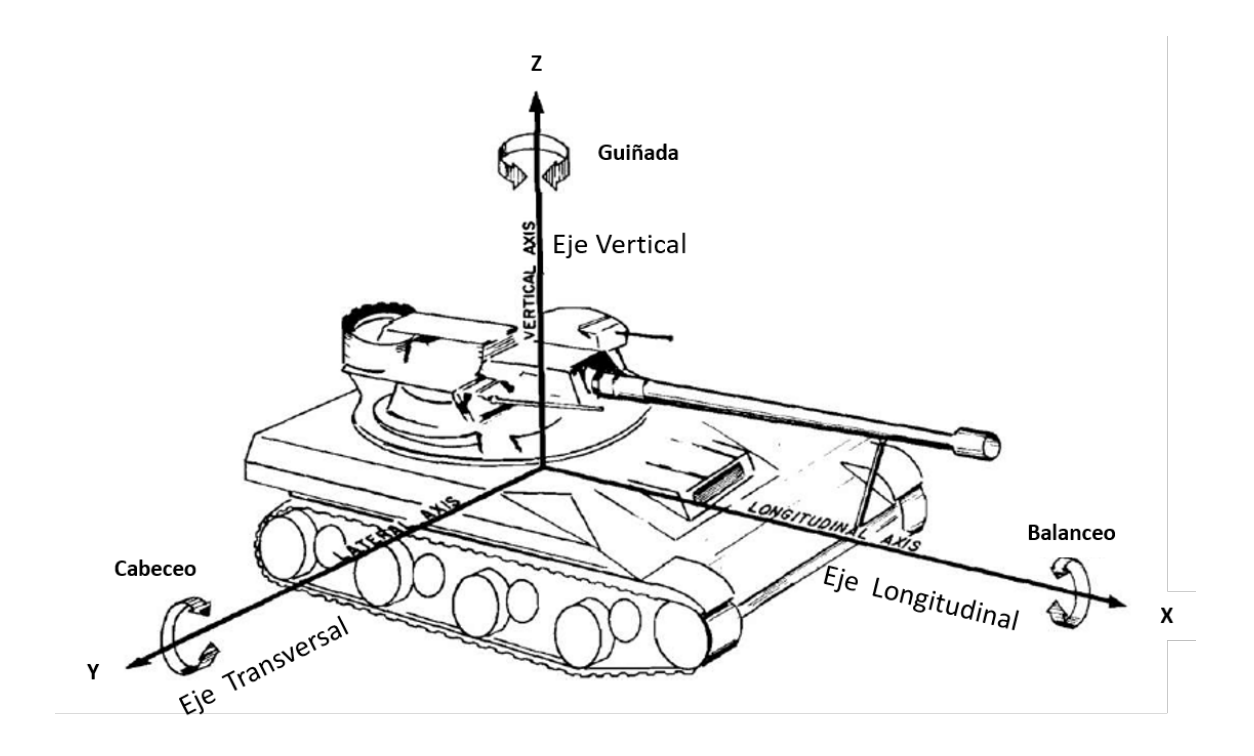

Figura 2.14: Ejes y Ángulos de Giro , Adaptado de [5]

# 2.6. Normas Seleccionadas

Para saber si el vehículo cumple las condiciones de operación en cuanto a límite de vibraciones es necesario comparar los datos obtenidos con los entregados por las normas asociadas a esto. En particular se selecciona la norma MIL-STD-810G [18] para el límite de vibraciones en la carga transportada por el vehículo a orugas y la norma ISO 2631 [19] para los límites de vibraciones en la tripulación.

#### MIL-STD-810G: Enviromental Engenieering Considerations an Laboratory Test

El entorno es caracterizado por un amplio espectro de vibraciones resultante de la interacción de la suspensión del vehículo y su estructura con la superficie de rodado y discontinuidades en la misma. El Method 514.6 entrega los criterios para la evaluación de vibraciones en vehículos a ruedas y orugas. En la tabla 514.6C-IV de la pagina 514.6C-7 del estándar de defensa señalado, se establece una guía para la definición de los niveles de exposición a la vibración para vehículos que transportan carga. Ante la falta especifica de valores límites para vehículos a orugas se estimo valido utilizar la tabla indicada.

En la tabla B.1 del anexo II también se indican los límites de aceleración en forma de RMS y PSD. Los RMS para los ejes vertical, longitudinal y transversal son: 4,43 [g], 2,86 [g] y 1,30 [g]. Es importante que el límite de vibraciones en la carga transportada se mantenga dentro de los valores normados. Un valor elevado de vibraciones podría producir daños por fatiga o soltura de elementos de sujeción.

#### ISO 2631: Evaluation of Human Exposure to Whole-body Vibration

Una de los principales problemas que pueden surgir durante la operación del vehículo son las altas vibraciones que pueden desarrollarse en los tripulantes de estos. Un nivel elevado de vibraciones en el cuerpo de la tripulación puede generar daños en la columna vertebral, mareo y lesiones en las articulaciones de las extremidades.

En las figuras C.1 y C.2 del anexo III se muestra la magnitud de las aceleraciones asociadas a la frecuencia en que estas se desarrollan para definir el tiempo de exposición máxima para la tripulación. Como no se conoce la duración de las operaciones contra incendios, se buscan los valores máximos de tiempo a las que se podría exponer la tripulación. Para esto se debe obtener el espectro de las aceleraciones que afectan a la tripulación en los tres ejes principales.

Este gráfico se construye asumiendo vibraciones sinusoidales asociadas a una sola frecuencia. Como se espera que el espectro de la aceleración tenga más de una frecuencia asociada a este, se calcula la RMS de todos los datos:

$$
a_{RMS} = \frac{A}{\sqrt{2}}\tag{2.51}
$$

dónde A es la amplitud de la aceleración en  $[m/s^2]$  y  $w_n$  es la frecuencia de las aceleraciones en [rad/s]

Con esto se compara el espectro obtenido con la figura C.1 y C.2. Es importante destacar que cada día el aumento de la tecnología en materia de amortiguamiento permite reducir el impacto de las vibraciones en la tripulación. Por esto, el gráfico solo debe ser considerado a modo de referencia, no obstante permite fijar un valor a no sobrepasar por razones de criterio de seguridad.

### ISO 8608: Mechanical Vibration - Road Surface Profiles - Reporting of Measured Data

Esta norma corresponde a un estándar para la descripción de un método que entrega guías para el reporte de las vibraciones verticales generadas por el desplazamiento de una plataforma vehicular sobre camino y condiciones de terreno off-road. En la presente memoria se ha considerado la metodología establecida en esta norma empleando los valores allí indicados.

### 2.6.1. Análisis PSD de Datos Registrados

Como ya se menciono, el análisis PSD busca conocer las frecuencias a las cuales existe la mayor densidad energética. Se habló de caminos ya existentes o creados, pero este análisis también se puede realizar a los datos de vibraciones obtenidos de un vehículo. De [18] se obtiene la ecuación para procesar los datos de aceleraciones obtenidas por el modelo:

$$
PSD = \frac{g^2}{\Delta f} \tag{2.52}
$$

dónde g es la aceleración obtenida con el modelo en función de la aceleración de gravedad y  $\Delta f$ es la resolución en frecuencia. La resolución en frecuencia se calcula como la correspondiente al muestreo dividido por la cantidad de datos medida o generada  $\Delta f = F/N$  dónde N es el numero de datos y F la frecuencia de muestro.

Los resultados de la ecuación 2.52 son comparados con los datos contemplado en las directrices de la norma MIL-STD-810G para límites de vibraciones en vehículos a orugas.

## 2.7. Datos Empíricos

Para verificar la capacidad del modelo para representar un caso real, se deben contrastar los datos obtenidos del modelo con datos empíricos del caso real, en este caso el carro M548A1 equipado con el equipo contra incendios. Pero no se cuenta con datos para esta aplicación, sin embargo se tienen medidas efectuadas sobre otras configuraciones que pueden ser utilizadas como base comparativa para datos generados por el modelo.

En particular se cuenta con datos obtenidos por IDIC en una prueba de vibraciones al carro M548A1 equipado con una carga de 1.700 [kg]. Se seleccionarán algunas de las pruebas realizadas para contrastar los resultados obtenidos por el modelo en condiciones similares a las que se tenían durante las pruebas en terreno. Esto es condiciones de carga, centro de gravedad, velocidad del vehículo y condiciones del terreno. Los registros que se usarán para obtener los datos a comparar son:

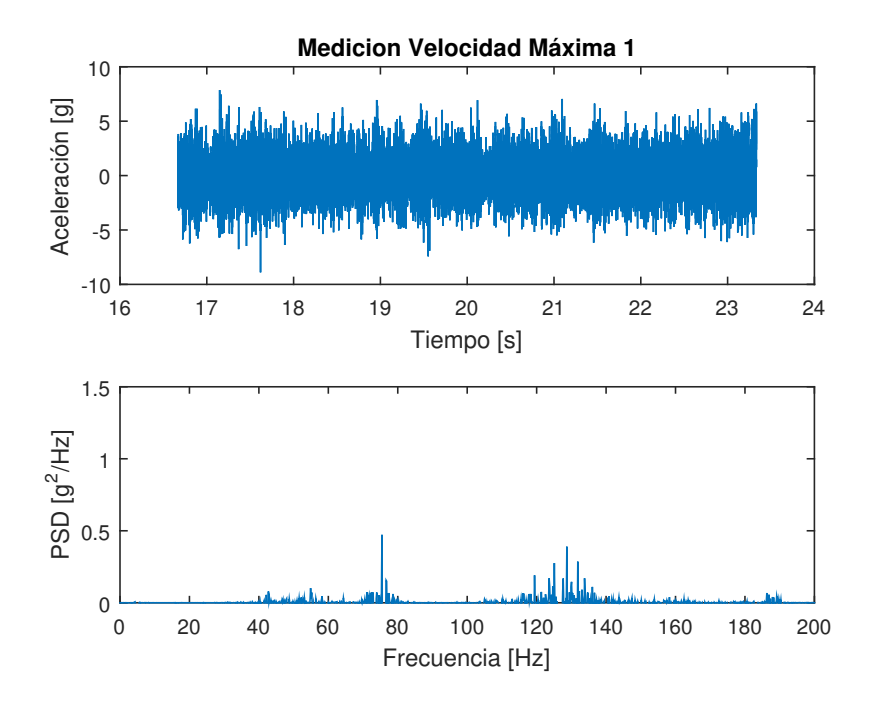

Figura 2.15: Datos Antofagasta Velocidad Máxima 1, Adaptado de [20]

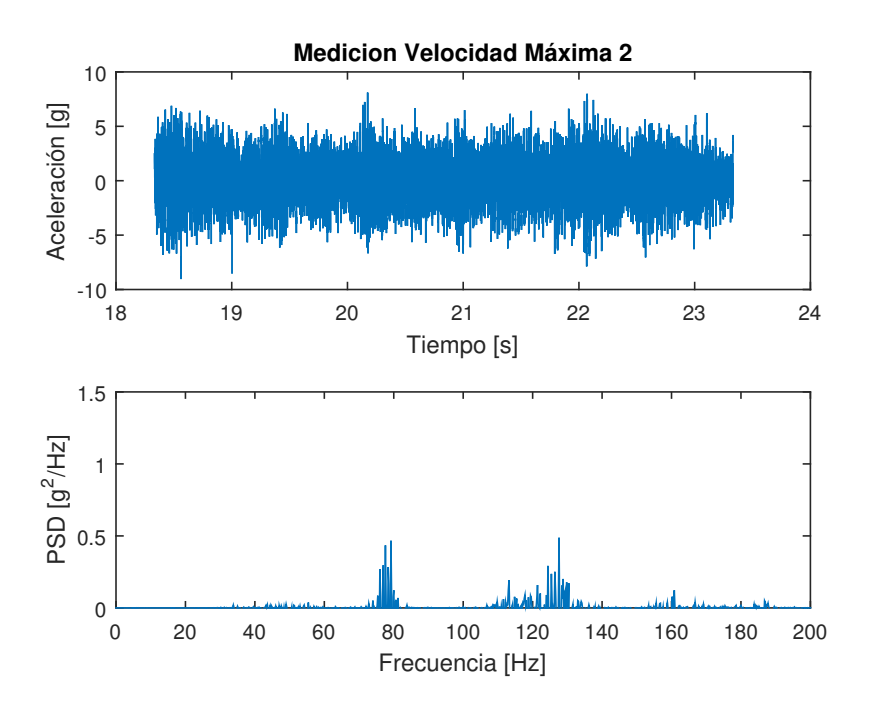

Figura 2.16: Datos Antofagasta Velocidad Máxima 2, Adaptado de [20]

Los registros corresponden a pruebas de velocidad máxima, alrededor de 64 [km/h], en un terreno llano cercano a la ciudad de Antofagasta. Se intentará igualar el root mean square o RMS de los datos de aceleración obtenidos en estas pruebas con los datos obtenidos por el modelo. Cabe señalar que los datos mostrados corresponde solo al trayecto dónde el vehículo

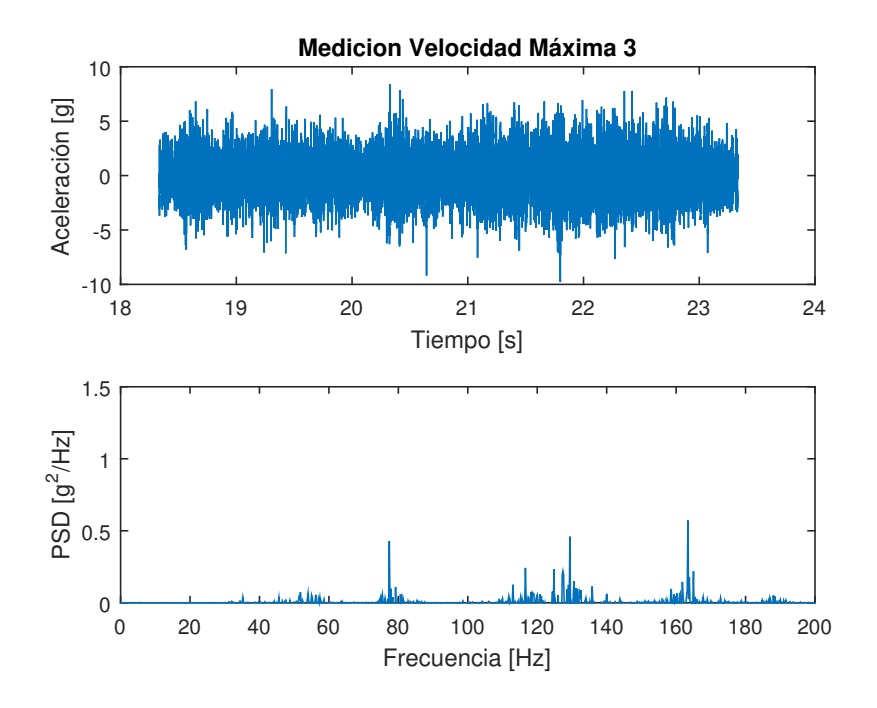

Figura 2.17: Datos Antofagasta Velocidad Máxima 3, Adaptado de [20]

se encontraba recorriendo el terreno a máxima velocidad sin existir una gran variación de esta.

Se utilizará este método ya que es sencillo y se puede complementar con la dispersión de energía en torno a las frecuencias analizadas, es decir, que el PSD de los datos sea similar. Con esto se espera ajustar el efecto del terreno y de las vibraciones secundarias en el vehículo. Para las figuras 2.15 a 2.17 los RMS de las aceleraciones son 2,16[g], 2,078[g] y 1,94[g].

# Desarrollo Modelo

# 3.1. Metodología

Para generar el modelo vibratorio analítico del carro M548A1 se estima necesario considerar todos los componentes que inciden en el desarrollo de las vibraciones del vehículo e incluirlos en el modelo de manera adecuada. Además, se debe incluir el efecto de las vibraciones secundarias.

Para desarrollar los objetivos previstos en la memoria se seguirán los siguientes pasos metodológicos:

- Obtener una expresión teórica que permita cuantificar los efectos de la acción cordal, cargas de impacto de los eslabones de la oruga y las tensiones dinámicas de la oruga.
- Especificar los perfiles de terreno a generar, estos pueden ser aleatorios u obtenidos de canchas de pruebas conocidas.
- Desarrollar el modelo analítico considerando los elementos del vehículo y las vibraciones secundarias.
- Utilizar los perfiles de camino generados para obtener datos contrastables con datos empíricos y normas que rigen el límite de vibraciones en humanos y vehículos a orugas.
- Concluir con respecto a las prestaciones del vehículo en el combate contra incendios y sobre la validez del modelo.

#### Vibraciones Secundarias

Para el modelo vibratorio es necesario considerar las funciones que ponderan el efecto de las vibraciones secundarias. Esto se consigue por medio de expresiones que permitan calcular la fuerza que actuaria en el vehículo debido a estos efectos. La inclusión de estos efectos aumenta la exactitud del modelo, ya que un sistema simplificado no representa del todo un vehículo mientras se desplaza. En esta memoria se indican las fuentes de vibraciones secundarias que más ponderan en las vibraciones de un vehículo a orugas similar al bajo análisis.

#### Perfiles de Terreno

Para conocer los límites de vibraciones en el vehículo es necesario añadir al modelo perfiles de caminos de diversos tipos para obtener resultados de vibraciones que puedan ser comparados con los límites establecidos en las normas vigentes ISO 2631, asociada al impacto de la tripulación, y MIL-STD-810G, que pondera el efecto sobre la carga transportada. Se añadirán perfiles de camino conocidos de canchas de pruebas existentes para vehículos militares [10] y caminos aleatorios generados con los métodos antes descritos. Los caminos aleatorios generados están regidos por la norma ISO 8608 [14].

#### Modelo Vibratorio

Para crear el modelo vibratorio analítico es necesario obtener las ecuaciones de movimiento del vehículo y esto se realizará a través del método de ecuaciones de Lagrange, considerando la configuración de la carga, los efectos secundarios y los perfiles de camino. Se utilizará el método de las diferencias centrales para obtener numéricamente los resultados del modelo.

#### Obtención de Resultados

Se simulará un conjunto de datos que caractericé las condiciones que se tenían en el momento de la toma de datos empíricos. Este se usará para comprobar la veracidad del modelo generado. Luego se realizarán las simulaciones del vehículo en las dos configuraciones de carga sobre todos los perfiles de camino creados, con la finalidad de contrastar los resultados entregados por el modelo con las normas ya señaladas para los límites de tolerancia a las vibraciones.

#### Conclusiones

Se concluye con respecto a la validez del modelo y si es posible operar el vehículo en la nueva configuración para el combate contra incendios.

## 3.2. Obtención de Expresiones Vibraciones Secundarias

### 3.2.1. Acción Cordal

La acción cordal es el fenómeno que ocurre cuando un eslabón de una cadena pasa alrededor de una rueda dentada generándose desaceleraciones y aceleraciones en los eslabones de la oruga, esto porque la cadena no es continua. Esto se puede extender a un vehículo a orugas entre la interacción de la oruga y la rueda impulsora, pero también ocurre en la rueda tensora del sistema. En la figura 3.1 se observa la interacción entre los eslabones de la cadena y al rueda dentada a medida que se desarrolla el movimiento. El eslabón de la oruga no hace contacto con al rueda dentada hasta que el pasador o pin del eslabón predecesor recorre la mitad del largo del eslabón pasado el punto A. Según esto la velocidad del eslabón estará dada por:

$$
v = \omega R \quad m/s \tag{3.1}
$$

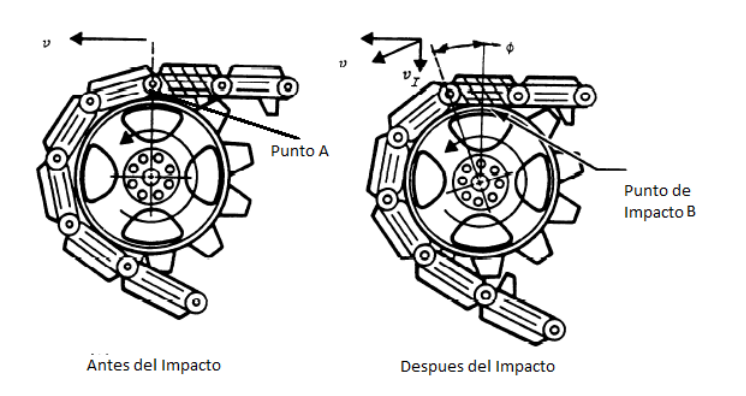

Figura 3.1: Dinámica Acción Cordal, Adaptado de [21]

dónde v es la velocidad del eslabón en  $m/s$ , la velocidad angular,  $\omega$ , de la rueda en rads/s y R es el radio de la rueda al centro del pasador del eslabón.

La componente vertical de esta velocidad será:

$$
V_I = v\sin(\phi) \quad m/s \tag{3.2}
$$

dónde  $\phi$  es el ángulo creado entre la mitad del eslabón y el centro de la rueda y  $V_v$  es la velocidad vertical de impacto del eslabón.

La velocidad vertical  $V_v$  del eslabón será cero cuando el eslabón se encuentra con la rueda en el punto B. El cambio de velocidad genera un cambio en la energía cinética del eslabón que será almacenada en la interfaz entre el eslabón y la rueda dentada. La fuerza con la que se desarrolla el impacto [21] es:

$$
F_{\rm e} = \sqrt{mKV_I^2} \quad N \tag{3.3}
$$

dónde m la masa del eslabón kg, K es la rigidez de la interfaz entre eslabón y rueda en  $N/m$ y  $F_e$  es la fuerza del impacto en N. La frecuencia de los impacto esta dada por la expresión:

$$
f = 27,78\left(\frac{s}{L}\right) \quad Hz \tag{3.4}
$$

dónde s es la velocidad del vehículo en km/h, L es el largo del eslabón en cm y f es la frecuencia de los impacto en Hz

La variación de la velocidad horizontal del eslabón varia la tensión de la porción de la oruga entre la rueda tractora y la rueda tensora. Este efecto se desprecia ya que la variación de tensión es absorbida por la catenaria o ramal flojo existente entre estas dos ruedas, ver figura 3.2.

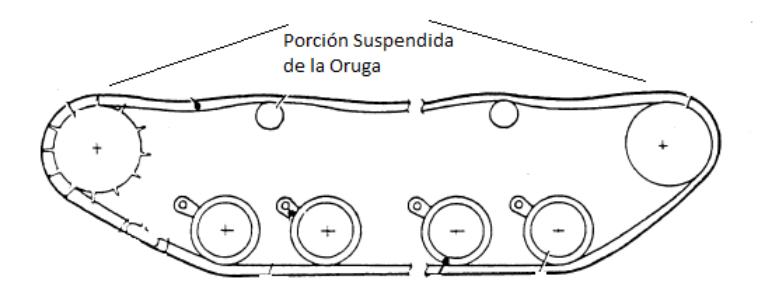

Figura 3.2: Segmento Flojo de la Oruga, Adaptado de [21]

### 3.2.2. Cargas de Rodadura e Impacto

Cuando un vehículo a orugas rueda por terreno irregular o plano pueden ocurrir dos casos: las ruedas de camino ruedan sobre el eslabón o sobre el pasador. En el primer caso no se generan vibraciones, pero cuando la rueda de camino pasa sobre el pasador la rueda se desplaza en la dirección vertical como en la figura 3.3. Esto genera vibraciones en las ruedas de camino y por consiguiente en el vehículo. Pero estas vibraciones son mitigadas por las condiciones del terreno, por lo que se desprecian sus efectos [5].

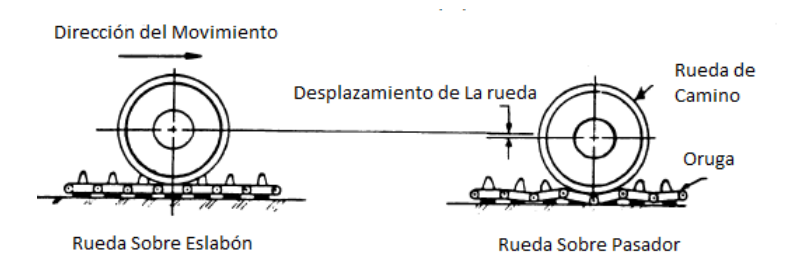

Figura 3.3: Rodadura Sobre Oruga , Adaptado de [21]

Sin embargo,las vibraciones producidas por el impacto de los eslabones en el terreno, como ocurre en la primera rueda de camino que se encuentra con la oruga, como se ve en la figura 3.4, pueden tener alguna repercusión en las vibraciones del vehículo.

La velocidad  $V_c$  del centro del eslabón C-B según la figura 3.4 está dada por:

$$
V_c = \frac{lV}{R} \qquad m/s \tag{3.5}
$$

dónde l es el largo del eslabón en m, V es la velocidad del vehículo en  $m/s$  y R es el radio de la rueda de camino en m.

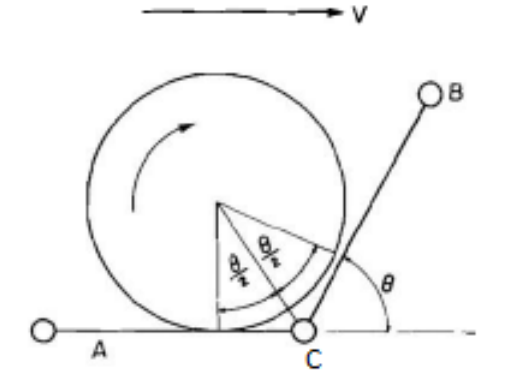

Figura 3.4: Impacto Prime Rueda de Camino , Adaptado de [5]

Como en la ecuación 3.3, se calcula la fuerza de impacto en el terreno, y por consiguiente la fuerza transmitida a la primera rueda de camino, está dada por:

$$
F_c = \sqrt{mKV_c^2} \quad N \tag{3.6}
$$

dónde m la masa del eslabón kg, K es la rigidez de la interfaz entre eslabón y rueda en  $N/m$  $y F_c$  es la fuerza del impacto en del centro del eslabón en N.

La frecuencia de estas cargas es dependiente de la velocidad del vehículo y se escribe de la forma:

$$
f_c = \frac{V}{l} \qquad Hz \tag{3.7}
$$

### 3.2.3. Tensión Variable de la Oruga

Durante el rodado del vehículo las ruedas de camino cambian su posición vertical relativa con respecto al estado estacionario. Esto tensa y relaja los segmentos de la oruga entre cada rueda de camino. Estas fuerzas afectan directamente las ruedas de camino por lo que es necesario tener una expresión que las cuantifique. Según [17] el segmento de la oruga se puede modelar como un resorte lineal y la fuerza que ejerce dependerá de la posición relativa de una rueda con la siguiente, como en la figura 3.5.

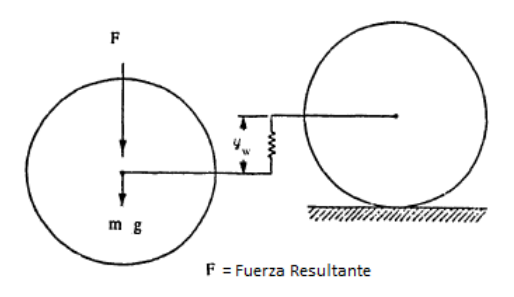

Figura 3.5: Fuerza Tensión Variable , Adaptado de [17]

Se incluye también en este efecto los segmentos entre la rueda impulsora y la primera rueda de camino y la rueda impulsora y la última rueda de camino. La fuerza desarrollada por estos segmentos de oruga depende la posición de las ruedas de camino  $y_w$  y por la posición de la rueda tensora  $y_T$  e impulsora  $y_I$  que a su vez depende de la posición y ángulos de la masa suspendida. La tensión variable de la oruga se incluye de la forma  $T_r$  para las fuerzas a la derecha de las ruedas y  $T_l$  para las fuerzas a la izquierda de las ruedas. i representan la rueda dónde se aplica la fuerza. Se considera i de 1 a 5 y de 6 a 10, ya que son 10 ruedas por lado. Para ambos juegos de ruedas las fuerzas se escriben de la misma forma:

$$
T_l = \begin{cases} -T_T & Para & i = 1\\ -u_w(y_{w_i} - y_{w_{i-1}})Para & i = 2, ..., 5 \end{cases}
$$
 (3.8)

$$
T_r = \begin{cases} u_w(y_{w_{i+1}} - y_{w_i})Para & i = 1\\ -T_I & Para & i = 2, ..., 5 \end{cases}
$$
 (3.9)

dónde  $T_T$  y  $T_I$  son:

$$
T_T = u_T(y_T - y_{w_1})
$$
\n(3.10)

$$
T_I = u_I (y_I - y_{w_5})
$$
\n(3.11)

dónde  $u_T$  y  $u_I$  es la rigidez de los segmentos de la oruga entre la primera rueda de camino y la rueda tractora y entre la ultima rueda de camino y la rueda tensora.  $y_T e y_I$  son el desplazamiento vertical de las rueda impulsora y tensora.

Finalmente, estos efectos secundarios se incluyen el modelo considerando las fuerzas de impacto de los eslabones de la oruga y la acción cordal como una fuerza puntual en la primera rueda de camino y la rueda impulsora.

# 3.3. Modelo Vibratorio

Para realizar el modelo vibratorio es necesario identificar los componentes de la suspensión del vehículo como lo son los amortiguadores y barras de torsión. También identificar la masa suspendida, no suspendida y la inercia de cada una de ellas según corresponda al modelo. Sera necesario conocer la rigidez de las llantas o cualquier otro componente que tenga incidencia en el modelo. En el caso de los vehículos con orugas la tensión dinámica de la oruga mientras recorre terreno irregular influye en las vibraciones [17], ya que las fuerzas generadas en este proceso actúan directamente en las ruedas de camino. Es por ello que será necesario conocer las propiedades elásticas de los tramos de la oruga involucrados en la dinámica del vehículo. Además, se consideran algunos efectos secundarios que añaden vibraciones al vehículo, como lo son la acción cordal y las cargas de impacto en la primera rueda de camino. Para el modelo se formula un sistema de coordenadas generalizadas de 13 grados de libertad que describen el movimiento de cabeceo, balanceo y rebote de la masa suspendida, así como también el movimiento vertical de las ruedas de camino. Para realizar el modelo se tomaron los siguientes supuestos:

- La suspensión compuesta por las barras de torsión y amortiguadores se idealizó como un conjunto paralelo de resorte y amortiguador viscoelastico. Esto elimina la interacción entre los brazos de camino y el amortiguador.
- La constante viscoelastica fue tomada como un promedio de los valores extremos del amortiguador [22]. Esto ya que simplifica los cálculos y el considerar invariable la constante viscoelastica no supone un desmedro en la exactitud del modelo [9].
- El conjunto resorte amortiguador solo puede desplazarse en la dirección vertical.
- Las ruedas de camino se consideran puntuales, pero se añade una constate de elasticidad para simular el efecto de estas en la dinámica del vehículo.
- Se asume que las ruedas de camino siempre se encuentran en contacto con la oruga.
- No se considera un límite de desplazamiento vertical para las ruedas de camino.
- La oruga se asume que es una porción continua que siempre permanece en contacto con el terreno y sus propiedades elásticas se suman a las propiedades elásticas de la rueda de camino.
- Se desprecian los efectos de la porción oscilante de la oruga, pero esa porción se tiene en cuenta en el cálculo de la masa suspendida y no suspendida.
- Se asumen pequeñas oscilaciones en las coordenadas generalizadas.
- El terreno es duro, es decir no deformable.

Una de las grandes fuentes de ruido y vibraciones son las vibraciones provenientes de componentes del vehículo [5] o vibraciones secundarias. Por ello es necesario conocer expresiones que permitan ponderar el efecto de estas vibraciones en el vehículo.

El modelo se realiza suponiendo el conjunto vehículo-carga como un todo y se representarán las masas, vehículo y ruedas, como objetos puntuales. Así se define un modelo discreto y no continuo simplificando el desarrollo y los cálculos. Este método se justifica porque el objetivo no es representar el comportamiento dinámico del vehículo, sino más bien conocer las vibraciones desarrolladas en puntos específicos, como lo son el centro de gravedad de la carga y la tripulación.

# 3.4. Vehículo: Dimensiones y Componentes

Para realizar los cálculos en el modelo es necesario conocer las dimensiones del vehículo, masas e inercia; rigidez de las barras de torsión, ruedas y almohadillas de goma y características de los amortiguadores. Estos se obtienen principalmente de [5], [17] y [22]. Las medidas presentadas son una representación de las medidas reales del vehículo. En la tabla 3.1 se muestran las dimensiones del vehículo, inercias y masas para el vehículo descargado.

| Descripción                           | Unidad de Medida                  | Símbolo           | Valor    |
|---------------------------------------|-----------------------------------|-------------------|----------|
| Masa Suspendida                       | [kg]                              | m <sub>0</sub>    | 5.675    |
| Masa de las ruedas de camino          | [kg]                              | $m_w$             | 20       |
| Masa eslabón oruga                    | [kg]                              | $m_{\rm es}$      | 10       |
| Masa barra de torsión                 | [kg]                              | $m_t$             | 20       |
| Masa amortiguadores                   | [kg]                              | $m_a$             | 20       |
| Masa mitad de la oruga                | [kg]                              | m <sub>o</sub>    | 610      |
| Distancia 1º rueda de camino          | m                                 | $L_1$             | 1,038    |
| Distancia 2° rueda de camino          | m                                 | $L_2$             | 0,334    |
| Distancia $3^{\circ}$ rueda de camino | m                                 | $L_3$             | 0,371    |
| Distancia $4^{\circ}$ rueda de camino | m                                 | $L_4$             | 1,076    |
| Distancia 5° rueda de camino          | m                                 | $L_5$             | 1,78     |
| Distancia hasta rueda impulsora       | m                                 | $L_i$             | 1,727    |
| Distancia hasta rueda tractora        | m                                 | $L_t$             | 2,44     |
| Inercia eje transversal               | $\left[ kg/\overline{m^2}\right]$ | $I_1$             | 25.400   |
| Inercia eje longitudinal              | $\left[ kg/m^{2}\right]$          | I <sub>2</sub>    | 8.500    |
| Ancho del vehículo                    | [m]                               | $\overline{D}$    | 2,62     |
| Distancia entre ruedas de camino      | m                                 | $d_r$             | 0,705    |
| Distancia rueda impulsora             | [m]                               | $d_i$             | 0,688    |
| Distancia rueda tensora               | m                                 | $\mathrm{d}_t$    | 0,666    |
| Largo del vehículo                    | m                                 | $\overline{L}$    | 4,168    |
| Alto del vehículo                     | $\left[m\right]$                  | $\overline{Z}$    | 1,93     |
| Distancia centro de gravedad eje x    | $\left[m\right]$                  | $\overline{CG_x}$ | 1,727    |
| Distancia centro de gravedad eje y    | [m]                               | $\overline{CG}_y$ | $\theta$ |
| Distancia centro de gravedad eje z    | [m]                               | $CG_z$            | 0.797    |
| Radio rueda impulsora                 | m                                 | $r_i$             | 0,202    |
| Radio ruedas de camino                | m                                 | $r_{\rm d}$       | 0,305    |
| Largo eslabón oruga                   | m                                 | $d_{es}$          | 0,152    |

Tabla 3.1: Masa y Posición de Componentes Principales

La masa suspendida,  $m_0$ , del vehículo se considera como la masa total del vehículo menos el peso de las ruedas de camino, la mitad de la oruga [17], amortiguadores y barras de torsión, más la masa de la carga. Los momentos de inercia para el cabeceo y balanceo dependen de la posición del centro de gravedad. Utilizando la ecuación 2.32 se obtiene el momento de inercia con respecto al centro geométrico del vehículo y usando 2.33 se calcula posición del centro de gravedad en el eje deseado.

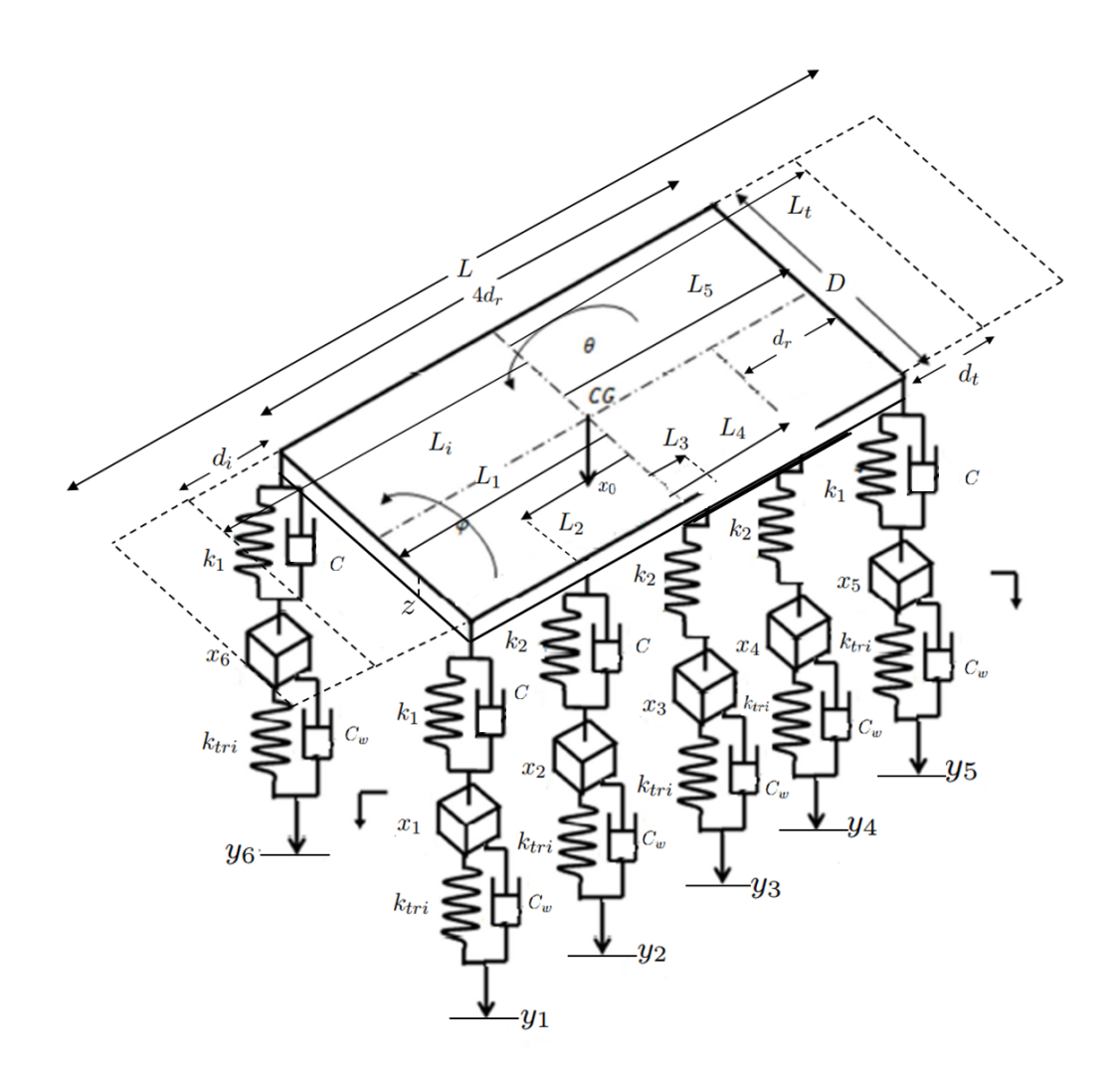

Figura 3.6: Dimensiones Modelo, Elaboración Propia

La figura 3.6 muestra el diagrama de cuerpo libre del vehículo. Este contiene las distancias y componentes que lo conforman. Las distancias  $L_1$ ,  $L_2$ ,  $L_3$ ,  $L_4$ ,  $L_5$ ,  $L_i$  y  $L_t$  se miden con respecto al centro de gravedad del vehículo. Los desplazamientos verticales,  $y_n$ , indican el perfil de camino y  $x_n$  es el desplazamiento vertical de la masa suspendida y de las diez ruedas de camino.  $\theta$  y  $\phi$  representan los ángulos de cabeceo y balanceo respectivamente.

La posición del centro de gravedad se calcula utilizando la ecuación 3.12 a 3.14 que entrega el centro de gravedad compuesto entre el vehículo y la carga que transporta. El centro de gravedad del vehículo [11] y el centro de gravedad de la carga son conocidos, ambos se miden con respecto a la rueda impulsora izquierda, el eje longitudinal del vehículo y al nivel de terreno. El centro de gravedad de la carga varia si se cambia la distribución sus componentes.

En la tabla 3.2 se muestran los valores de la posición del centro de gravedad del vehículo y distancias  $L_n$  para las dos configuraciones de carga: con el estanque de agua posicionado delante o con el estanque posicionado atrás, ver figura 3.7. La carga que transporta el vehículo es de  $5.750|kg|$ .

| Centro de Gravedad Carga Respecto a Figura 2.2 |          |                                        |  |
|------------------------------------------------|----------|----------------------------------------|--|
| Posición del C.G                               |          | Configuración $1 \mid$ Configuración 2 |  |
| X[m]                                           | $1.62\,$ |                                        |  |
| m                                              | 1.21     |                                        |  |
| $ m_1$                                         | 0.67     |                                        |  |

Tabla 3.2: Vehículo Cargado Configuración 1 y Configuración 2

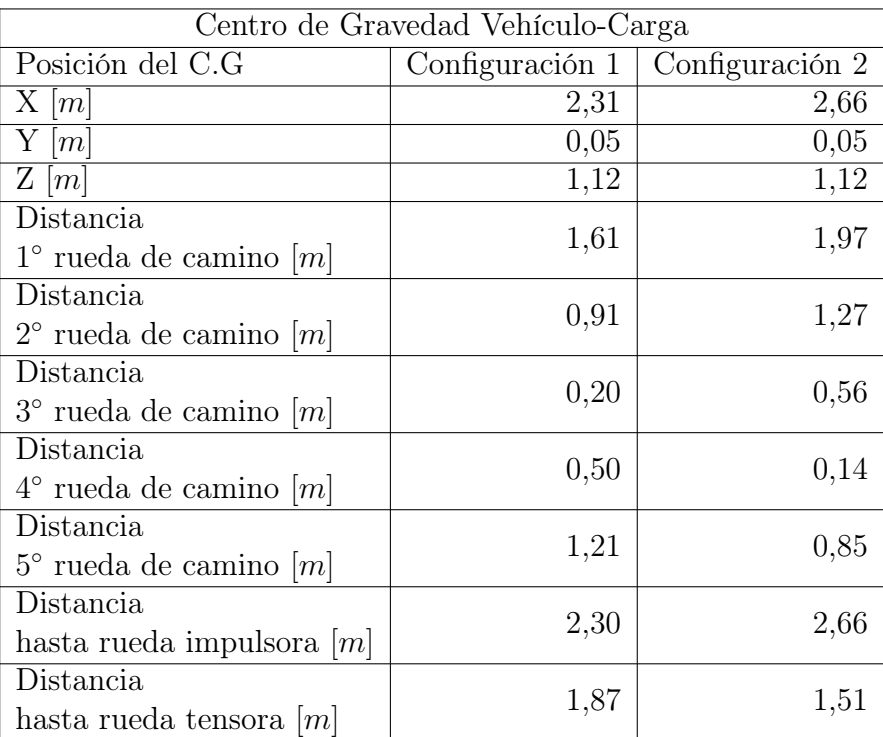

$$
X = \frac{WX_v + \sum QX_Q}{W + \sum Q} \tag{3.12}
$$

$$
Y = \frac{WY_v + \sum QY_Q}{W + \sum Q} \tag{3.13}
$$

$$
Z = \frac{WZ_v + \sum QZ_Q}{W + \sum Q} \tag{3.14}
$$

dónde X, Y y Z representan la posición del centro de gravedad conjunta entre el vehículo y la carga. W es el peso del vehículo en [kg] y  $x_v, Y_v$  y  $Z_v$  es la posición del centro de gravedad del vehículo antes de añadir la carga. Q es el peso de la carga que se añada al vehículo en  $\left[kg\right]$  y  $X_Q, Y_Q$  y  $Z_Q$  es la posición de la carga con respecto a un punto del carro.

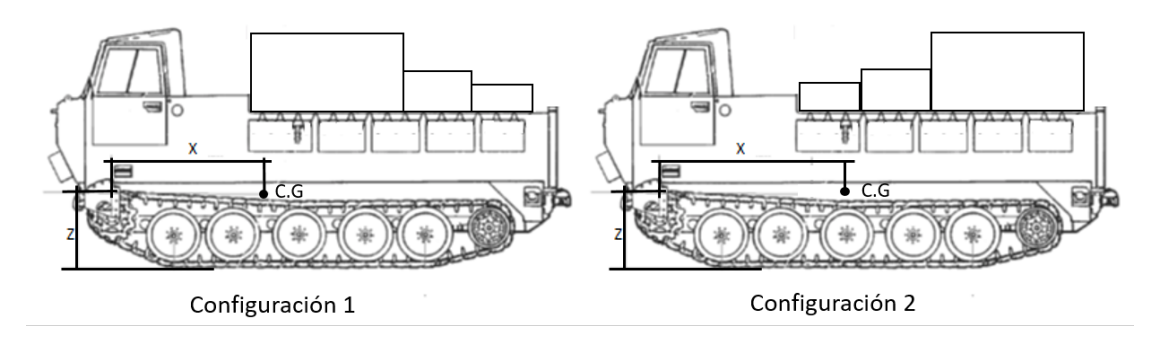

Figura 3.7: Centro de Gravedad M548A1 dos Configuraciones, Adaptado de [11]

La rigidez de los componentes a utilizar y el amortiguamiento se obtienen principalmente de [17]. El amortiguamiento se calcula como el promedio entre los valores extremos del amortiguador del carro M548A1 [22]. Esto es porque el coeficiente de amortiguamiento no es constante durante la carrera del vehículo, los valores límites dependerán de la velocidad vertical que tengan las ruedas de camino. En la tabla 3.3 se presentan la rigidez de los componentes elásticos y el coeficiente de amortiguamiento promedio del amortiguador.

| Descripción                     | Unidad de Medida | Símbolo         | Valor     |
|---------------------------------|------------------|-----------------|-----------|
| Rigidez barra de torsión 1      | [N/m]            | $k_1$           | 115.675   |
| Rigidez barra de torsión 2      | [N/m]            | $k_2$           | 97.722    |
| Rigidez rueda de camino         | [N/m]            | $k_w$           | 612.900   |
| Rigidez almohadilla de goma     | [N/m]            | $k_{\rm es}$    | 1.500.000 |
| Rigidez compuesta               | [N/m]            | $k_{tri}$       | 435.110   |
| Rigidez oruga entre ruedas      | [N/m]            | $u_w$           | 65.672    |
| Rigidez porción rueda impulsora | [N/m]            | $u_i$           | 105.075   |
| Rigidez porción rueda tensora   | [N/m]            | $u_t$           | 51.622    |
| Rigidez interfase eslabón rueda | [N/m]            | $k_{\rm inter}$ | 6.304.566 |
| Coeficiente de amortiguamiento  | [N/m]            | $\mathcal{C}$   | 15.013    |
| Coeficiente de amortiguamiento  | [N/m]            | $c_w$           | 5.836     |
| almohadillas de goma            |                  |                 |           |

Tabla 3.3: Rigidez y Coeficiente de Amortiguamiento Elementos del Vehículo

La rigidez  $k_{tri}$  representa la rigidez conjunta de las almohadillas de goma y de las ruedas de camino, y se calcula con la formula:

$$
k_{tri} = \frac{k_w k_{es}}{k_w + k_{es}}\tag{3.15}
$$

La rigidez para las ecuaciones 3.3 y 3.6 sera  $k_{\text{inter}}$ , ya que ambas superficies de contacto, tanto entre oruga-rueda de camino y oruga-rueda impulsora-tensora, son de características físicas similares. Además, se incluye el amortiguamiento para las almohadillas de goma que se encuentran en cada eslabón de la oruga en contacto con el suelo.

Adicionalmente, se incluye la tabla 3.4 que muestra los datos necesarios para adaptar el modelo a las condiciones que se tenían durante las pruebas en terreno del vehículo realizadas por IDIC. Mediante este proceso se contará con un resultado que permita validar el modelo propuesto.

| Datos Prueba de Antofagasta |       |      |  |
|-----------------------------|-------|------|--|
| Carga $[kg]$                | 1.700 |      |  |
| Centro de Gravedad          |       |      |  |
| X[m]                        | Y[m]  | Z[m] |  |
| 2.05                        |       | 1.12 |  |

Tabla 3.4: Datos Para Adaptación del Modelo: Prueba Antofagasta

# 3.5. Ecuaciones de Movimiento

Para conocer el comportamiento del vehículo es primero necesario conocer las ecuaciones rectoras del modelo. Estas se obtienen mediante el método de las energías de Lagrange descrito en la sección 2.2.6. Por lo que primero se calculan las energías potenciales y cinéticas que existen en el sistema. Cabe destacar que no se considera la gravedad, ya que solo significa un desplazamiento en el punto de equilibro del vehículo y no un factor que induzca vibraciones para el caso de análisis. La energía cinética y potencial quedan de la forma:

$$
T = 0.5 * k_{tri} * ((x_1 - y_1)^2 + (x_2 - y_2)^2 + (x_3 - y_3)^2 + (x_4 - y_4)^2 + (x_5 - y_5)^2 + (x_6 - y_6)^2 + (x_7 - y_7)^2 + (x_8 - y_8)^2 + (x_9 - y_9)^2 + (x_10 - y_10)^2) +
$$
  
\n
$$
0.5 * k_1 * (((x_0 + L_1 * \theta - D_1 * \phi) - x_1)^2 + ((x_0 - L_5 * \theta - D_1 * \phi) - x_5)^2 + (x_0 + L_1 * \theta + D_2 * \phi) - x_6)^2 + ((x_0 - L_5 * \theta + D_2 * \phi) - x_{10})^2) +
$$
  
\n
$$
0.5 * k_2 * (((x_0 + L_2 * \theta - D_1 * \phi) - x_2)^2 + ((x_0 - L_3 * \theta - D_1 * \phi) - x_3)^2 + (x_0 - L_4 * \theta - D_1 * \phi) - x_7)^2 +
$$
  
\n
$$
((x_0 - L_4 * \theta - D_1 * \phi) - x_4)^2 + ((x_0 + L_2 * \theta + D_2 * \phi) - x_7)^2 +
$$
  
\n
$$
((x_0 - L_3 * \theta + D_2 * \phi) - x_8)^2 + (x_0 - L_4 * \theta + D_2 * \phi) - x_9)^2)
$$

$$
U = 0.5 * m_w * (\dot{x}_1^2 + \dot{x}_2^2 + \dot{x}_3^2 + \dot{x}_4^2 + \dot{x}_5^2 + \dot{x}_6^2 + \dot{x}_7^2 + \dot{x}_8^2 + \dot{x}_9^2 + \dot{x}_{10}^2) +
$$
  
\n
$$
0.5 * m_0 * \dot{x}_0^2 + 0.5 * I_1 * \dot{\theta}^2 + 0.5 * I_2 * \dot{\phi}^2
$$
\n(3.17)

Las fuerzas no conservativas,  $\frac{\delta W}{\delta q}$ , se escriben:

$$
-0.5 * C_w * ((\dot{x}_1 - \dot{y}_1)^2 + (\dot{x}_2 - \dot{y}_2)^2 + (\dot{x}_3 - \dot{y}_3)^2 + (\dot{x}_4 - \dot{y}_4)^2 + (\dot{x}_5 - \dot{y}_5)^2 +
$$
  
\n
$$
(\dot{x}_6 - \dot{y}_6)^2 + (\dot{x}_7 - \dot{y}_7)^2 + (\dot{x}_8 - \dot{y}_8)^2 + (\dot{x}_9 - \dot{y}_9)^2 + (\dot{x}_10 - \dot{y}_10)^2) +
$$
  
\n
$$
-0.5 * C * (((\dot{x}_0 + L_1 * \dot{\theta} - D_1 * \dot{\phi}) - \dot{x}_1)^2 + ((\dot{x}_0 - L_5 * \dot{\theta} - D_1 * \dot{\phi}) - \dot{x}_5)^2 +
$$
  
\n
$$
((\dot{x}_0 + L_1 * \dot{\theta} + D_2 * \dot{\phi}) - \dot{x}_6)^2 + ((\dot{x}_0 - L_5 * \dot{\theta} + D_2 * \dot{\phi}) - \dot{x}_{10})^2 +
$$
  
\n
$$
((\dot{x}_0 + L_2 * \dot{\theta} - D_1 * \dot{\phi}) - \dot{x}_2)^2 + ((\dot{x}_0 + L_2 * \dot{\theta} + D_2 * \dot{\phi}) - \dot{x}_7)^2) +
$$
  
\n
$$
u_w(x_2 - x_1)x_1 + u_w(x_3 - x_2)x_2 + u_w(x_4 - x_3)x_3 + u_w(x_5 - x_4)x_4 -
$$
  
\n
$$
u_w(x_2 - x_1) * x_2 - u_w(x_3 - x_2)x_3 - u_w(x_4 - x_3)x_4 - u_w(x_5 - x_4)x_5 +
$$
  
\n
$$
(x_0 + L_s\theta - D_1\phi - x_1)x_1 - u_1(x_0 - L_1\theta - D_1\phi - x_5)x_5 + u_w(x_7 - x_6)x_6 +
$$
  
\n
$$
u_w(x_8 - x_7)x_7 + u_w(x_9 - x_8)x_8 + u_w(x_{10} - x_9)x_9 - u_w(x_7 - x_6)x_7 - u_w(x_8 - x_7)x_8 -
$$
  
\n
$$
u_w(x_9 - x_8)x_9 - u_w(x_{10} - x_9)x_{10} - u_s(x_0
$$

Las ecuaciones anteriores se agrupan conforme a la ecuación 2.26 y se deriva por cada una de las 13 coordenadas generalizadas que representan los 13 grados de libertad del sistema. Las coordenadas  $x_0$ ,  $\theta$  y  $\phi$  representan el movimiento vertical, de cabeceo y balanceo de la masa suspendida y las coordenadas  $x_1$  a  $x_{11}$  representan el movimiento vertical de las ruedas de camino, dónde  $x_1$  a  $x_5$  representan las ruedas de camino de un lado del vehículo y  $x_6$  a  $x_{10}$  las ruedas del otro lado. Las derivadas para cada coordenada se encuentran en el anexo IV.

Finalmente, ordenando las ecuaciones se obtiene una expresión similar a la ecuación 2.23. De esto se desprenden las matrices de masa, amortiguamiento y rigidez:

$$
M = \left[ \begin{smallmatrix} m_0 & 0 & 0 & 0 & 0 & 0 & 0 & 0 & 0 & 0 & 0 & 0 & 0 \\ 0 & m_w & 0 & 0 & 0 & 0 & 0 & 0 & 0 & 0 & 0 & 0 & 0 \\ 0 & 0 & m_w & 0 & 0 & 0 & 0 & 0 & 0 & 0 & 0 & 0 & 0 \\ 0 & 0 & 0 & m_w & 0 & 0 & 0 & 0 & 0 & 0 & 0 & 0 & 0 \\ 0 & 0 & 0 & 0 & m_w & 0 & 0 & 0 & 0 & 0 & 0 & 0 & 0 \\ 0 & 0 & 0 & 0 & 0 & m_w & 0 & 0 & 0 & 0 & 0 & 0 & 0 \\ 0 & 0 & 0 & 0 & 0 & 0 & m_w & 0 & 0 & 0 & 0 & 0 & 0 \\ 0 & 0 & 0 & 0 & 0 & 0 & 0 & 0 & m_w & 0 & 0 & 0 & 0 \\ 0 & 0 & 0 & 0 & 0 & 0 & 0 & 0 & 0 & m_w & 0 & 0 & 0 \\ 0 & 0 & 0 & 0 & 0 & 0 & 0 & 0 & 0 & 0 & m_w & 0 & 0 \\ 0 & 0 & 0 & 0 & 0 & 0 & 0 & 0 & 0 & 0 & 0 & 0 & 0 \\ 0 & 0 & 0 & 0 & 0 & 0 & 0 & 0 & 0 & 0 & 0 & 0 & 0 \\ 0 & 0 & 0 & 0 & 0 & 0 & 0 & 0 & 0 & 0 & 0 & 0 & 0 \\ 0 & 0 & 0 & 0 & 0 & 0 & 0 & 0 & 0 & 0 & 0 & 0 & 0 \\ \end{smallmatrix} \right].
$$

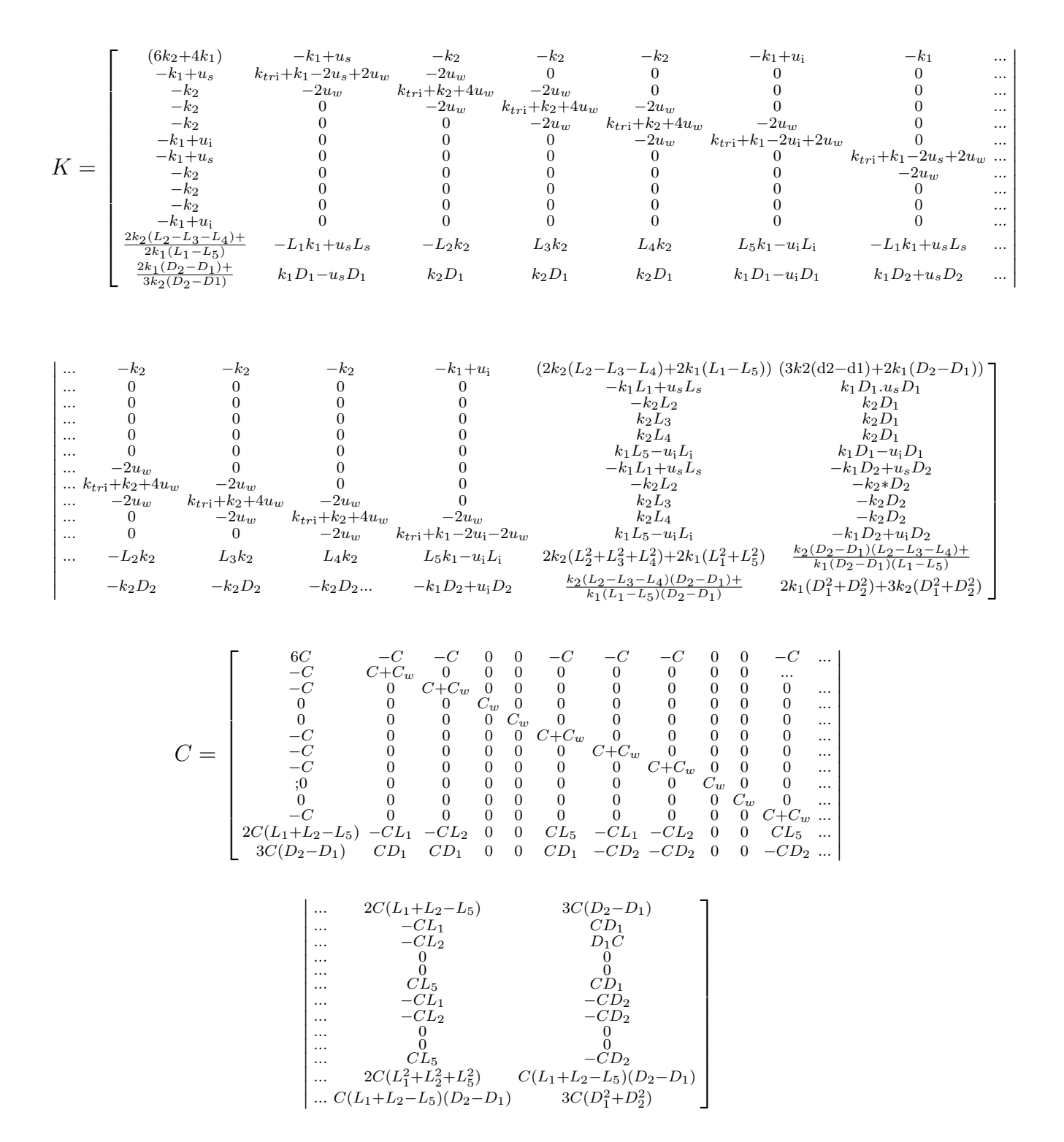

Estas matrices permiten describir el comportamiento vibratorio del vehículo. El vector de fuerzas contiene las fuerzas derivadas por el efecto del desnivel en el terreno y también las fuerzas por fenómenos secundarios. En el vector de fuerzas  $y_n$  representa el perfil de camino como función de forzamiento para cada rueda y  $\dot{y}_n$  la velocidad del perfil.

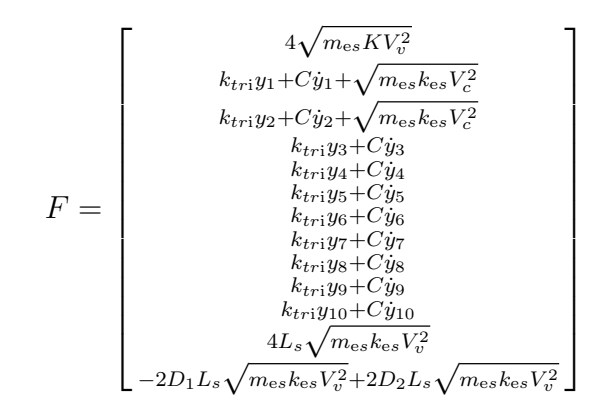

### 3.5.1. Vibraciones Desarrolladas en la Tripulación y Carga

Con las ecuaciones y métodos presentados en las secciones anteriores se conocen las vibraciones verticales, de cabeceo y balanceo del vehículo. Pero para conocer las características de Ride, asociado al confort del pasajero del vehículo, es necesario conocer las vibraciones en el lugar dónde el pasajero estaría sentado. Asumiendo pequeñas oscilaciones, las vibraciones longitudinales, verticales, longitudinales y transversales del pasajero se escriben de la forma:

$$
\ddot{x}_p = \ddot{x} - a_p * \ddot{\theta} \tag{3.19}
$$

$$
\ddot{y}_p = b_p \ddot{\theta} \tag{3.20}
$$

$$
\ddot{z}_p = c_p \ddot{\phi} \tag{3.21}
$$

dónde  $a_p$ ,  $b_p$  y  $c_p$  representan la posición horizontal, vertical y transversal desde el centro de masas hasta la posición de la tripulación.  $\ddot{\theta}$  y  $\ddot{\phi}$  representan las aceleraciones angulares del cabeceo y balanceo respectivamente.

En la tabla 3.5 se observan los valores de distancias con respecto a la rueda tractora delantera y el eje longitudinal para la tripulación y la carga. Los datos obtenidos con este método serán comparados con los niveles medidos de acuerdo a la norma ISO 2631.

| Tripulación                  |      |  |
|------------------------------|------|--|
| Distancia Vertical $[m]$     | 0,75 |  |
| Distancia Longitudinal $[m]$ | 0,50 |  |
| Distancia Transversal $[m]$  | 1,10 |  |
| Carga Transportada           |      |  |
| Distancia Vertical $[m]$     | 1,52 |  |
| Distancia Longitudinal $[m]$ | 3,01 |  |
| Distancia Transversal $[m]$  | 0,05 |  |

Tabla 3.5: Distancias Desde Centro de Gravedad: Tripulación y Carga

Los valores obtenidos con este método serán comparados con los valores de referencia de la norma MIL-STD-810G e ISO 2631.

# 3.6. Desarrollo de Perfiles de Terreno

Como función de forzamiento en la base se definen los perfiles de terreno,  $y_n$ , que serán generados de acuerdo a las necesidades de probar el cabeceo, balanceo, altura de baches transitables y vibraciones desarrolladas en el vehículo. También se generan perfiles de terreno similares a los transitados durante las pruebas en terreno para así similar las condiciones de las pruebas. La altura de los perfiles y es en  $|m|$ 

### 3.6.1. Perfiles de Prueba

Un vehículo cualquiera sea tiene límites en la inclinación longitudinal, cabeceo, y transversal, balanceo. Estos cambian dependiendo de la suspensión del vehículo y carga transportada. También tiene un límite de baches transitables, es decir la altura máxima que puede sortear el vehículo a altas velocidades sin sufrir daño estructural. Para probar el cabeceo, balanceo y altura de baches transitables se usan tres tramos de la cancha de pruebas Aberdeen Proving Grounds [10], ubicado en Maryland USA, con distintos perfiles de caminos. A continuación se muestran las funciones que se utilizan en el programa MatLab para generar los perfiles de camino y la aproximación del perfil generado:

#### Perfil Sinusoidal

Se genera un perfil sinusoidal de 1,8[m] de longitud de onda L y  $0.15[m]$  de amplitud, con el fin de medir el cabeceo máximo, que no debe superar los 30◦ , del vehículo para las dos configuraciones de carga. Este perfil de camino pretende simular terrenos dónde existan grandes ondulaciones, los cuales pueden ser comunes en sectores boscosos o campos agrícolas. La función depende de la velocidad del vehículo, por lo que es sencillo su acondicionamiento.

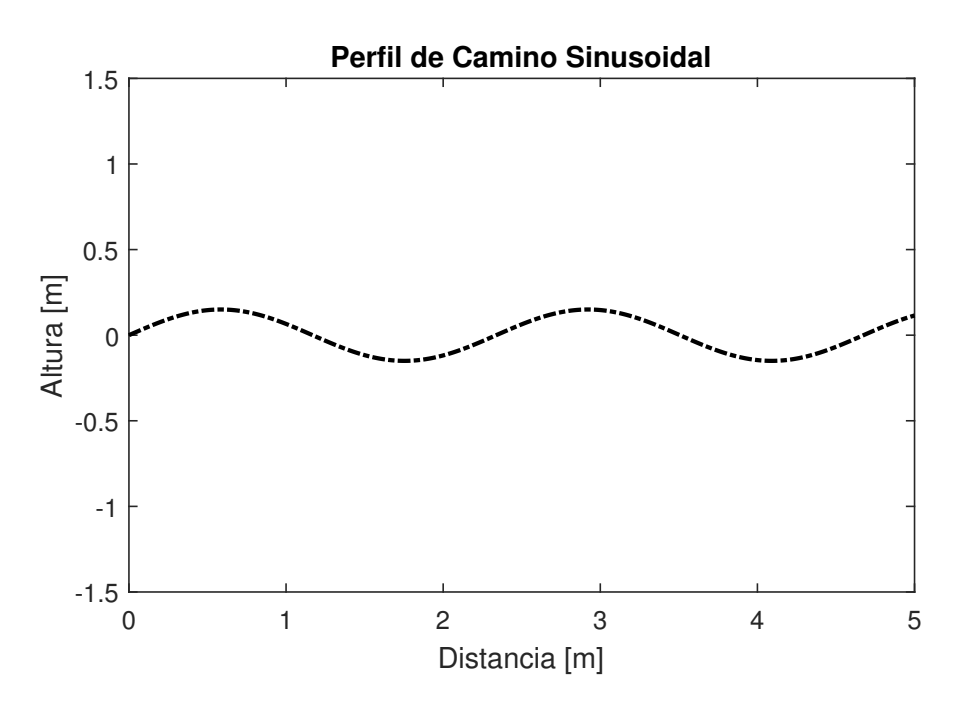

Figura 3.8: Perfil Sinusoidal, Elaboración Propia

$$
y = 0.15\sin(2\pi vt/L) \tag{3.22}
$$

#### Perfil Escalonado

Se genera un perfil que simula troncos caídos de 2 alturas distintas. Los baches son generados con una función sinusoidal sin la amplitud negativa y se generan dos conjuntos de baches separados por una fase π. Esto permite probar el balanceo del vehículo, que no debe superar los 16° de inclinación lateral, en condiciones dónde el suelo presenta gran cantidad de obstáculos.

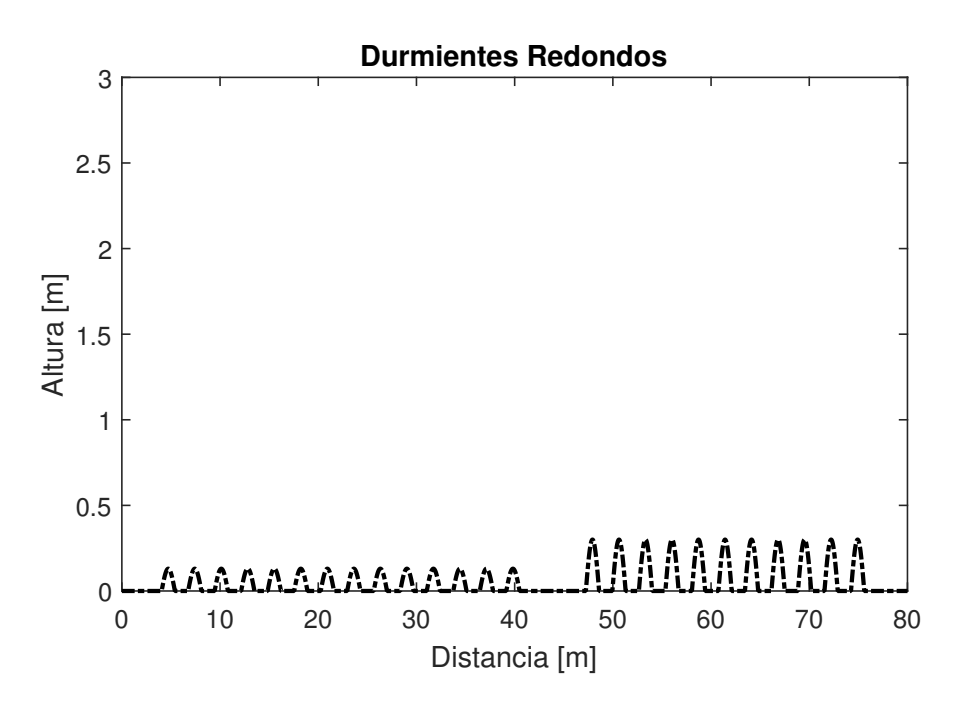

Figura 3.9: Perfil Escalonado, Elaboración Propia

$$
y = \begin{cases} 0,15\sin(2\pi vt/L) & Para & i = 1...23\\ 0 & Para & i = 23...26\\ 0,30\sin(2\pi vt/L) & Para & i = 26...50 \end{cases}
$$
(3.23)

### Baches Redondos Redondos

Este perfil se consiste en dos baches redondos como los mostrados en la figura 2.11. Son modelados como dos senos separados por un área dónde no hay baches. El vehículo deberá circular a 35  $[km/h]$  sobre ellos sin que la primera rueda de camino supere los 35  $[cm]$  de desplazamiento vertical.

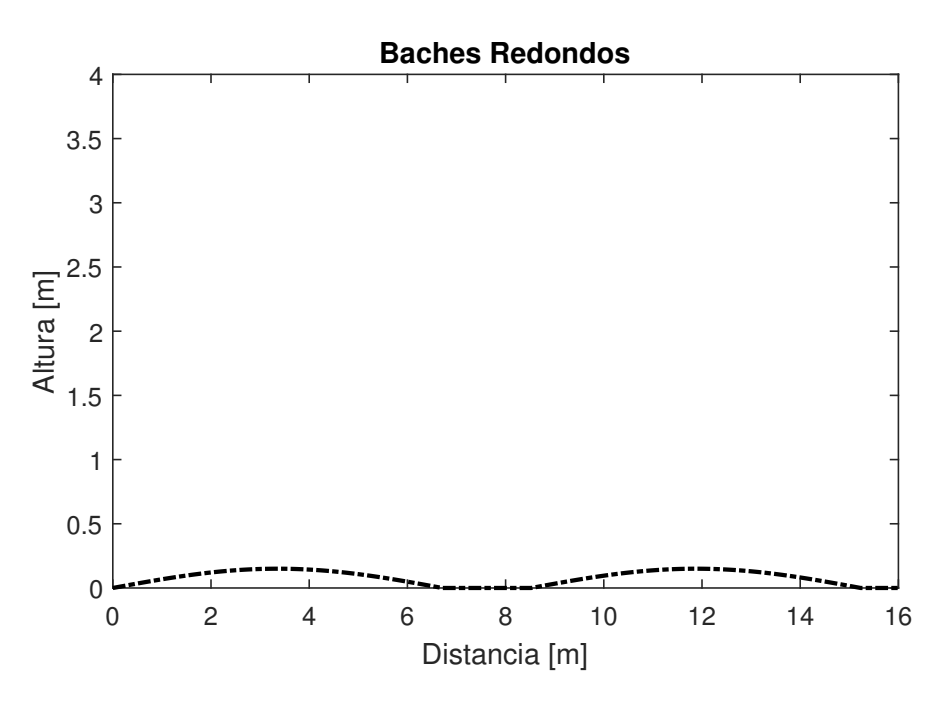

Figura 3.10: Baches Redondos, Elaboración Propia

$$
y = \begin{cases} 0,15\sin(2\pi tv/L) & Para & i = 0...6,71 \\ 0 & Para & i = 6,71...8,53 \\ 0,15\sin(2\pi tv/L) & Para & i = 8,53...15,24 \end{cases}
$$
(3.24)

dónde i es los metros de pista. La velocidad del vehículo se incluye en el vector de tiempo de la función que genera el perfil. La longitud de onda L expresada en [m] tiene un valor de 13,42. La velocidad del vehículo esta representada por v.

### 3.6.2. Perfiles de Terreno Aleatorios

Para validar el modelo es necesario crear un perfil de terreno aleatorio que simule las condiciones de las pruebas realizadas en terreno. Esto se realiza con el método de generación de perfil aleatorio SOH, tomando como coeficiente de rugosidad la tabla 2.2 perteneciente a la norma ISO 8608.

También se generan perfiles aleatorios utilizando constantes de rugosidad y exponentes para bosques o campos. En la tabla 3.6 se resumen los exponentes que serán utilizados para generar los perfiles aleatorios.

| Terreno          | Coeficiente de        |    | Frecuencia      | Frecuencia     |
|------------------|-----------------------|----|-----------------|----------------|
|                  | Rugosidad $[m^3/rad]$ | α. | inicial $[1/m]$ | Límite $[1/m]$ |
| Pasto            |                       |    |                 |                |
| Campo de Arado   | $6,510^{-4}$          |    | 0.7             |                |
| Camino de Bosque | $2,64310^{-2}$        |    | $_{\rm 0.9}$    |                |

Tabla 3.6: Tabla Rugosidades y Frecuencias Espaciales [17] [23]

En la ecuación 2.47 se cambia el valor  $2^a X 10^{-3}$  por el valor de coeficiente de rugosidad especificado. Estos serán generados usando el método SOH, dónde los exponentes W no necesariamente son ISO. Esto se utiliza debido a que en ciertos terrenos es importante resaltar la contribución de ciertas frecuencias espaciales y no de otras. Para la presente memoria los terrenos seleccionados son:

#### Pastos

Con "pastos"se refiere a un terreno llano sin construir y con poca o nada manipulación del hombre para mejorar la calidad de su superficie. Sectores como estos se encuentran en gran cantidad cerca de las áreas boscosas.

#### Campos de Arado

Un campo de arado en un sector dónde se realizan plantaciones de verduras, hortalizas, etc. Como los sectores agrícolas utilizan los bosques como medio de evitar que los vientos dañen los cultivos, se exponen en gran medida a ser afectados por un incendio forestal.

#### Camino de Bosque

En los bosques no suelen existir caminos construidos, estos se presentan generalmente como una huella trazada por algunos vehículos pequeños, personas y animales. Suelen estar en malas condiciones. Además, para sofocar los fuegos el vehículo podría dejar estas rutas y adentrase en el bosque el cual es completamente agreste u off-road.

# 3.7. Desarrollo del Modelo Vibratorio

Utilizando las ecuaciones se movimiento y los perfiles de camino se obtiene el modelo vibratorio con el programa MatLab. El código completo para este se encuentra en el anexo V. Con este código se obtienen los resultados de desplazamientos y aceleraciones para los distintos perfiles de camino utilizados como función de forzamiento. Se utiliza el método de integración de las diferencias centrales descrito en la sección 2.3 para realizar los cálculos.

# Resultados y Análisis

# 4.1. Validando el Modelo

Para validar el modelo vibratorio se compararon los datos obtenidos por la simulación con los datos obtenidos por pruebas realizadas en terreno por IDIC, empleándose para ello el valor de RMS de cada situación particular.

Los tres gráficos mostrados en la sección 2.7 poseen una RMS de 2,16[g], 2,078[g] y 1,94[g]. En consecuencia se simuló un conjunto de datos que tuviera valores similares de RMS. Utilizando el exponente 3 para clase de camino c (average) de la tabla 2.2, exponentes para valores de rugosidad de terreno para caminos ISO, y los fenómenos secundarios es posible obtener la figura 4.1. Los datos de aceleración vertical de esta figura presentan una RMS de  $3.7 [g]$ .

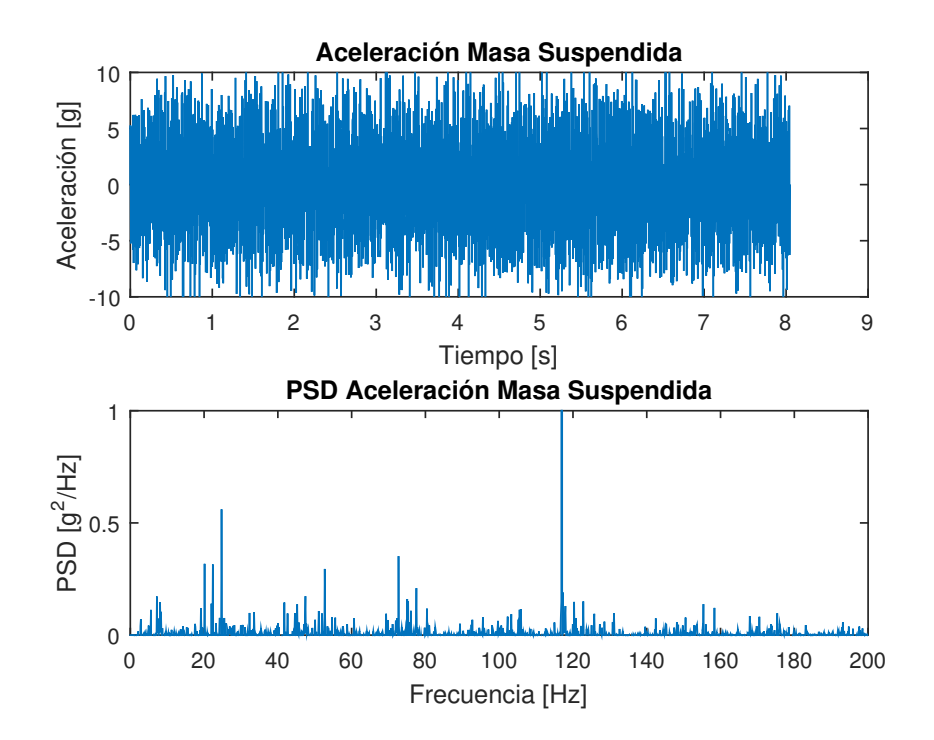

Figura 4.1: Simulación Terreno Antofagasta

Cabe destacar que las condiciones de carga y centro de gravedad del vehículo son las mostradas en la tabla 3.4, datos para adaptación del modelo: prueba Antofagasta, esto permite adaptar la situación del vehículo a la que se tenia en el momento de la toma de datos empíricos. La carga se fija en 1.700 [kg] y el centro de gravedad en la posición:  $X = 2,05[m]$ ,  $Y = 0[m]$  y  $Z = 1, 12[m]$ .

Es importante notar que las frecuencias predominantes en las vibraciones del vehículo se encuentran en los rangos 40-50  $|Hz|$ , 70-80  $|Hz|$  y 120-140  $|Hz|$  para los datos de PSD de la figura 2.15. El único valor de la simulación realizada que se consigue asemejar a la evaluación empírica de Antofagasta, es el valor correspondiente al rango entre 120-140  $|Hz|$ , que procede directamente del efecto de la acción cordal, donde su frecuencia es de  $F_s = 120 Hz$ .

El método SOH utiliza todas las frecuencias espaciales existentes en el rango  $\Omega_L$ , frecuencias inicial, y  $\Omega_U$ , frecuencia final, para genera el perfil del terreno. Obteniéndose un resultado que presenta un dominio de frecuencias bajas en el figura 4.1 generado por el modelo. Para corregir esto, se seleccionan los rangos de frecuencias espaciales,  $\Omega_n$ , que debieron de existir en el terreno de pruebas. Lo anterior fija los valores de  $\Omega_L$  y  $\Omega_U$  en 2.22 [1/m] y 9 [1/m] respectivamente.

Se simula nuevamente, considerando ahora el nuevo rango de frecuencias, cuyo resultado se observa en la figura 4.2.

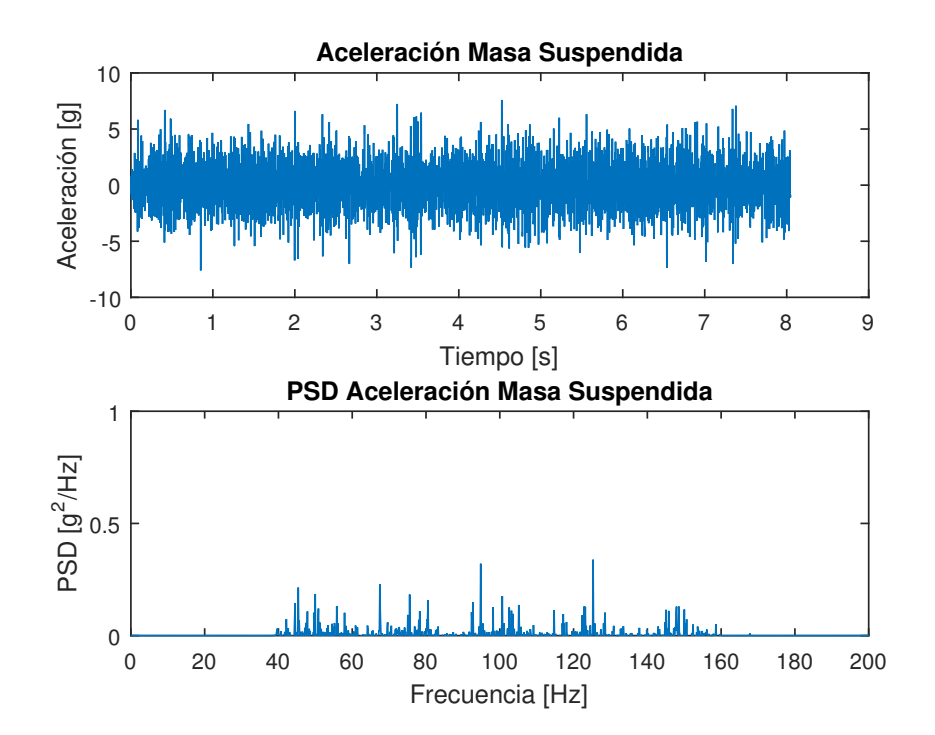

Figura 4.2: Simulación Terreno Antofagasta

Con esto se eliminan las frecuencias espaciales bajas que pudieran afectar al vehículo. No obstante también disminuye las RMS de los datos generados por debajo del valor buscado. Se presume que el camino encontrado en el norte era más llano y con baches regulares. Como la tabla 2.2 esta diseñada para pavimentos, utilizando un coeficiente más alto, de D (poor) 4, se obtiene las RMS buscadas, de 2.07 [g]. Este resultado permite ajustar el modelo a un caso real.

El efecto de la acción cordal en la simulación es de mayor magnitud con respecto a las pruebas en Antofagasta y solo se presenta en un punto del gráfico de PSD. Se ajusta la magnitud de la fuerza de la acción cordal, calculada con la ecuación 3.3, con un factor de corrección de 0,15 de su valor total. Lo anterior se justifica debido a que el impacto generado por la acción cordal en la rueda impulsora y tensora debe transmitirse por diversos medios hasta el centro de gravedad del vehículo, disminuyendo su magnitud. De esta forma el valor máximo alcanzado por la acción cordal en la simulación se asemeja al valor máximo alcanzado en los datos empíricos.

A pesar de que el modelo pueda ser ajustado a las pruebas realizadas en terreno, se debe destacar que se desprecian otras fuentes de vibraciones secundarias, como lo son las vibraciones de la estructura del chasis y otros componentes del vehículo que pudieran no estar solidarios al chasis. Además, se desconoce el nivel de desgaste de los componentes del vehículo utilizado para las pruebas en terreno. Dado que la simulación considera los componentes de la suspensión en condiciones óptimas, es de esperar que el caso las vibraciones desarrolladas presenten una mayor magnitud. Así mismo la suposición de considerar invariable la constante viscoelastica de los amortiguadores podría inducir a cambios en el modelo. Los amortiguadores empleados en el carro presentan mejor potencial para disipar la energía de amplitudes pequeñas y no tanto para amplitudes mayores [5]. El desestimar estos efectos genera que el error del modelo fuera del 4,6 % calculado entre el promedio del RMS de los datos empíricos y el RMS de los datos simulados en la figura 4.2.

Finalmente, considerando todo lo expuesto, es posible afirmar que el modelo se aproxima al comportamiento real que tendría el carro M548A1 configurado como un recurso para la mitigación de incendios forestales.

# 4.2. Resultados Obtenidos en Perfiles de Prueba

A continuación se muestran los resultados para la simulación sobre los perfiles descritos en la sección 3.6.1 de la cancha de pruebas Averdeen Proving Grounds. El recorrido simulado del carro sobre estos perfiles se realizó a una velocidad constante de 35  $[km/h]$  como se indica en la plantilla operativa del carro [11]. Se realizaron dichas simulaciones usando las dos configuraciones de carga mostradas en la figura 3.7 para detectar las posibles diferencias.

### 4.2.1. Perfil Sinusoidal

El perfil sinusoidal es el mostrado en la sección 3.6.1 y es usado como función de forzamiento para el modelo del vehículo. Se obtiene la variación del ángulo de cabeceo del vehículo para ambas configuraciones.

#### Ángulo de Cabeceo, Perfil Sinusoidal, Configuración 1 y 2

En las figuras 4.3 a 4.4 se gráfica la variación en el ángulo de cabeceo del vehículo y se destaca el valor máximo de cabeceo.

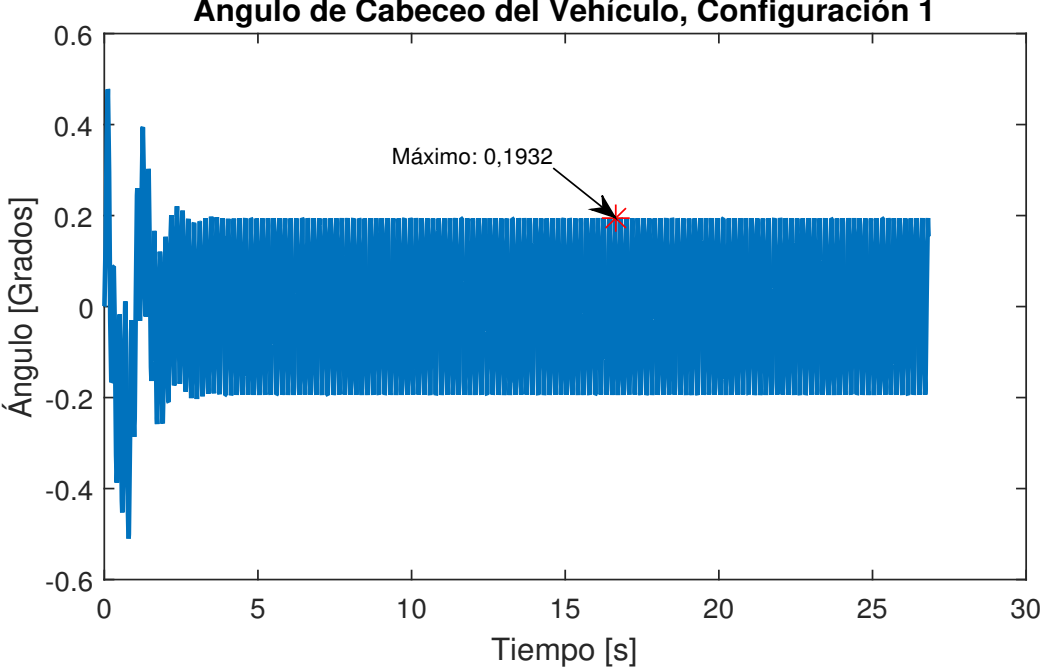

**Ángulo de Cabeceo del Vehículo, Configuración 1**

Figura 4.3: Cabeceo del Vehículo Configuración 1

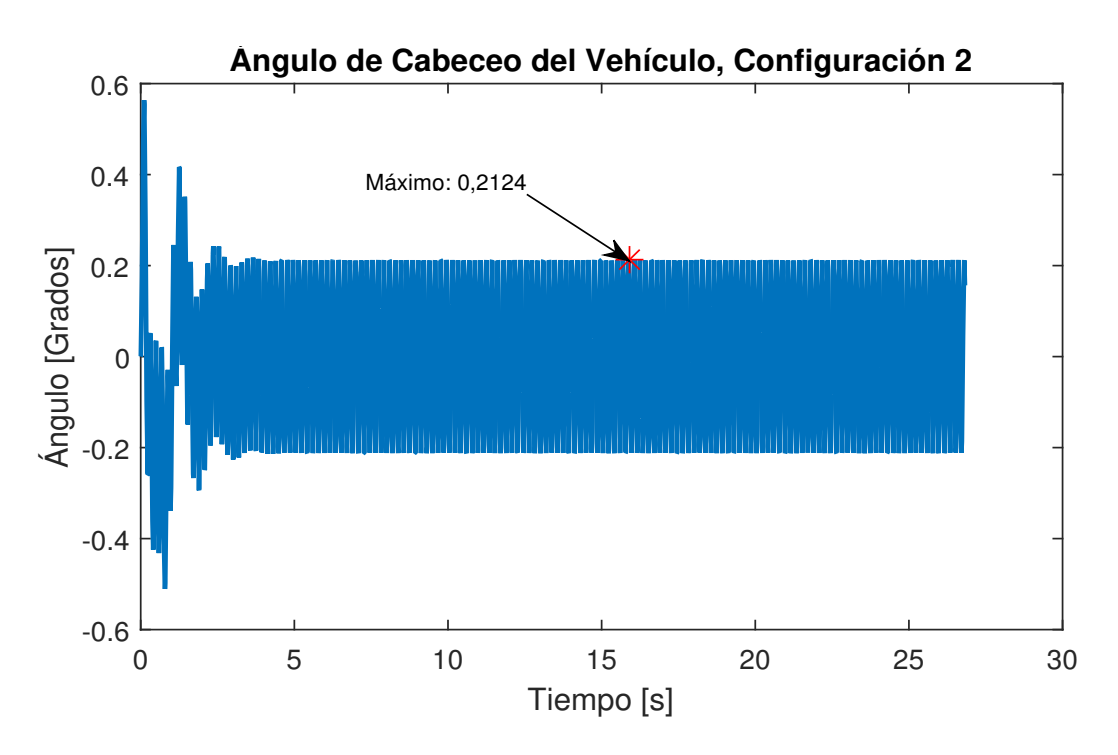

Figura 4.4: Cabeceo del Vehículo Configuración 2

### 4.2.2. Perfil Escalonado

El perfil escalonado es el mismo mostrado en la sección 3.6.1 y es usado como función de forzamiento para el modelo del vehículo. Con este perfil se busca probar la respuesta de balanceo del vehículo para las distintas configuraciones y como seria el paso sobre un terreno similar a troncos semi-enterrados.

#### Ángulo de Balanceo, Perfil Escalonado, Configuración 1 y 2

En las figuras 4.5 a 4.6 se gráfica la variación en el ángulo de balanceo del vehículo y se destaca el ángulo máximo de balanceo.

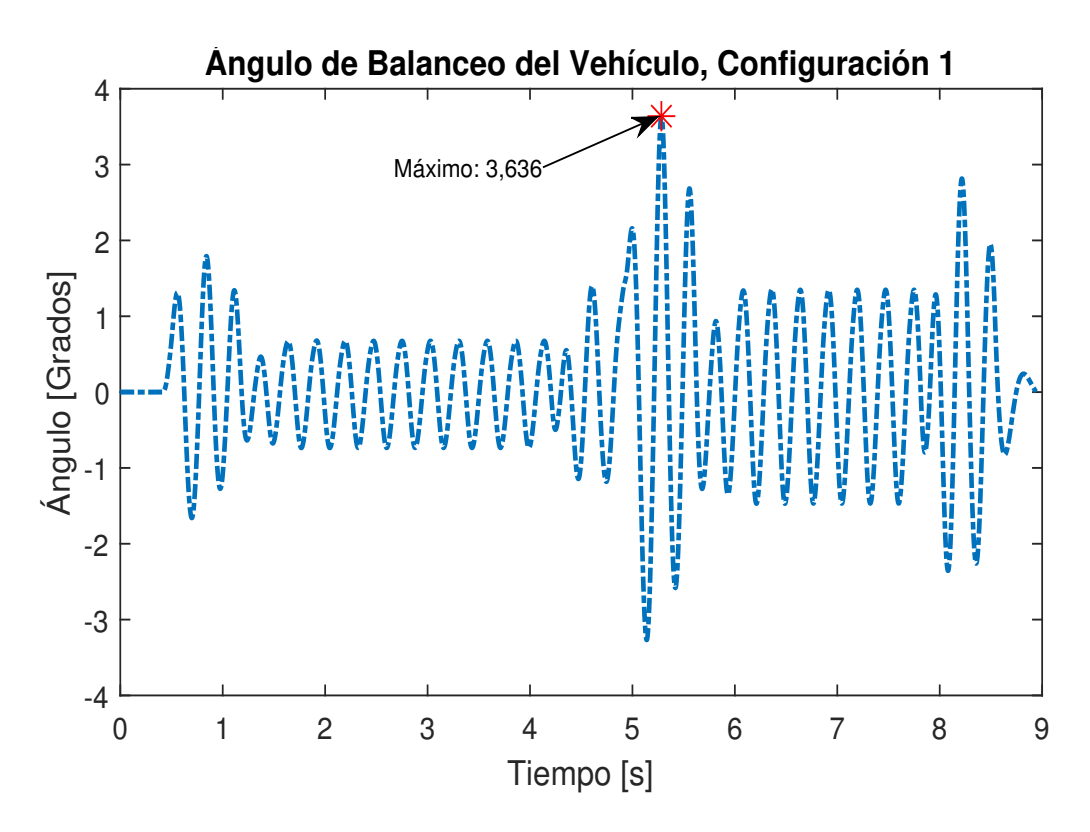

Figura 4.5: Balanceo del Vehículo Configuración 1

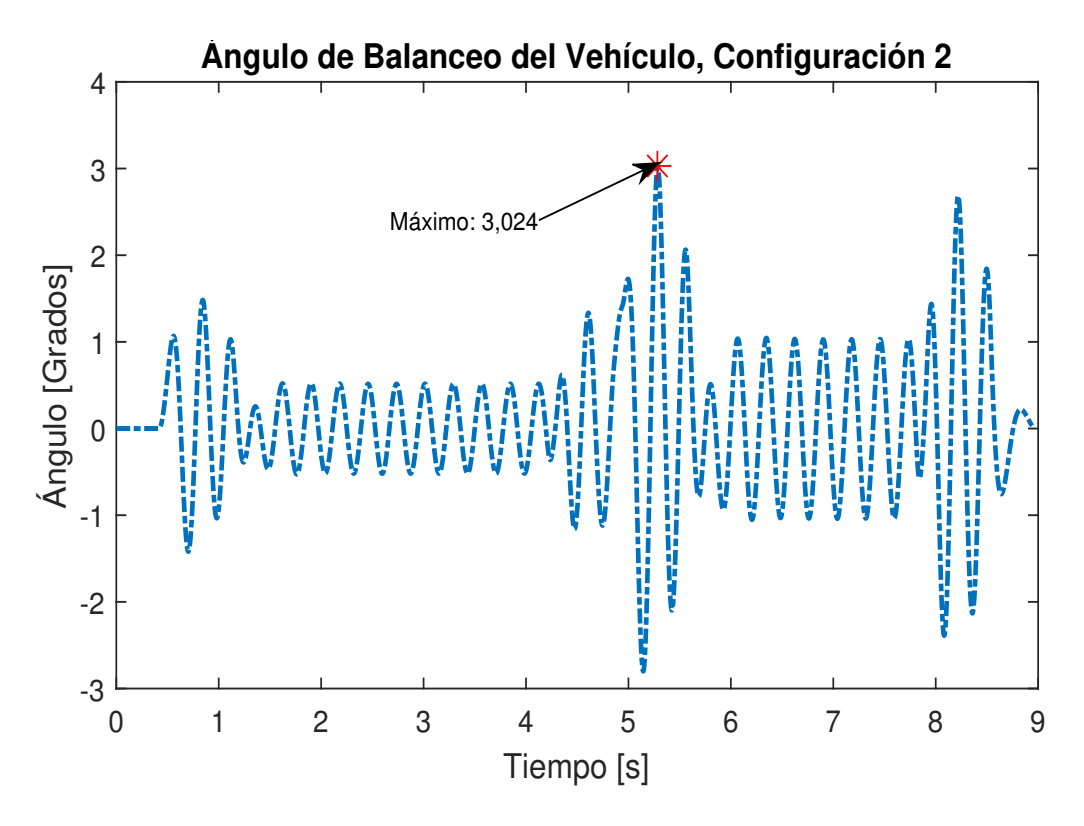

Figura 4.6: Balanceo del Vehículo Configuración 2

### 4.2.3. Baches Redondos

Los baches redondos son los mimos mostrados en la sección 3.6.1 y es usado como función de forzamiento para el modelo del vehículo. Con este perfil se busca verificar si existirá "bottoming out"para las distintas configuraciones de carga. Es importante que el desplazamiento vertical de la primera rueda de camino no supere los 35 [cm] para que no ocurra "bottoming out".

#### Desplazamiento Vertical Primera Rueda de Camino, Configuración 1 y 2

En las figuras 4.7 a 4.8 se muestra el desplazamiento vertical de la primera rueda de camino y el valor máximo de este desplazamiento.

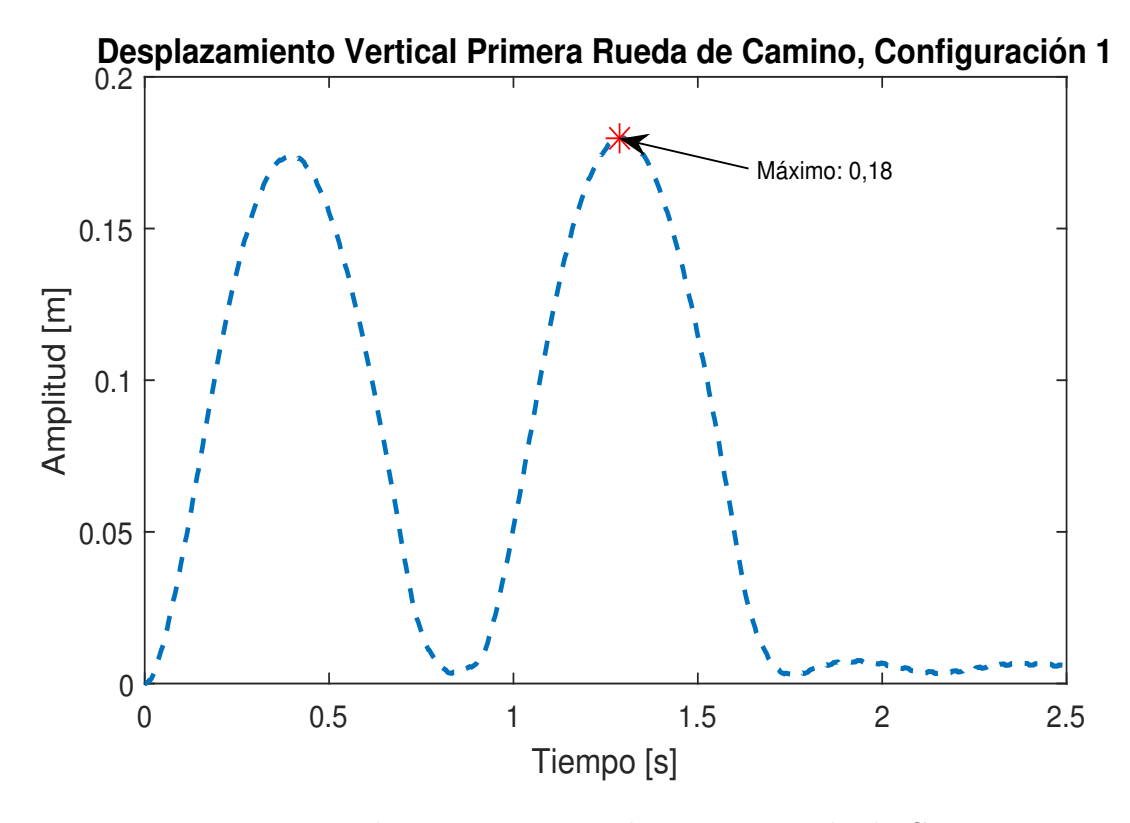

Figura 4.7: Desplazamiento Vertical Primera Rueda de Camino

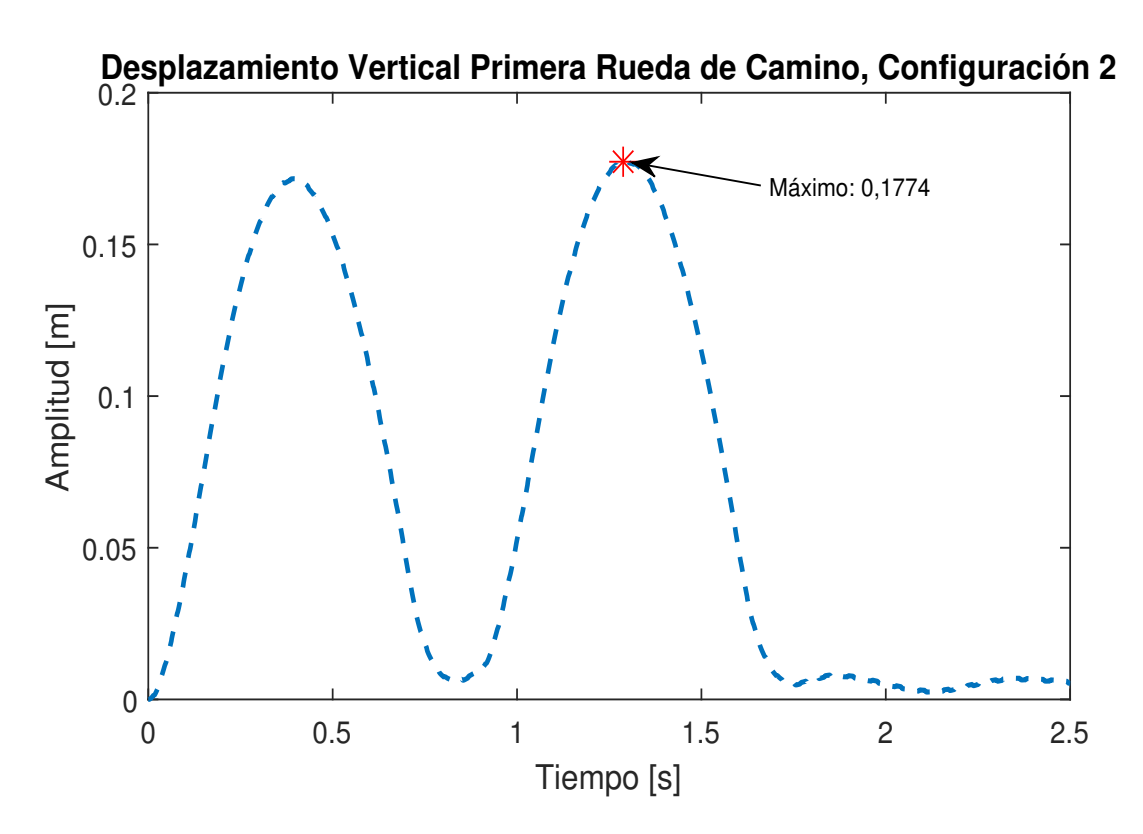

Figura 4.8: Desplazamiento Vertical Primera Rueda de Camino

# 4.3. Resultados Perfiles Aleatorios

Usando los datos de la tabla 3.6 se generan los perfiles de camino aleatorios acordes a cada tipo de terreno. Los perfiles generados esperan asemejarse a los caminos por los que el vehículo debiese desplazarse en una situación de incendio forestal.

Se obtienen los niveles de densidad espectral, PSD, para la posición de la carga en los tres ejes principales. También se obtienen el espectro de aceleraciones para la posición de la tripulación en los tres ejes principales.

En los gráficos de PSD, la linea continua representa el PSD de la simulación, mientras que la linea segmentada representa los niveles permitidos según la norma MIL-STD-810G.

#### Pastos

De la figura 4.9 a la 4.12 se presentan las PSD para la carga y el espectro de aceleraciones de la tripulación para las dos configuraciones de carga para un terreno de pastos.

#### Campo de Arado

De la figura 4.13 a la 4.16 se presentan las PSD para la carga y el espectro de aceleraciones de la tripulación para las dos configuraciones de carga para un terreno de campos de arado.

#### Camino en Bosques

De la figura 4.17 a la 4.20 se presentan las PSD para la carga y el espectro de aceleraciones de la tripulación para las dos configuraciones de carga para un terreno boscoso.

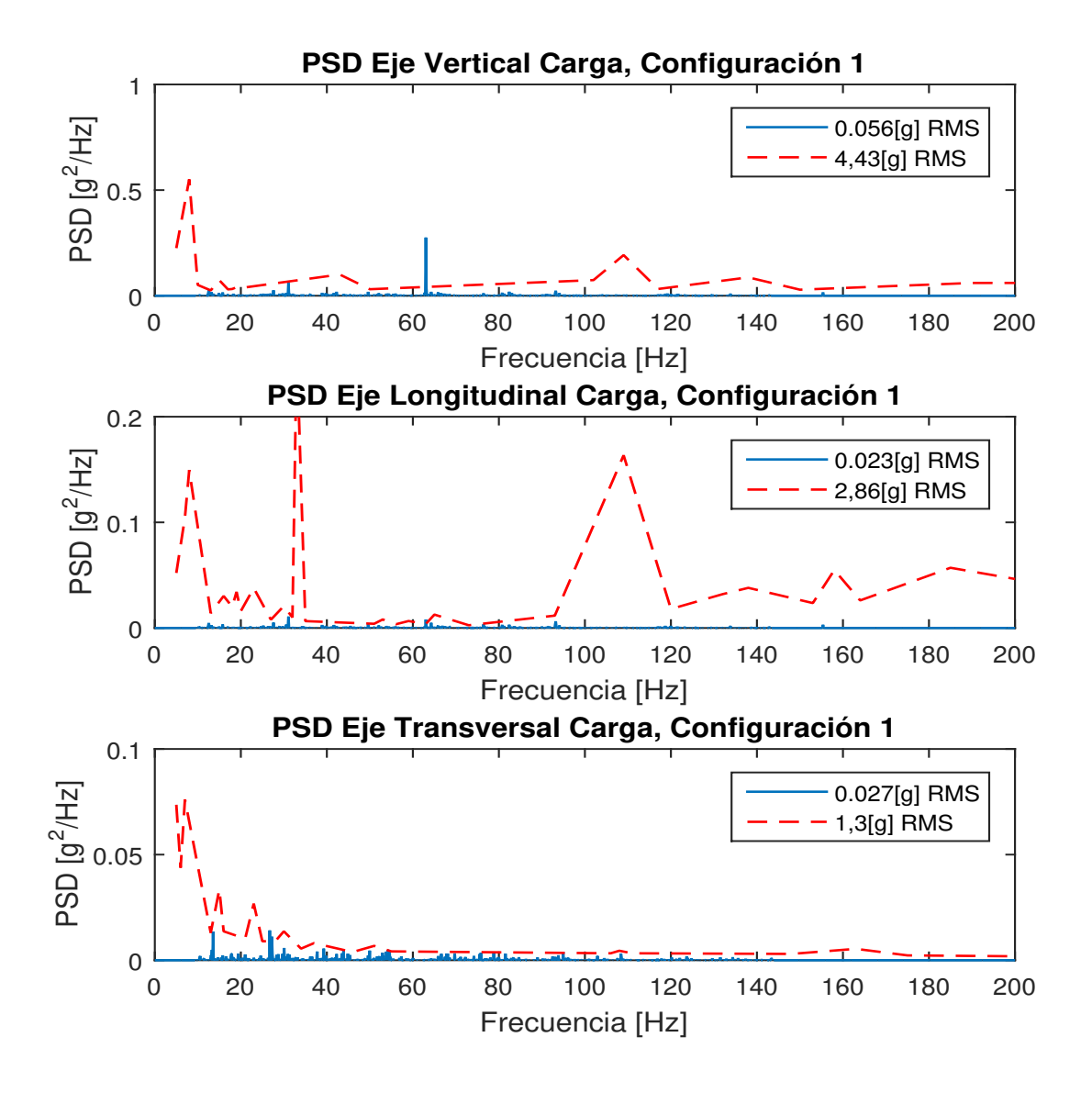

Figura 4.9: PSD Carga del Vehículo Sobre Pastos, Configuración 1

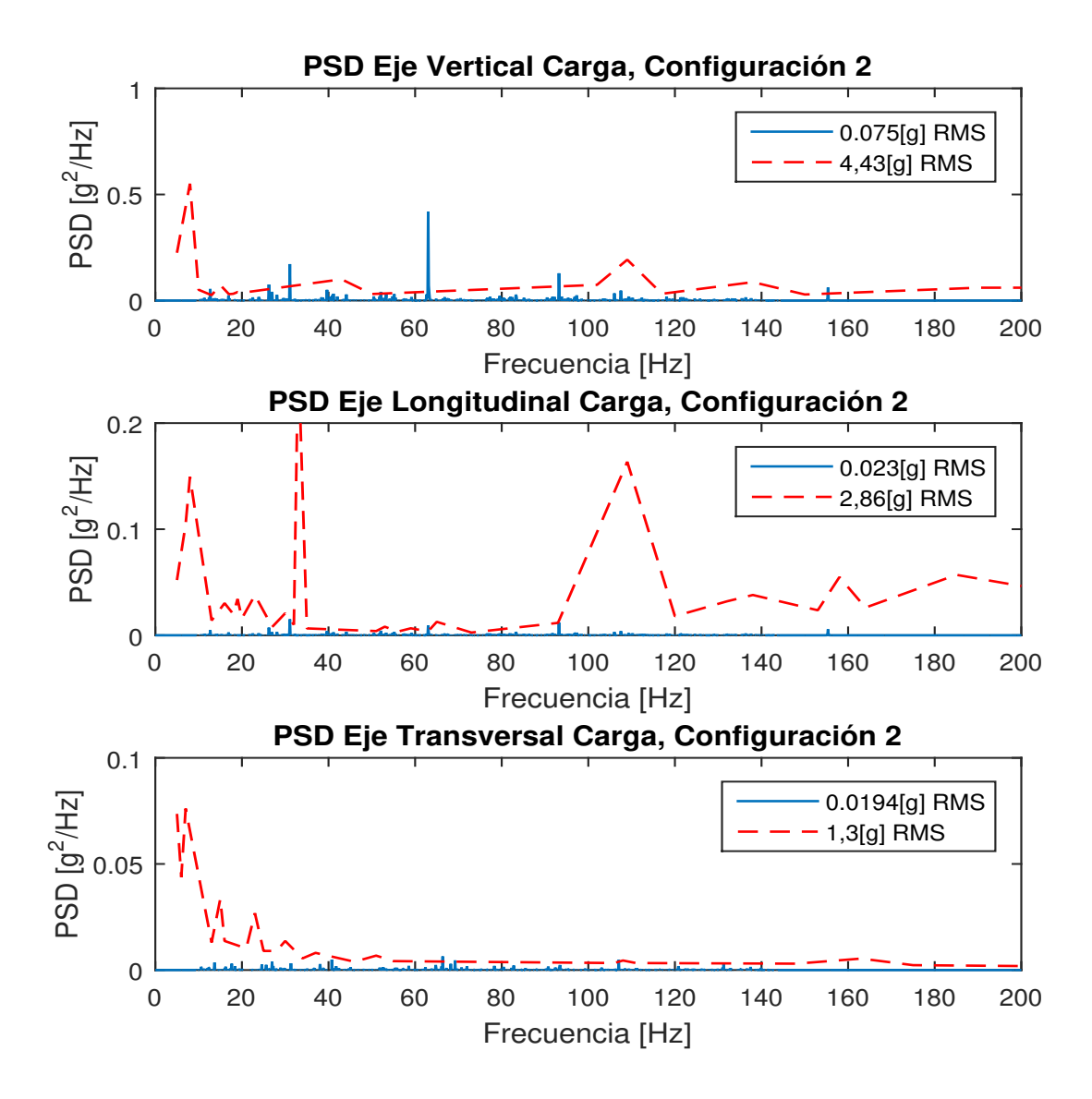

Figura 4.10: PSD Carga del Vehículo Sobre Pastos, Configuración 2
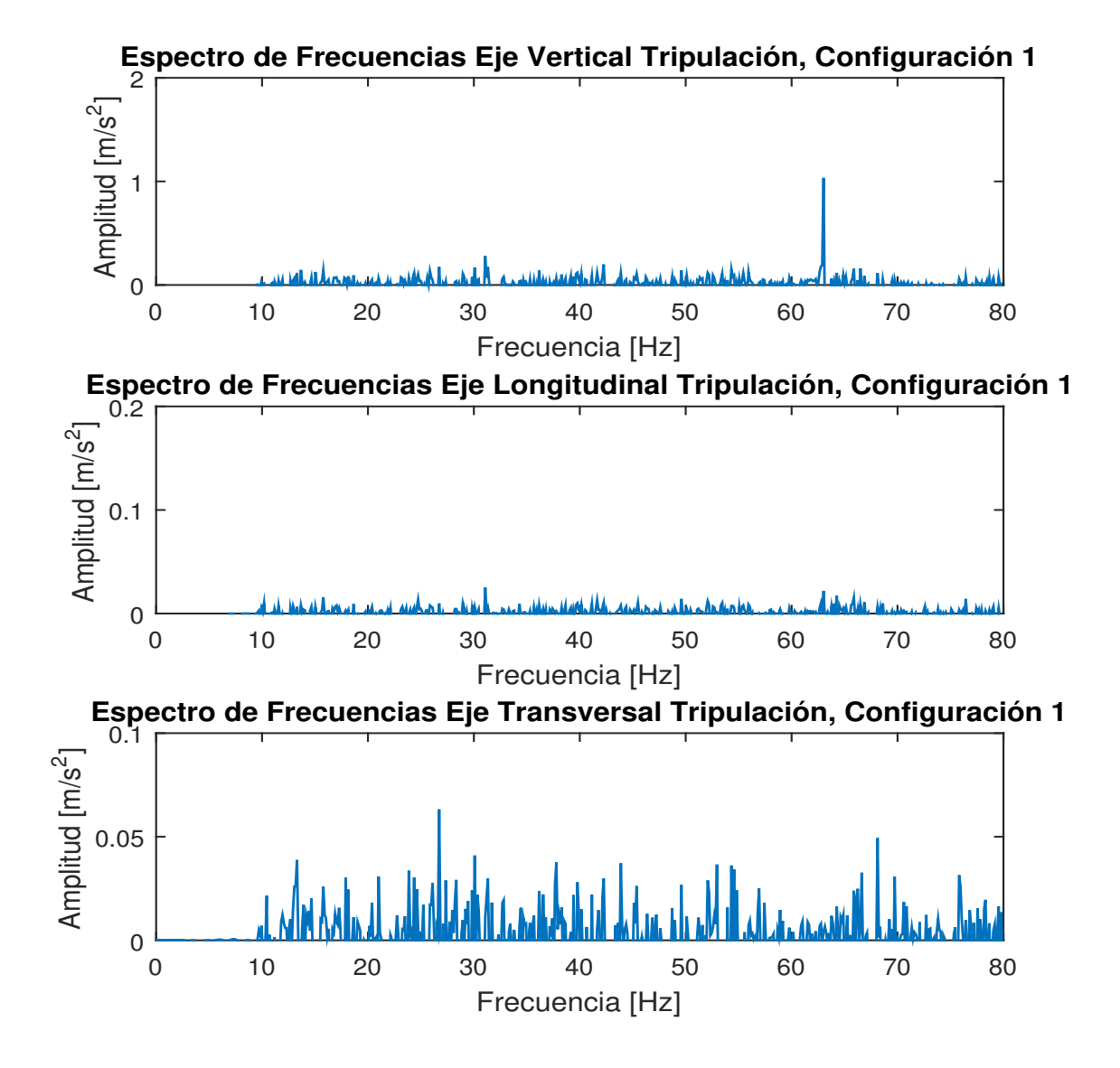

Figura 4.11: Espectro de Aceleración Tripulación Sobre Pastos Configuración 1

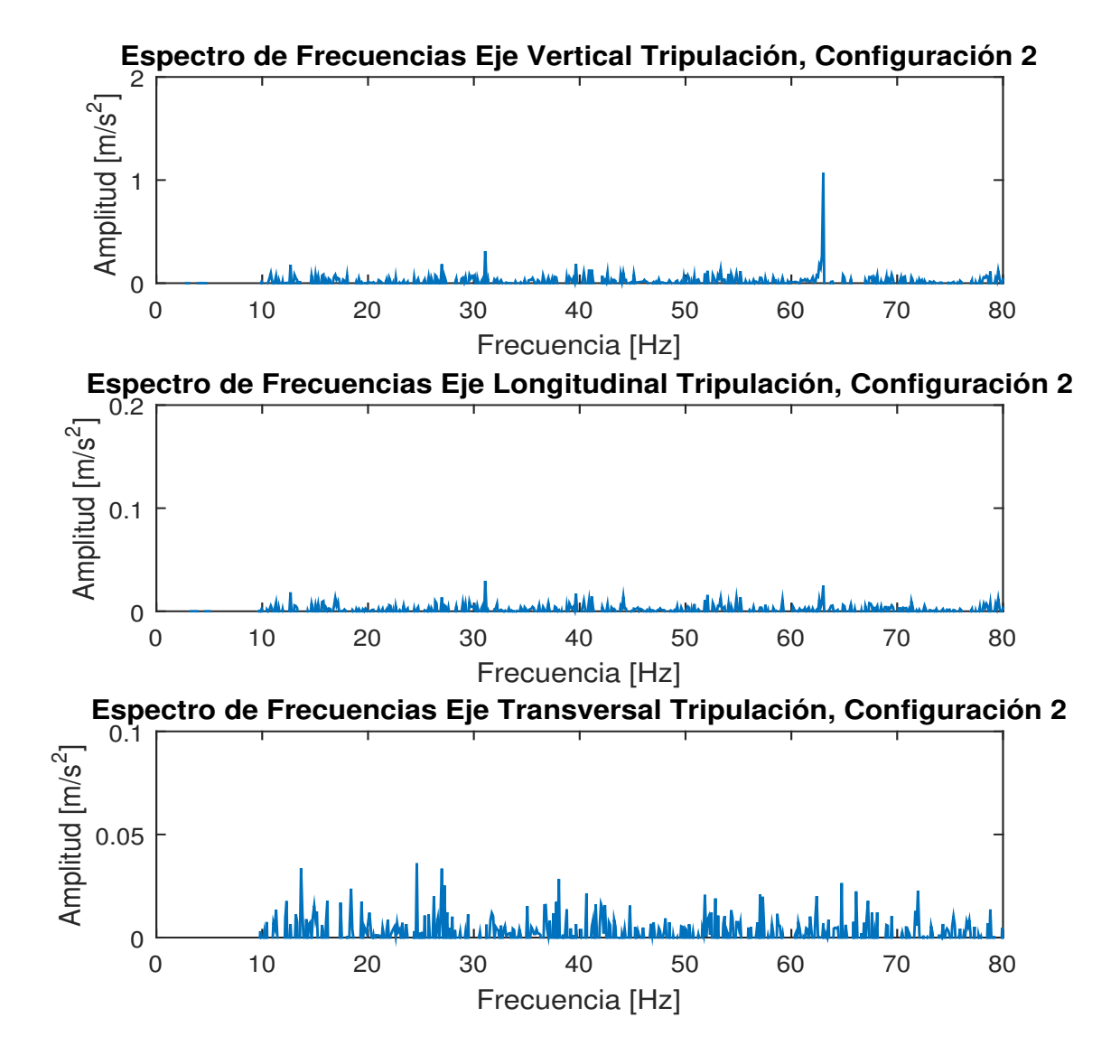

Figura 4.12: Espectro de Aceleración Tripulación Sobre Pastos Configuración 2

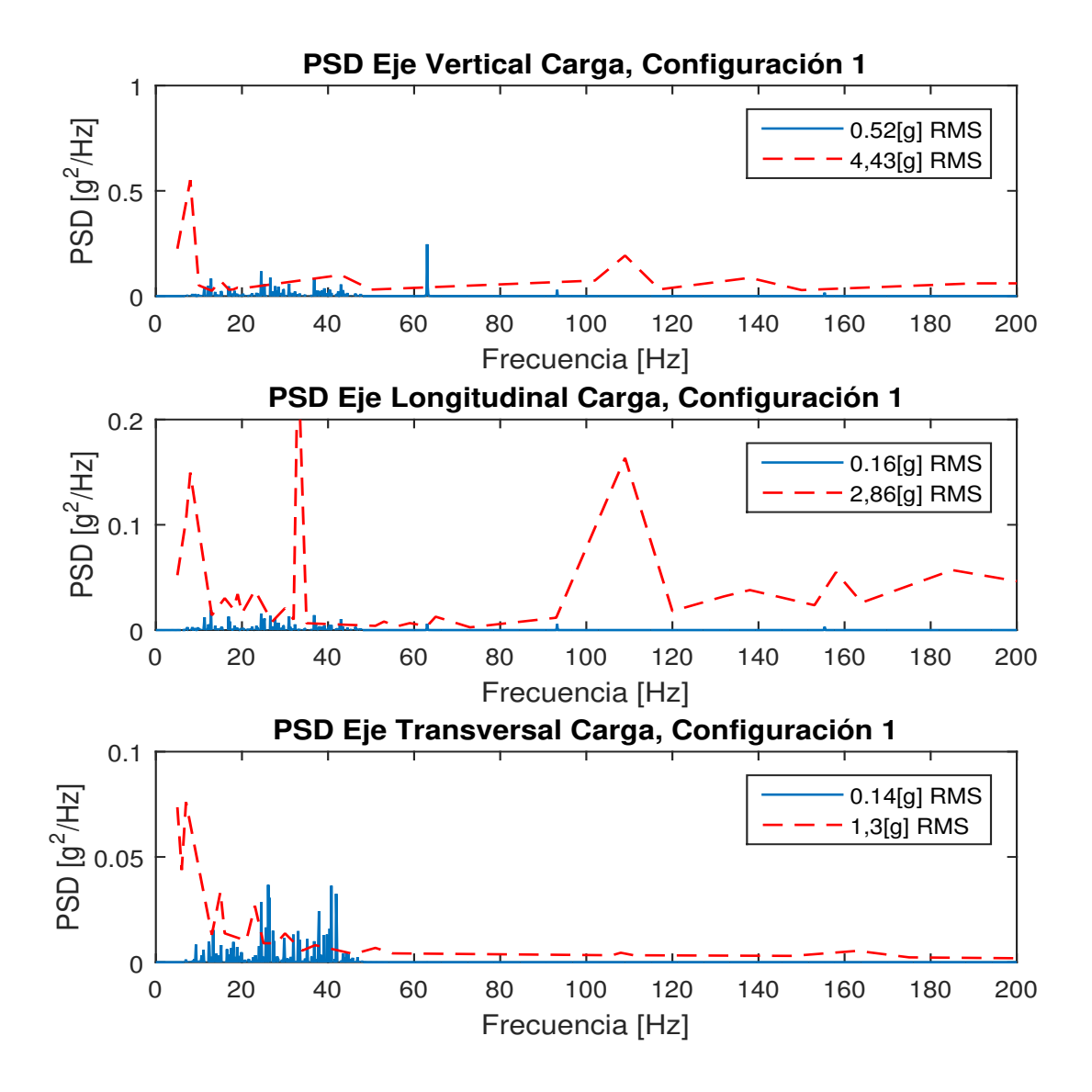

Figura 4.13: PSD Carga del Vehículo Sobre Campos de Arado, Configuración 1

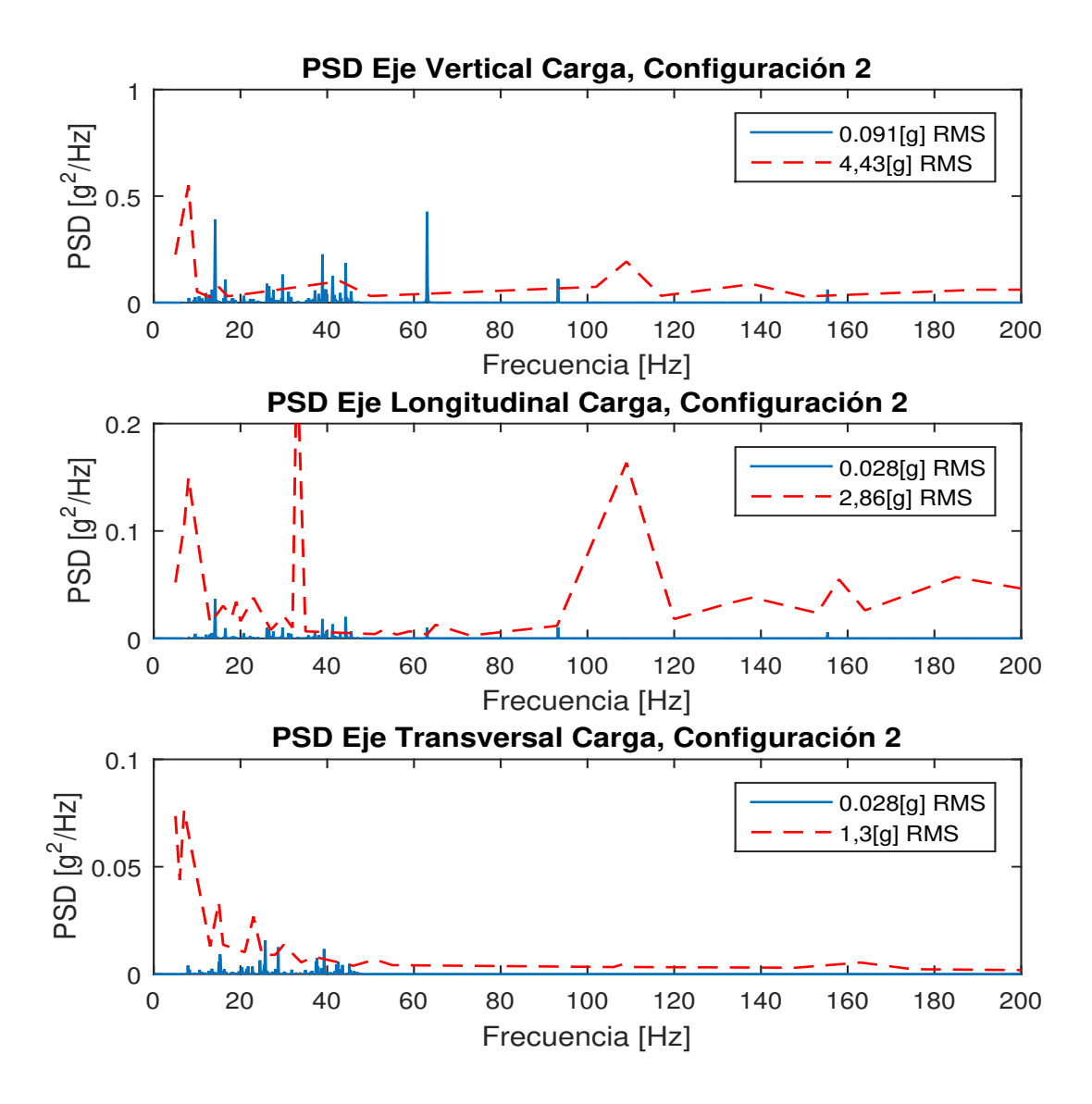

Figura 4.14: PSD Carga del Vehículo Sobre Campos de Arado, Configuración 2

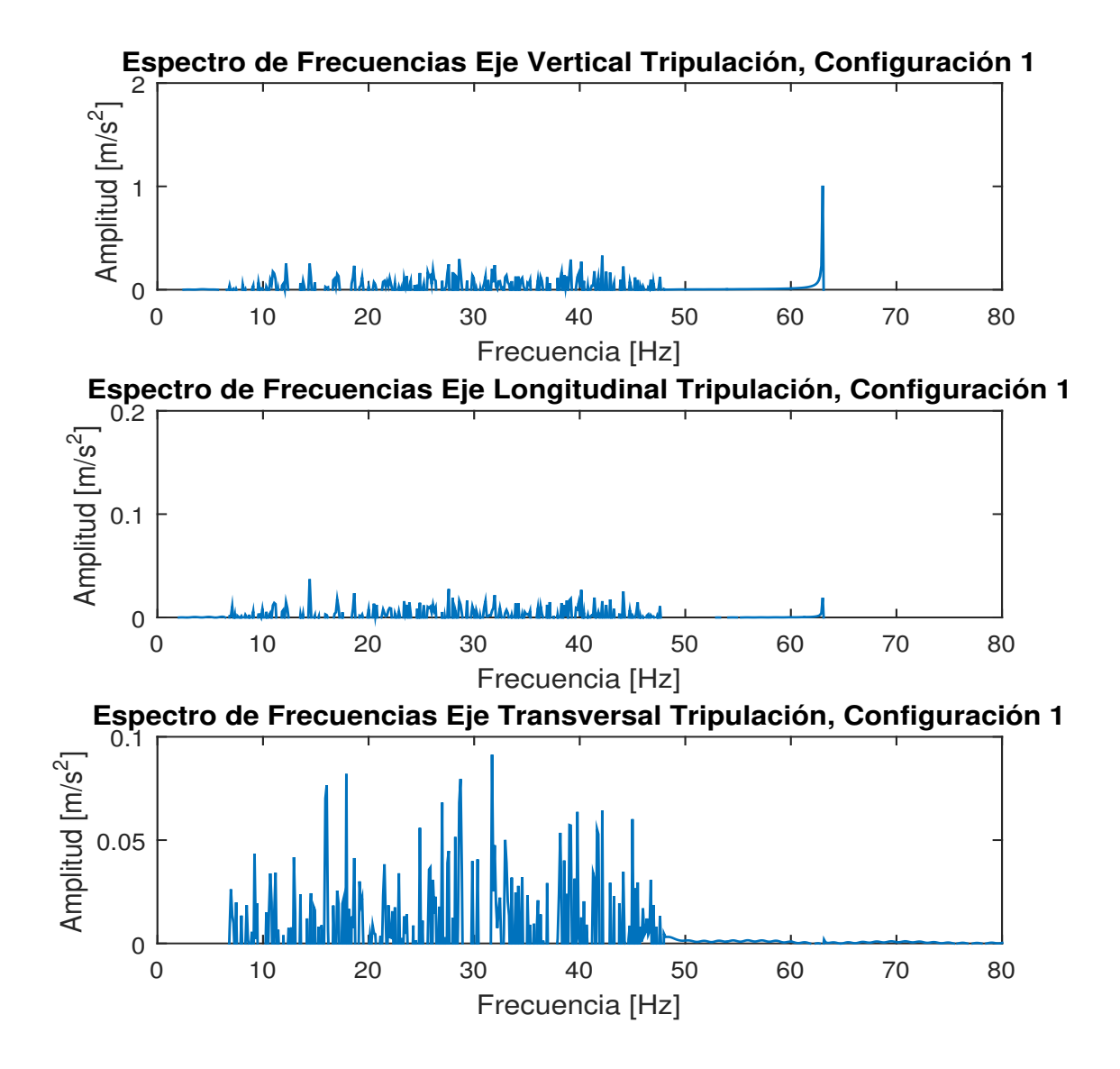

Figura 4.15: Espectro de Aceleración Tripulación Sobre Campos de Arado Configuración 1

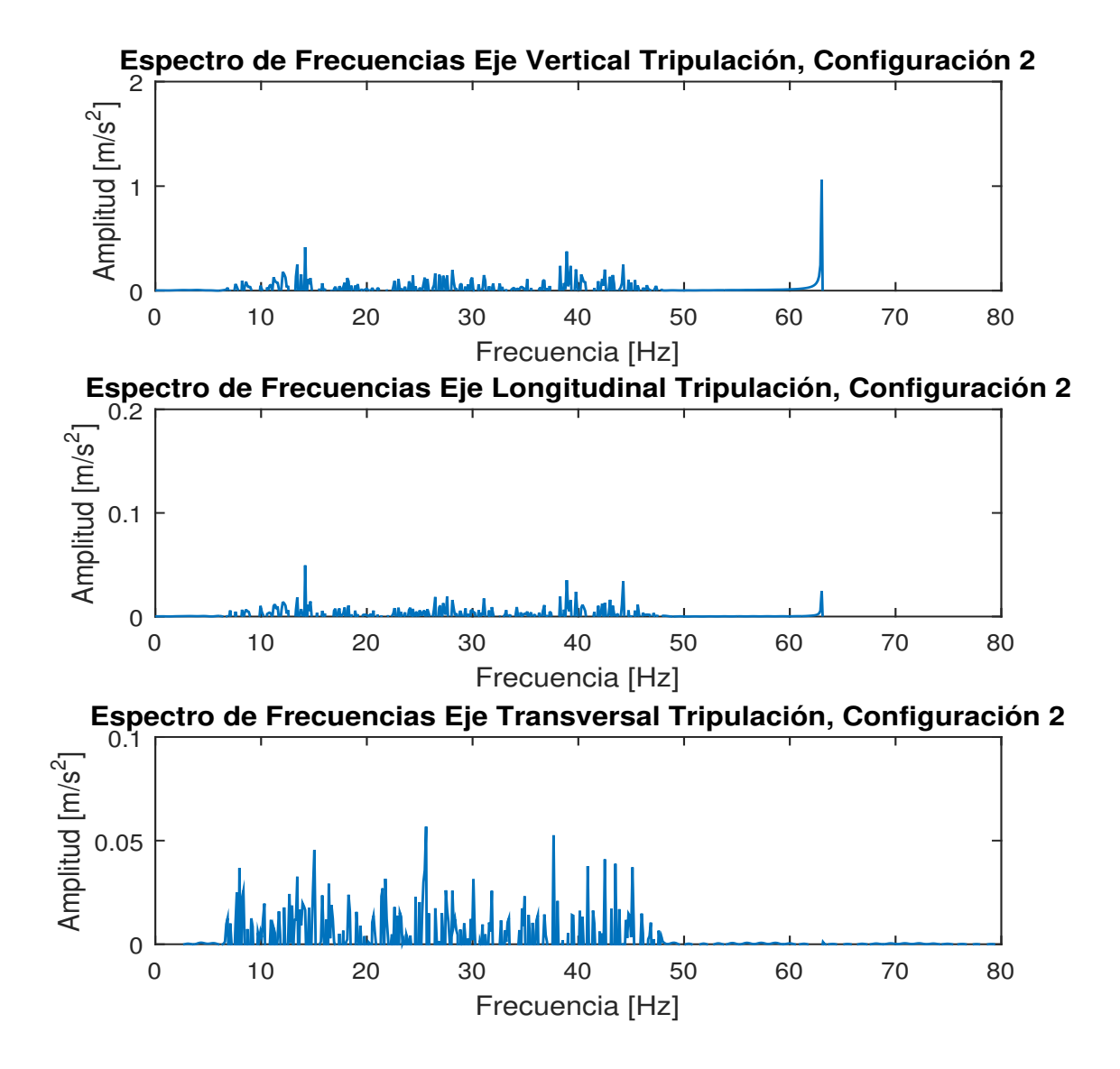

Figura 4.16: Espectro de Aceleración Tripulación Sobre Campos de Arado Configuración 2

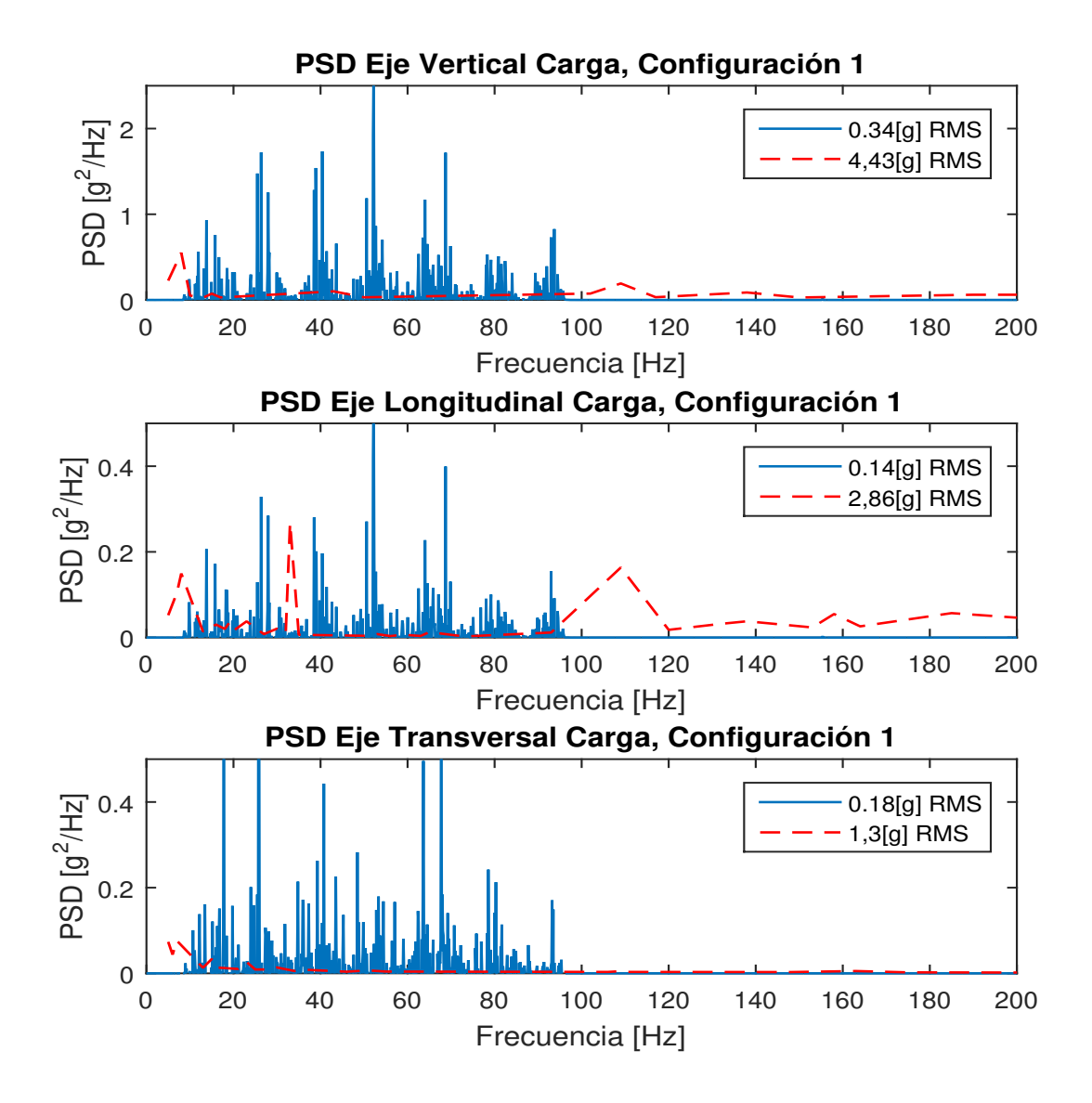

Figura 4.17: PSD Carga del Vehículo Sobre Camino en Bosques Configuración 1

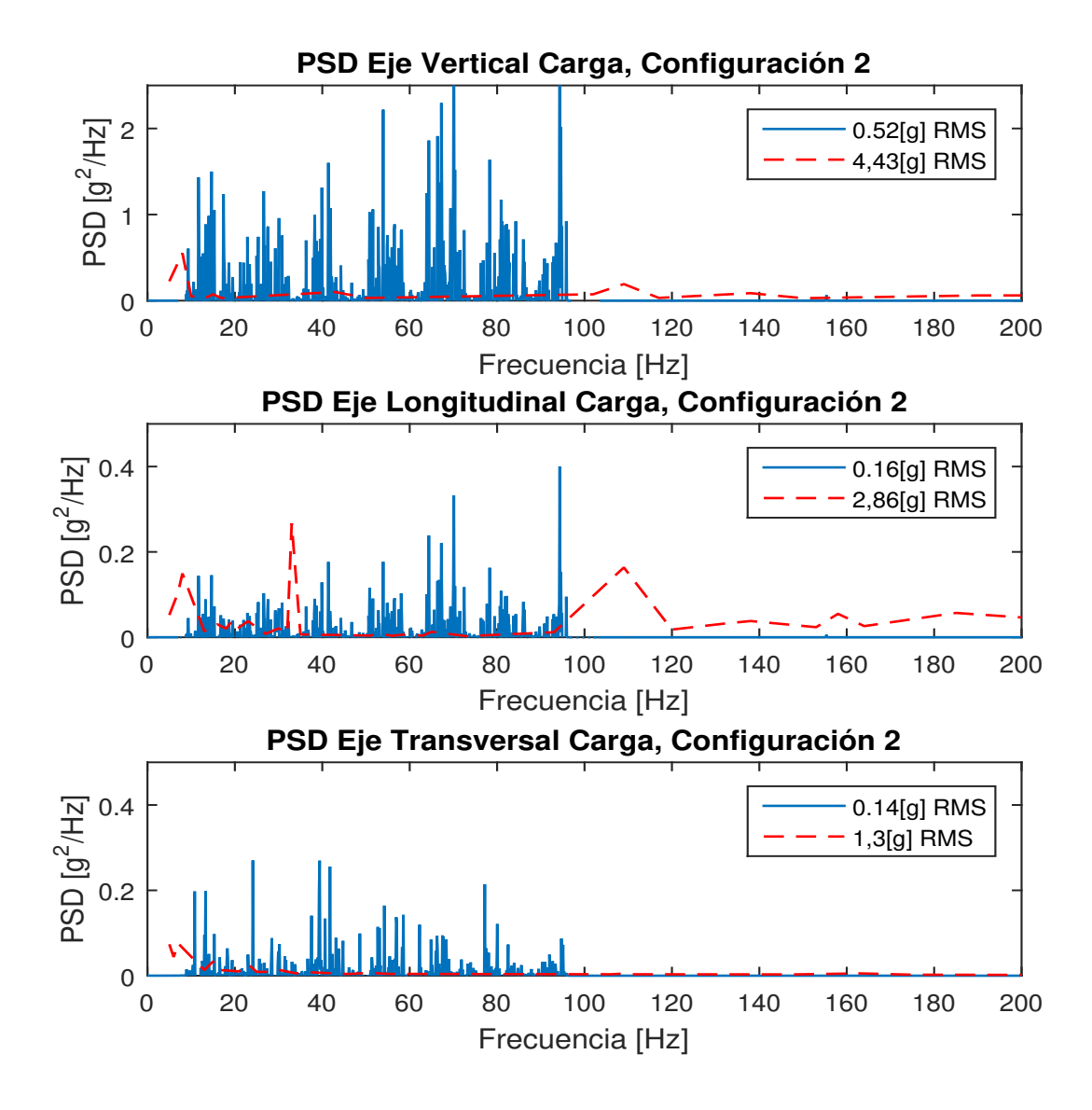

Figura 4.18: PSD Carga del Vehículo Sobre Camino en Bosques Configuración 2

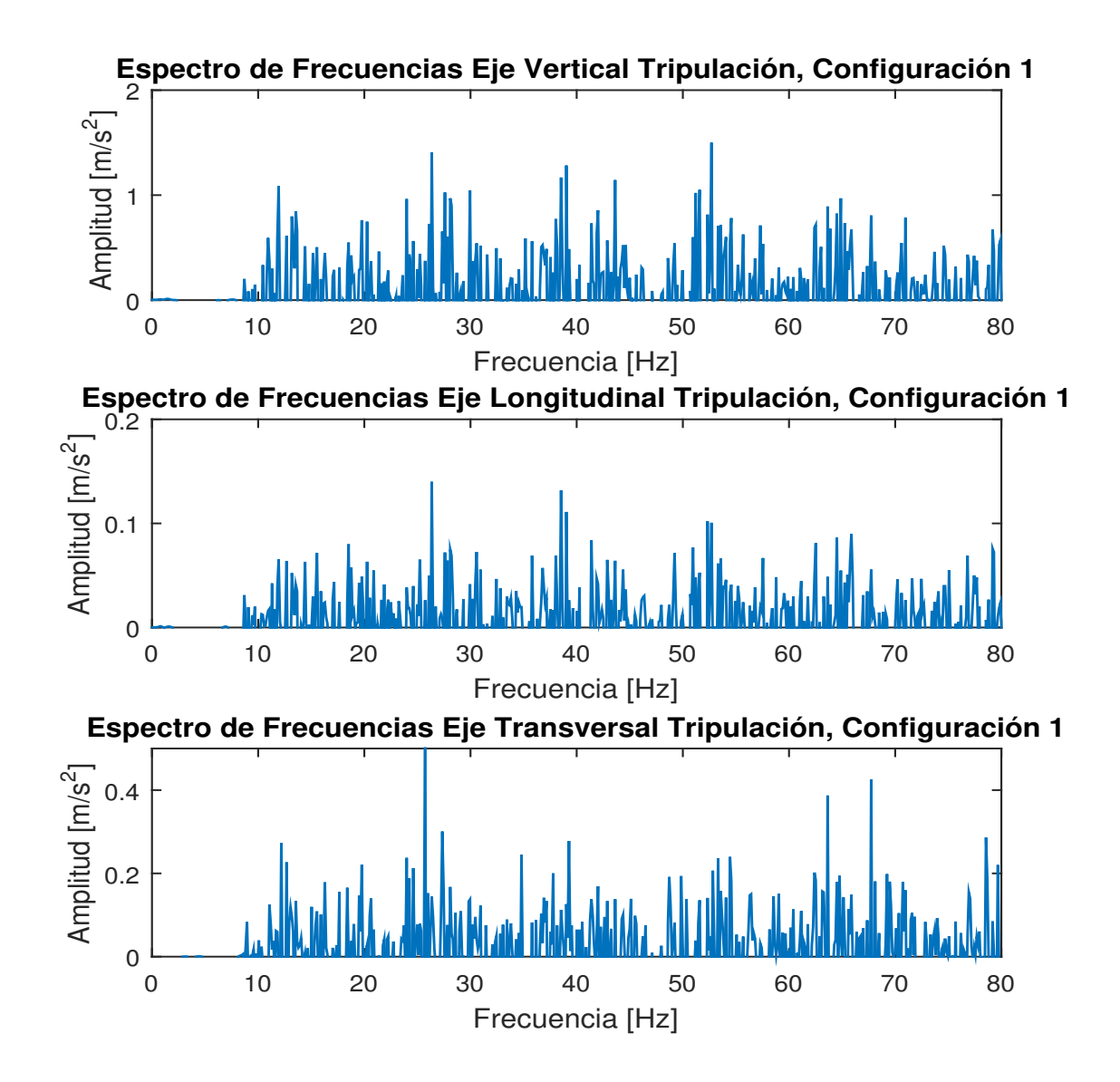

Figura 4.19: Espectro de Aceleración Tripulación Sobre Camino en Bosques Configuración 1

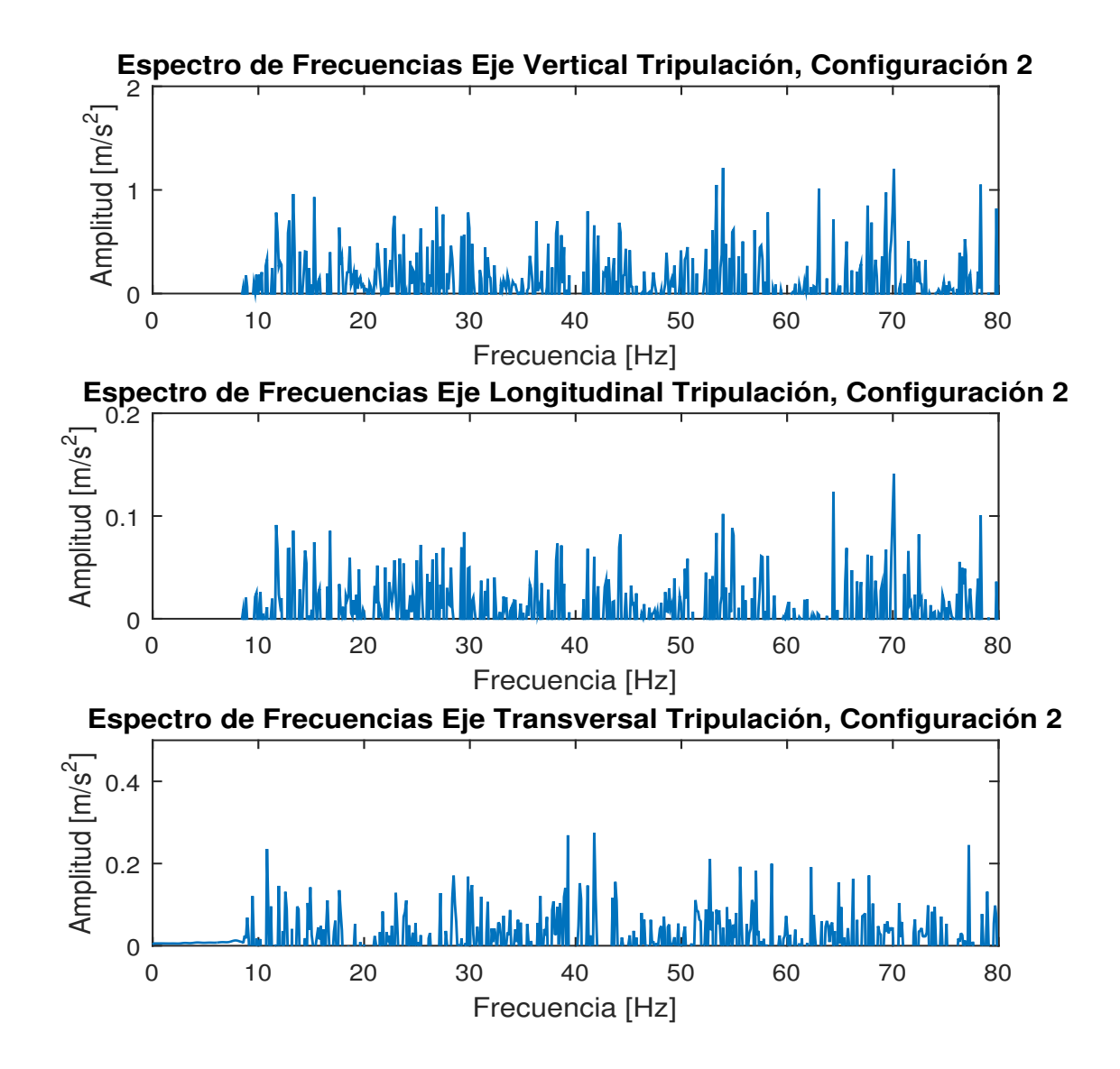

Figura 4.20: Espectro de Aceleración Tripulación Sobre Camino en Bosques Configuración 2

### 4.4. Análisis de Resultados

En esta sección se analizarán los resultados obtenidos al aplicar el modelo propuesto en la presente memoria y se emitirán las conclusiones al pertinentes. El análisis contempla las siguientes secciones, para caminos de prueba, caminos aleatorios, análisis general y posibles mejoras al modelo.

### 4.4.1. Análisis de Caminos de Prueba

Como se mencionó anteriormente esta sección contempla analizar las simulación del modelo para distintos perfiles de terreno que determinen el cabeceo, balanceo y "bottoming out"del vehículo. Estas características caen dentro de la categoría de maniobrabilidad, ya que es una medida que responde al comportamiento del vehículo a las vibraciones.

#### Perfil Sinusoidal

Para simular el cabeceo del vehículo en este perfil se utilizó el esquema sinusoidal de la figura 2.9 y se obtuvieron los datos graficados en las figuras 4.3 y 4.4. Estos datos representan el cabeceo o variación del ángulo entorno al eje transversal del vehículo.

El valor no debe superar los 30◦ . Esto se cumple categóricamente, donde el vehículo no alcanza siquiera a superar un grado de inclinación mientras recorre este trayecto. Entre 0 y 3 segundos de las figuras 4.3 y 4.4, se observan valores mayores, pero no son validos, ya que representan al vehículo accediendo, rueda por rueda, al trayecto sinusoidal.

Cuando el vehículo esta totalmente sobre el perfil sinusoidal, la suspensión se adapta permitiendo al vehículo no sufrir grandes cabeceos durante el trayecto. Esto se debe en gran medida a la magnitud de la inercia,  $I_1$ , de este eje que es bastante alta, evitando rotaciones en torno al centro de gravedad del vehículo en ese eje.

Para este perfil la simulación no entrega una diferencia apreciable entre las dos configuraciones de carga.

#### Perfil Escalonado

Para simular el balanceo del vehículo en este perfil se utilizo el esquema escalonado de la figura 2.10 y se obtuvieron con ellos los datos graficados en las figuras 4.5 y 4.6. Estos datos representan el balanceo o variación del ángulo entorno al eje longitudinal del vehículo.

La respuesta el vehículo a este perfil no debe ser mayor a los 16◦ para evitar daños en los componentes de la suspensión e incluso volcamientos. Como se observa en las figuras 4.5 y 4.6 la respuesta no supera los 3,7 ◦ para ambas configuraciones. Sin embargo, la Configuración

2 presenta una disminución de casi el 20 % con respecto a la Configuración 1, por lo que se considera que dicha configuración es mejor opción en este situación.

El valor máximo de balanceo ocurre cuando el vehículo se encuentra en la zona de transición entre los dos perfiles. En un bosque pueden encontrarse arboles caídos y otro tipo de obstáculos de tamaño similar al perfil generado. Debido a esto, como la repuesta en el perfil no supera los 16◦ , el vehículo podría eventualmente adaptarse al ambiente boscoso.

#### Baches Redondos

Para verificar si en el vehículo existe "bottoming out"debido a la distribución de carga y la condición de la suspensión (que en este caso se considera ideal), se utilizó el perfil de la figura 2.11 y los datos obtenidos para el desplazamiento de la primera rueda de camino se grafican en la figura 4.7 y 4.8.

El desplazamiento vertical de la rueda de camino no debe superar los 35 [cm] para que la oruga no haga contacto directo con el piso del chasis. Como se observa en las figuras 4.7 y 4.8 esto no ocurre para ninguna de las dos configuraciones y se evita el "bottoming out".

Esta prueba esta diseñada para conocer el límite de las capacidades de suspensión del vehículo por lo que el valor obtenido de la simulación se considera razonable. Debido a la baja diferencia existente entre la repuesta de la Configuración 1 con la Configuración 2, no es posible elegir cual podría resultar más satisfactoria.

#### 4.4.2. Análisis Caminos Aleatorios

En esta sección se analizará la respuesta simulada del vehículo para los perfiles generados mediante el método SOH. Estos perfiles al ser aleatorios sirven para determinar como se comportaría el vehículo en el promedio de los casos, de esta manera se puede tener una estimación de los valores de vibraciones alcanzados.

Se emplearon los datos para tres tipos de caminos aleatorios que serian comunes durante la operación del vehículo en situaciones de incendios forestales. Los datos que interesa conocer en esta simulación pertenecen a la categoría de confort, ya que tiene relación con las vibraciones desarrolladas en la tribulación y la carga.

#### Pastos

Para esta categoría, se elijé un coeficiente de rugosidad bajo (tabla 2.2 a. = 2) y un rango de frecuencia que no contempla frecuencias espaciales altas (mayores a  $1 \left[1/m\right]$ ), lo que se traduce en un el terreno sin grandes variaciones en su perfil. El PSD de los datos obtenidos para las dos configuraciones carga se muestra en las figuras 4.9 y 4.10.

El nivel permitido se muestra en rojo y el azul es el obtenido con la simulación. Para la

Configuración 1 en la mayor parte de los datos generados el nivel simulado no supera el nivel permitido por la MIL-STD-810G, excepto cuando la frecuencia es 64 [Hz]. Esta frecuencia esta asociada a la acción cordal según la ecuación 3.7. En este valor la aceleración espectral alcanza valores fuera del límite establecido por la norma indicada.

En particular, si un componente de la carga es susceptible a oscilaciones de gran magnitud en tal frecuencia es probable que experimente deterioro. Para el eje transversal y longitudinal los datos se encuentran dentro de los niveles permitidos.

Para la Configuración 2 el gráfico muestra un comportamiento similar a la Configuración 1. No obstante en el eje vertical, ahora la frecuencia 31  $[Hz]$  superan los valores permitidos. Esta frecuencia se asocia a las frecuencia natural de las ruedas de camino. El aumento del PSD en estas frecuencias con respecto a la Configuración 1 tiene que ver con el wheel dance, ya que para este nuevo centro de gravedad, este efecto aumenta.

El espectro de aceleraciones para la tripulación en los tres ejes principales para las dos configuraciones simuladas se muestra en las figuras 4.11 y 4.12. De estas figuras se desprende que para la Configuración 1, los límite de aceleración son menores en todo el espectro a los valores de referencia de la norma ISO 2631 mostrados en las figuras C.1 y C.2 del anexo III. Esto quiere decir que la tripulación podría operar el vehículo sin experimentar molestias durante 24 [h] o más. La Configuración 2 presenta un comportamiento similar, sin embargo, para esta configuración la posición del centro de gravedad es favorable para la tripulación, ya que las magnitudes se ven disminuidas en el eje transversal.

A pesar que se encuentran valores máximos de aceleraciones cercanos a  $1 \frac{[m/s^2]}{[m/s^2]}$ , estos ocurren a la frecuencia de la acción cordal, 64  $|Hz|$  a 35  $|km/h|$ . En esta frecuencia la tripulación puede soportar hasta 24 [h] sobre el vehículo.

#### Campo de Arado

Para el campo de arado se eligió un coeficiente de rugosidad un poco más elevado (tabla 2.2 a. = 3), no obstante el rango de frecuencias es más acotado y con énfasis en frecuencias espaciales bajas.

En los campos de arado, dependiendo de lo que se siembre, las distancias entre las hileras varían de campo a campo y para ejemplificar esto en el camino aleatorio, se añadieron frecuencias espaciales bajas, desde 0,7  $[1/m]$  hasta 5  $[1/m]$ .

Los datos de PSD para la simulación se muestran en la figura 4.13 y 4.14 para las dos configuraciones de carga. En ambos casos los límites de PSD se ven sobrepasados por algunas frecuencias dentro del intervalo 10  $[Hz]$  - 30  $[Hz]$ . Esto quiere decir que la carga transportada experimentara un mayor deterioro que en el escenario anterior.

Por otro lado el PSD del eje vertical y del eje longitudinal de la Configuración 2 son mayores que para la Configuración 1. Al contrario del PSD del eje transversal que sera menor en la Configuración 2. También, al igual que en el escenario anterior, el wheel dance predomina acentuando el PSD en la frecuencia de 31 [Hz].

Estos cambios se pueden ver reflejados en el RMS calculados para los datos de PSD, donde, como se dijo, aumentan en el caso del eje vertical y disminuyen en el eje transversal.

En el caso de la tripulación ocurre un fenómeno similar al escenario de pastos, donde el espectro de aceleraciones para la Configuración 2 tiene un valor menor en el eje transversal. En particular la Configuración 1, según las figuras 4.15 y 4.16, permitiría un tiempo operativo de alrededor de 8 [h], según se deduce de las figuras C.1 y C.2 del anexo III. Lo anterior muestra como el terreno puede afectar las condiciones físicas de la tripulación. Para la Configuración 2 el perfil de operación es similar a la Configuración 1.

#### Camino en Bosques

Para el camino es bosques se utilizó un alto coeficiente de rugosidad (tabla 2.2  $a = 6$ ) y un rango de frecuencias que abarca entre los 0,9  $[1/m]$  y los 15  $[1/m]$  para incluir fuertes desniveles y pequeños baches.

En las figuras 4.17 y 4.18 se muestra el PSD de las aceleraciones para las dos configuraciones de carga. Los valores simulados superan los valores permitidos por la norma para la carga en ambas configuraciones. Al igual que en el perfil de campos de arado, en la Configuración 2, el nivel de PSD del eje transversal disminuye y aumenta para el vertical y longitudinal. Lo anterior se evidencia a través de los RMS calculados para cada eje. Como se mencionó, será importante tener en cuenta las potenciales daños en los componentes de la carga. Notar que el coeficiente de rugosidad para camino en bosques de la tabla 3.6 es dos ordenes de magnitud mayor que para los otros tipos de caminos.

En el caso de la tripulación, las figuras 4.19 y 4.20 muestran los espectros de aceleración para ambas configuraciones de carga. Nuevamente, la Configuración 2 presenta una disminución en la magnitud del espectro de aceleraciones para el eje transversal. La Configuración 1, ver figuras C.1 y C.2, permite un tiempo de operación de menos de 4 [h] para el eje vertical, esto porque las aceleraciones superan los 1  $[m/s^2]$ .

En la Configuración 2 se aprecia una visible disminución del espectro de aceleraciones para los tres ejes analizados. Sin embargo, el tiempo de operación según las figuras C.1 y C.2 son similares.

## 4.5. Análisis General

Primero, según los resultados obtenidos, se destaca que el modelo puede ser utilizado para predecir las vibraciones de un vehículo de este tipo. Al adaptar el modelo a las condiciones que se tenían en la toma de datos empíricos, se consiguió simular está situación, pudiendo generar datos para comparar y ajustar el modelo.

La validez del modelo se verificó por medio de un análisis de RMS de los datos empíricos de aceleración vertical y aquellos simulados por el modelo, con el objetivo de que los valores de RMS fueran lo más parecidos posible sin distorsionarlos. Adicionalmente, se esperaba que en el gráfico de PSD los valores máximos se agruparan en ciertos rangos de frecuencias, como se observa en un caso real. Estos valores corresponden tanto a frecuencias contenidas en el terreno como a frecuencias naturales del vehículo y vibraciones secundarias. Con los datos empíricos y las simulaciones fue posible ajustar el valor de la acción cordal. Con lo dicho es posible afirmar que el modelo es valido.

Considerando el análisis realizado a los datos obtenidos para los perfiles de prueba, se puede afirmar que el vehículo acondicionado para enfrentar incendios forestales, satisface los requerimientos técnicos para realizar un recorrido que no suponga daño a sus componentes.

Las pruebas de cabeceo, balanceo y "bottoming out"fueron exitosas, desde el punto de vista de la simulación, y el vehículo podría operar en variadas circunstancias. Este análisis contempla tanto el centro de gravedad, que se obtiene luego de agregar la carga y la condición de la suspensión. Con los datos obtenidos en la simulación se verifica que es técnicamente factible la realización de los cambios propuestos.

Para los datos de perfiles aleatorios, los niveles permitidos de PSD en la carga y aceleraciones en la tripulación, se observa que el vehículo no esta capacitado para cumplir todo tipo de tareas en los entornos considerados. Esto se plasma especialmente en el camino boscoso, donde los niveles PSD en la carga son elevados operando a 35  $[km/h]$ . El vehículo a menores velocidades, podría ser capaz de operar en los mismo entornos sin daños en la carga o tripulación.

Debido a lo anterior, es recomendable añadir un dispositivo que atenué las vibraciones desarrolladas en la carga, ya que si se permite que estas tengan un nivel elevado es probable que exista deterioro en los componentes de la carga (bomba de retardante o grupo generador) o fatiga en los sistemas de anclaje.

En caminos boscosos la tripulación se ve fuertemente afectada, pero cabe indicar que el efecto disipativo del asiento no fue simulado. El asiento tiene como objetivo ser una especie de suspensión entre las vibraciones transmitidas por el vehículo hasta la tripulación. Si se considera el efecto atenuador del asiento, las vibraciones desarrolladas en la tripulación serian menores, permitiéndole un periodo de operación más prolongado.

Para los otros perfiles aleatorios el vehículo se comporta de manera satisfactoria tanto para la carga como para la tripulación. Es decir podría operar durante al menos 8 [h] sin degradar su nivel operativo. Luego de las  $8 \lfloor h \rfloor$  de tiempo de operación la tripulación comienza a sufrir malestares.

De acuerdo al análisis, la mejor adaptación del vehículo es la Configuración 1. En esta configuración, los niveles de PSD son menores en dos de los tres ejes y principalmente es menor en el eje vertical, respecto a la otra configuración.

La Configuración 2 tiene valores ligeramente inferiores en los perfiles de prueba. Sin embargo, esto no se considera un gran impacto ya que la diferencia entre las dos configuraciones es siempre poco significativa. Se elije entonces la opción que induce menores vibraciones en la carga, ya que la disminución de vibraciones en al tripulación no es de relevancia para ser considerada.

Las simulaciones se realizaron a la velocidad constante de 35  $[km/h]$ , dado que la mayoría de las pruebas en vehículos de transporte se realizan a dicha velocidad [11]. Además, todas las simulaciones de perfiles aleatorios se realizaron en el mismo tiempo, es decir, el vehículo recorrió los perfiles durante la misma cantidad de segundos.

Considerando todo lo anterior y, dado que la tripulación no sufre de vibraciones tan severas como las sufre la carga, un punto de enfoque en el diseño del vehículo podrían ser mejores componentes para la carga diseñados para resistir grandes vibraciones o dispositivos que atenúen las vibraciones transmitidas a la carga.

Para saber si el vehículo satisface las condiciones de uso, se simularon las pruebas diseñadas por la autoridad de diseño del carro. Las simulaciones cumplieron con los valores determinados por el fabricante. Las normas MIL-STD-810G e ISO 2631 entregan un nivel máximo de vibraciones basados en mediciones de componentes mecánicos y tolerancia humana, siendo correcto su empleo como marco de referencia.

Se debe notar que en las figuras C.1 y C.2 del anexo III, las escalas no son lineales. Esto con el objetivo de realzar la importancia de frecuencias bajas que pudieran afectar el organismo. En [19] se destaca el rango 4-8  $|Hz|$  como el rango de frecuencias más dañinos para los humanos. En las simulaciones se presentan pocas o ninguna frecuencias entre estos valores debido a la velocidad del vehículo. Es por esto que los análisis siempre contemplan valores superiores a 10  $[Hz]$ .

## 4.6. Potenciales Mejoras al Modelo

A continuación se indican algunas recomendaciones para mejorar el modelo:

- Considerar el asiento de la tripulación a fin de conocer con mayor precisión las vibraciones desarrollada en la tripulación.
- Añadir al programa la capacidad de medir y corregir los momentos donde la rueda entra en una espacio donde podría hacerlo por su dimensión. Esto aumenta la exactitud del modelo y evita incluir vibraciones que existen realmente.
- Incluir el efecto de la acción cordal como un fenómeno que genere vibraciones aleatorias evitaría tener que atenuar la fuerza que se produce en el contacto eslabón rueda impulsora.
- Incluir un coeficiente viscoelástico variable aseguraría que el amortiguamiento fuera más próximo a la realidad, aumentando así la precisión del modelo.
- Incluir la masa de agua del estanque según el modelo de la masa convectiva e impulsora. Este modelo se adecua al modelo ya existente para el vehículo y su inclusión, permitiría conocer los efectos de la masa de agua sobre las vibraciones del vehículo.

## Conclusiones

Las principales conclusiones de esta memoria sobre la modelación mediante MATLAB v2015 del comportamiento vibratorio con varios grados de libertad de un carro oruga tipo ME548A1 dotado de un estanque de liquido retardante para eventuales operaciones de neutralización de incendios forestales, cuya función de forzamiento está dada por algunos perfiles de terreno off-road y efectos secundarios tales como acción cordal, cargas de impacto en eslabones de la oruga y tensión variable de la oruga, son las siguientes:

- Se determinan los desplazamientos y aceleraciones del vehículo y las ruedas de camino a una velocidad de 35  $[km/h]$ .
- El modelo se valido mediante la comparación de los datos empíricos obtenidos por IDIC, para una situación particular de carga del vehículo, con datos simulados por el modelo adaptado a las condiciones en que se registraron los datos.
- Se establece que entre las distribuciones de carga analizadas, la más adecuada para el vehículo es la Configuración 1
- Se validó el modelo mediante el uso de datos empíricos y se obtuvieron datos de simulaciones que permitieran analizar el limite de vibraciones en el vehículo.
- Se determino la factibilidad técnica del carro para el empleo considerado de mitigación de incendios, teniendo en cuenta normas de aceptación como la ISO-2631 para límites en vibraciones de cuerpo entero y la MIL-STD-810G para límites en vibraciones de vehículos a ruedas y orugas. Finalmente se plantearon recomendaciones para mejoras en el modelo.

# Bibliografía

- [1] Corporación Nacional Forestal. (2015). Prevención de Incendios.
- [2] Corporación Nacional Forestal. (2015). Estadísticas históricas.
- [3] El Mercurio. (23 de enero 2017). Emergencia por incendios forestales mantiene a 21 comunas bajo estado de catástrofe.
- [4] Corporación Nacional Forestal. (2016). Cuenta Publica Participativa 2016-2017.
- [5] Mechanical Engineering Research Division. (1985). Engineering Design Handbook Atomotive Series: Automotive Suspensions.
- [6] Northeast Forest Fire Supervisors & Michigan's Forest fire Experiment Station. (1998). Roscommon Equipment Center: Project Number 60.
- [7] Crisom, Fred W. (1992). U.S. Military Tracked Vehicles.
- [8] Viviana Meruane. (2015). Vibraciones Mecánicas, Apuntes del Curso ME4701.
- [9] Singiresu S. Rao. (2012). Vibraciones Mecánicas Quinta Edición.
- [10] Army Test and Evaluation Command's Test Center of US.Army. (1981). Vehicle test Facilities At Aberdeen Proving Ground. Test Operations Procedure 1-1-011
- [11] U.S Army Tank-automotive and Armaments Command, Department of the Army. (1998). Detail Specification Carriers, Full-Tracked: M548A1 and M730A1. Military Standard 62013E.
- [12] John C.Dixon. (2007).The Shock Absorber Handbook, Second Edition.
- [13] Peter Andrén. (2006). Power Spectral Density Approximations of Longitudinal Road Profiles
- [14] ISO.8608. (2016). Mechanical Vibration-Road Surface Profiles-Reporting of Measured Data.
- [15] Klas Bogsjo, Krzysztof Podgórski y Igor rychlik. (2011). Models for Road Surface Roughness
- [16] Chandrashekhar S.Dharankar, Sunil Chan. (2016). Numerical Generation of Road Profile Through Spectral Description for Simulation of Vehicle Suspension.
- [17] Manuel F. R. Afonso. (1989).Ride Dynamic Analysis of Tracked Vehicles
- [18] Department of Defense of USA. (2008). Environmental Engineering Considerations And Laboratory Tests. Military Standard 810G
- [19] ISO.2631-1. (2008). Vibraciones y Choques. Evolución de la Exposición Humana a los Movimientos de Cuerpo Entero.
- [20] Viviana Meruane. (2014). Estudio Vibraciones Carro Oruga
- [21] US Army Material Command's Engineering Design Handbook Program. (1985).Interior Noise Reduction In Light-Armored Tracked Vehicles. Military Handbook 767
- [22] Defense Logistics Agency. (2005). Vehicular Shock Absorbers And Stabilizing Equipment.
- [23] Milan Mikles, Milan Helexa. (2017). Research on forest terrain roughness as a source of dynamic action on the vehicle.

# Anexos

# Anexo I: Dimensiones y Masa Carga del Vehículo

| Estanque de Retardante | Alto $[m]$  | 1,46 | Masa $[kq]   4.600$ |     |
|------------------------|-------------|------|---------------------|-----|
|                        | Largo $ m $ | 2,60 |                     |     |
|                        | Ancho $[m]$ | 2,36 |                     |     |
| Grupo Generador        | Alto $[m]$  | 1,01 | Masa $[kq]$         | 400 |
|                        | Largo $[m]$ | 1,01 |                     |     |
|                        | Ancho $[m]$ | 2.20 |                     |     |
| Bomba de Retardante    | Alto $[m]$  | 0,73 | Masa $[kq]$         | 450 |
|                        | Largo $[m]$ | 0,73 |                     |     |
|                        | Ancho<br> m | 2,10 |                     |     |

Tabla A.1: Masa y Dimensiones Carga Transportada

# Anexo II: Tabla 514.6C-IV

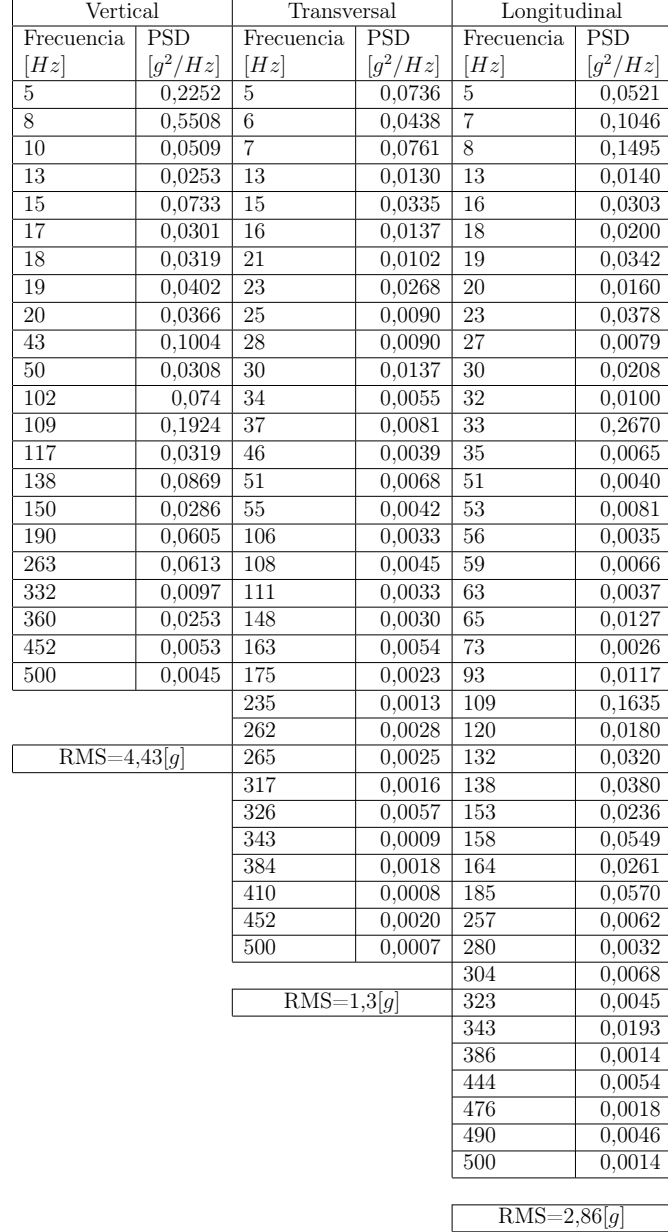

Tabla B.1: Exposición a la Vibración de Vehículos para Carga

# Anexo III: Niveles Aceptables de Vibraciones Tripulación

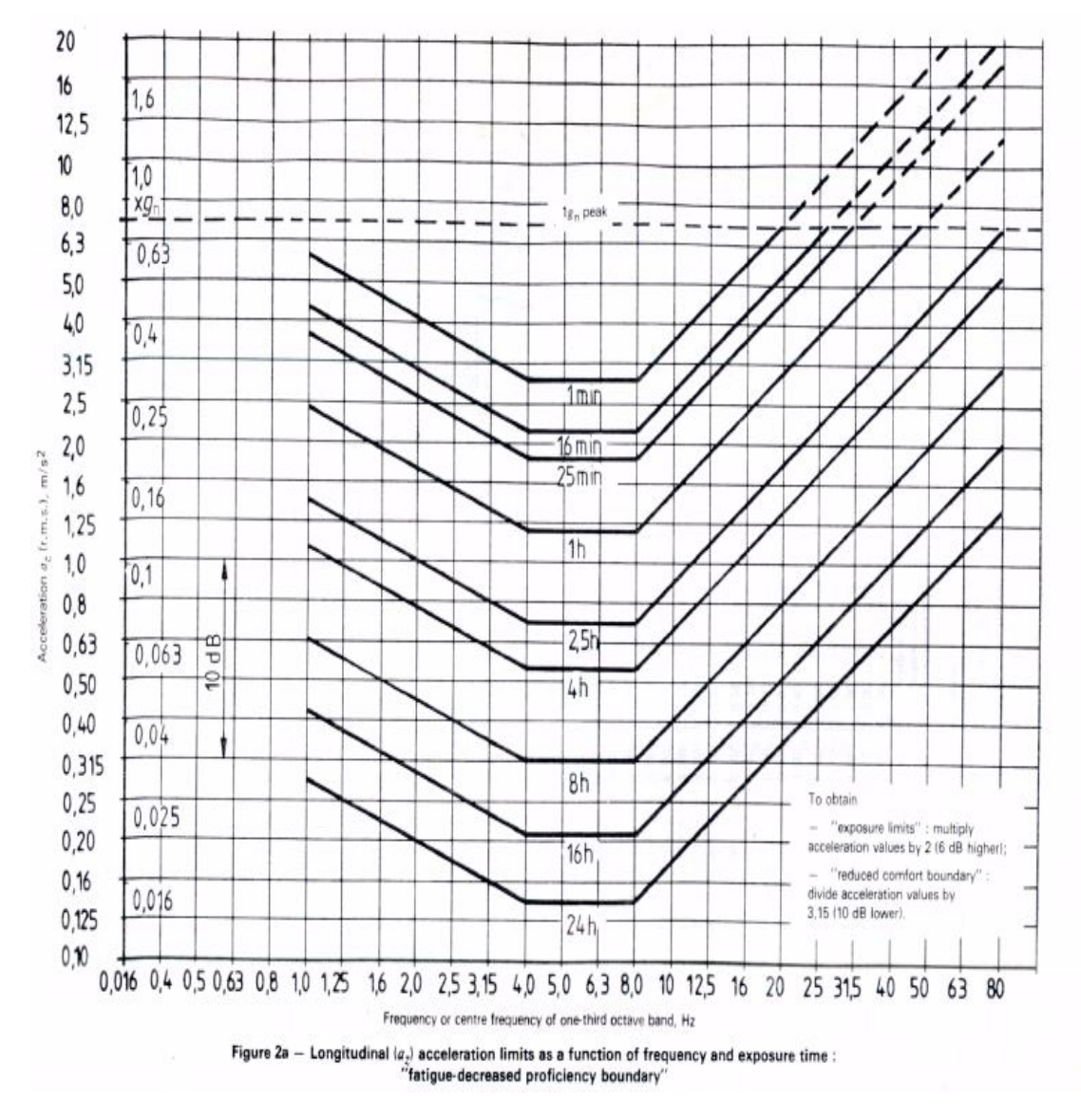

Figura C.1: Niveles de Aceleración Vertical, Adaptado de [19]

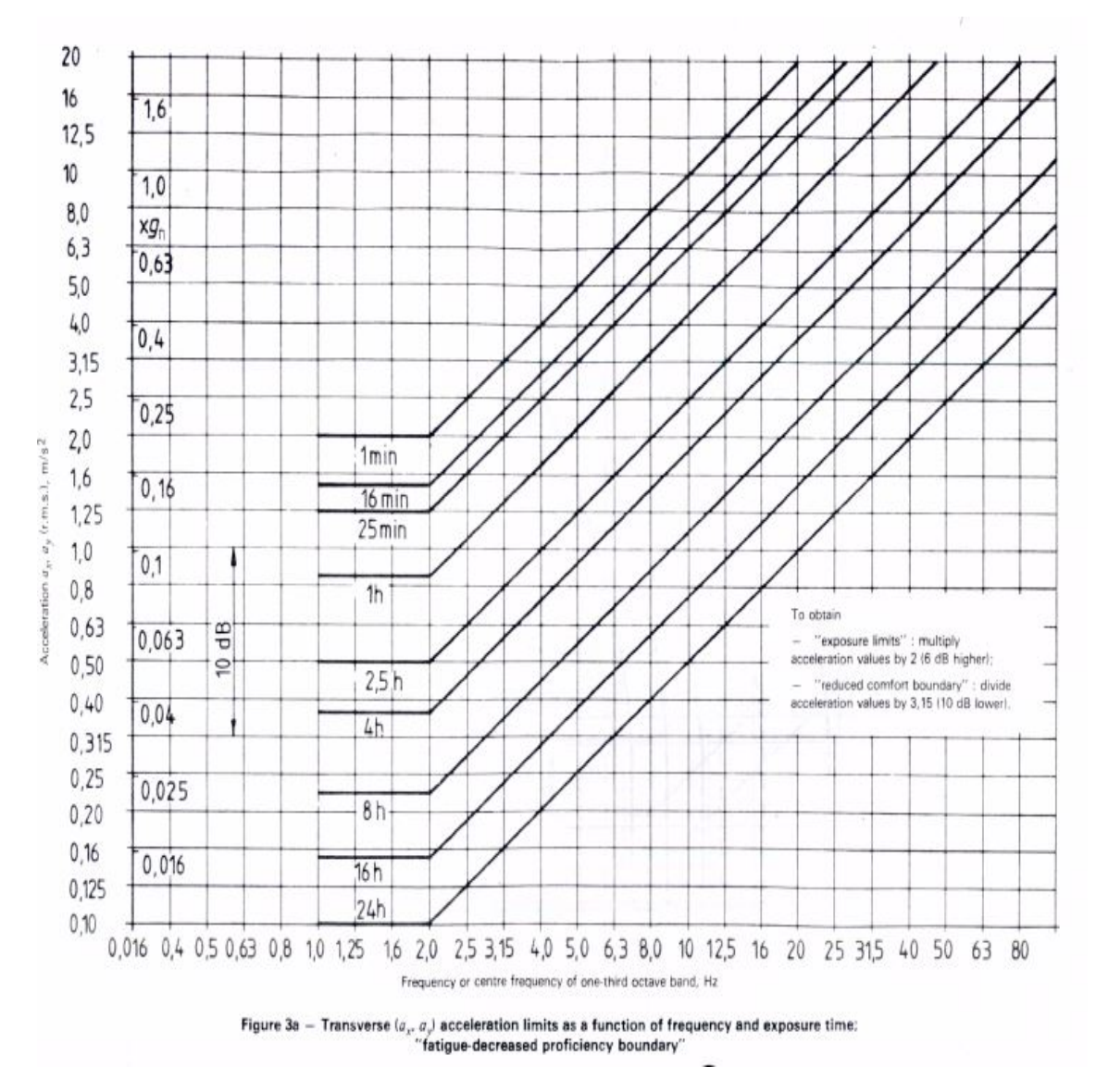

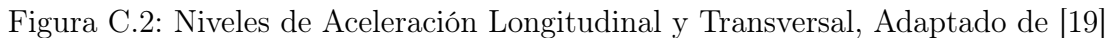

# Anexo IV: Derivadas Parciales Ecuación de Lagrange

 $\mathrm{d}L$  $dx_0$ 

$$
m_0 * \ddot{x}_0 + (6 * k2 + 4 * k1) * x_0 - k_1 * (x_1 + x_5 + x_6 + x_{10}) - k_2 * (x_2 + x_3 + x_4 + x_7 + x_8 + x_9) + (2 * k2 * (L_2 - L_3 - L_4) + 2 * k1 * (L_1 - L_5)) * \theta +
$$
  

$$
((3 * k2 + 2 * k1) * (D_2 - D_1)) * \phi = -1 * [6 * C * \dot{x}_0 - C * \dot{x}_1 + \dot{x}_2 + \dot{x}_5 + \dot{x}_6 + \dot{x}_7 + \dot{x}_{10} + 2 * C * (L_1 + L_2 - L_5) * \dot{\theta} + 3 * (D_2 - D_1) * \dot{\phi}] \tag{D.1}
$$

 $dL$  $dx_1$ 

$$
m_w * \ddot{x}_1 - k_1 * x_0 + (k_{tri} + k_1) * x_1 - k_1 * L_1 * \theta + k_1 * D_1 * \phi =
$$
  
-1 \* [-C \* \dot{x}\_0 + (C + C\_w) \* \dot{x}\_1 - C \* L\_1 \* \dot{\theta} + D\_1 \* C1 \* \dot{\phi} - C\_w \* \dot{y}\_1] (D.2)

 $\mathrm{d}L$  $dx_2$ 

$$
m_w * \ddot{x}_2 - k_2 * x_0 + (k_{tri} + k_2) * x_2 - k_2 * L_2 * \theta + k_2 * D_1 * \phi =
$$
  
-1 \* [-C \* \dot{x}\_0 + (C + C\_w) \* \dot{x}\_2 - C \* L\_2 \* \dot{\theta} + D\_1 \* C \* \dot{\phi} - C\_w \* \dot{y}\_2] (D.3)

 $\mathrm{d}L$  $dx_3$ 

$$
m_w * \ddot{x}_3 - k_2 * x_0 + (k_{tri} + k_2) * x_3 + k_2 * L_3 * \theta + k_2 * D_1 * \phi =
$$
  
-1 \* [C\_w \* \dot{x}\_3 - C\_w \* \dot{y}\_3] (D.4)

 $\mathrm{d}L$  $dx_4$ 

$$
m_w * \ddot{x}_4 - k_2 * x_0 + k_{tri} + k_2) * x_4 + k_2 * L_4 * \theta + k_2 * D_1 * \phi =
$$
  
-1 \* [C\_w \* \dot{x}\_4 - C\_w \* \dot{y}\_4] (D.5)

$$
\frac{\mathrm{d}L}{\mathrm{d}x_5}
$$

$$
m_w * \ddot{x}_5 - k_1 * x_0 + (k_{tri} + k_1) * x_5 + k_1 * L_5 * \theta + k_1 * D_1 * \phi =
$$
  
-1 \* [-C \* \dot{x}\_0 + (C + C\_w) \* \dot{x}\_5 + C \* L\_5 \* \dot{\theta} + D\_1 \* C \* \dot{\phi} - C\_w \* \dot{y}\_5] (D.6)

 $dL$  $\mathrm{d}x_6$ 

$$
m_w * \ddot{x}_6 - k_1 * x_0 + (k_{tri} + k_1) * x_6 - k_1 * L_1 * \theta - k_1 * D_2 * \phi =
$$
  
-1 \* [-C \* \dot{x}\_0 + (C + C\_w) \* \dot{x}\_6 - C \* L\_1 \* \dot{\theta} - D\_2 \* C \* \dot{\phi} - C\_w \* \dot{y}\_6] (D.7)

 $dL$  $\mathrm{d} x_7$ 

$$
m_w * \ddot{x}_7 - k_2 * x_0 + (k_{tri} + k_2) * x_7 - k_2 * L_2 * \theta - k_2 * D_2 * \phi =
$$
  
-1 \* [-C \* \dot{x}\_0 + (C + C\_w) \* \dot{x}\_7 - C \* L\_2 \* \dot{\theta} - D\_2 \* C \* \dot{\phi} - C\_w \* \dot{y}\_7] (D.8)

 $dL$  $dx_8$ 

$$
m_w * \ddot{x}_8 - k_2 * x_0 + k_{tri} + k_2) * x_8 + k_2 * L_3 * \theta - k_2 * D_2 * \phi =
$$
  
-1 \* [C\_w \* \dot{x}\_8 - C\_w \* \dot{y}\_8] (D.9)

 $dL$  $\mathrm{d}x_9$ 

> $m_w * \ddot{x}_9 - k_2 * x_0 + k_{tri} + k_2) * x_9 + k_2 * L_4 * \theta - k_2 * D_2 * \phi =$  $-1 * [C_w * x_9 - C_w * y_9]$ (D.10)

 $dL$  $\mathrm{d}x_{10}$ 

$$
m_w * \ddot{x}_{10} - k_1 * x_0 + (k_{tri} + k_1) * x_{10} + k_1 * L_5 * \theta - k_1 * D_2 * \phi =
$$
  
-1 \* [-C \* \dot{x}\_0 + (C + C\_w) \* \dot{x}\_{10} + C \* L\_5 \* \dot{\theta} - D\_2 \* C \* \dot{\phi} - C\_w \* \dot{y}\_{10}] (D.11)

 $dL$  $d\theta$ 

$$
I_1 * \ddot{\theta} + (2 * k_2 * (L_2 - L_3 - L_4) + 2 * k1_* (L_1 + L_5)) * x_0 - L_1 * k_1 * x_1 -
$$
  
\n
$$
L_2 * K_2 * x_2 + L_3 * k_2 * x_3 + L_4 * k_2 * x_4 + L_4 * k_1 * x_5 - L_1 * k_1 * x_6 -
$$
  
\n
$$
L_2 * k_2 * x_7 + L_3 * k_2 * x_8 + L_4 * k_2 * L_9 + L_5 * k_1 * x_{10} + 2 * k_2 * (L_2^2 + L_3^2 +
$$
  
\n
$$
L_4^2) + 2 * k_1 * (L_1^2 + L_5^2) + (D_2 - D_1) * (k_2 * (L_2 - L_3 - L_4) + K_1 * (L_1 + L_5)) =
$$
  
\n
$$
-1 * [C * 2 * (L_1 + L_2 - L_5) * \dot{x}_0 - L_1 * k_1 * \dot{x}_1 - L_2 * k_2 * \dot{x}_2 + L_5 * k_1 \dot{x}_5 -
$$
  
\n
$$
L_1 * k_1 * \dot{x}_6 - L_2 * k_2 * \dot{x}_7 + L_5 * k_2 * \dot{x}_{10} + 2 * C * (L_1^2 + L_2^2 + L_5^2) * \dot{\theta} + C * (L_1 +
$$
  
\n
$$
L_2 - L_5) * (D_2 - D_1) * \dot{\phi}
$$

 $dL$  $\mathrm{d} \phi$ 

$$
I_2 * \ddot{\phi} + (3 * k_2 * (D_2 - D_1) + 2 * k_1 * (D_2 - D_1)) * x_0 + 2 * D_1 * k_1 * (x_1 + x_5) +
$$
  
\n
$$
3 * D_1 * k_2 * (x_2 + x_3 + x_4) - 2 * D_2 * k_1 * (x_6 + x_{10}) - 3 * D_2 * k_2 * (x_7 + x_8 + x_9) +
$$
  
\n
$$
(k_2 * (L_2 - L_3 - L_4) * (D_2 - D_1) + k_1 * (L_1 - L_5) * (D_2 - D_1)) * \theta + (3 * k_2 * (D_1^2 + D_2^2) + 2 * k_1 * (D_1^2 + D_2^2)) * \phi = -1 * [3 * C * (D_2 + D_1) * \dot{x}_0 + C * D_1 * (\dot{x}_1 + \dot{x}_2 + \dot{x}_5) -C * D_2 * (\dot{x}_6 + \dot{x}_7 + \dot{x}_{10}) + C * (L_1 + L_2 - L_5) * (D_2 - D_1) * \dot{\theta} + 3 * C * (D_1^2 + D_2^2)]
$$
  
\n(D.13)

# Anexo V: Codigos de MatLab V2015

## E.1. Matrices Utilizadas

### E.1.1. Matrices Configuración 1

```
1 <sup>M</sup>imensiones del vehiculo<sup>5</sup>
2 \space largo = 5.765;
3 ancho = 2.6162;
4 alto=1.9304;
_5 altorued as = 0.559;
6 <sup>%</sup>Posicion de la carga con respecto a la rueda del sproket derecha
       y todo lo
7 %dmas tbn
\text{s} Lxc = 3.01;
9 Lyc=abs (1.21 - \text{ancho}/2);
_{10} Lzc = 1.52;
11 Wentro de gravedad descargado
_{12} Legx = 1.7272;
13 Legy=0;
_{14} Lcgz=0.7974; % desde el suelo
15 %masas
_{16} mzap=9.68;
17 mtor=20;
18 mam=20;
19 \text{ case} o = 6846;20 carga =5750;
21 mw=20;
22 m0=casco+carga-mw*10−(64+63)*mzap/2−6*mam−10*mtor −36;
23 % nuevo centro de gravedad
24 \text{ Cgx} = ((\text{casco}*Lcgx)+(\text{carga}*Lxc)) / (\text{carga}+\text{casco});
25 \text{ Cgy} = ((\text{casco} * \text{Lcgy}) + (\text{carga} * \text{Lyc})) / (\text{carga} + \text{casco});
\csc c_{\text{gz}=((\text{casco}*Lcgz)+(\text{carga}*Lzc))}/(\text{carga}+\text{casco});
27 Cgz=Cgz−altorued as;
28 %i n e r c i a
29 \quad \text{correct=abs} \left( \text{large} / 2 - \text{Cgx} \right);
```

```
30 correcy = abs(Cgy);
31 correcz=abs ((alto-altorued as )/2–Cgz);
\alpha_{32} I1=((alto-altorued as )^2+l argo ^2)*m0/12+m0*(correcx^2+correcz ^2);
33 \text{ I}2 = ((\text{alto}-\text{altoruedas})^2+\text{ancho}^2)\cdot \text{sm0}/12+\text{m0}*(\text{correct}^2+\text{correc} z^2);34 \quad \% I2=I1;
35 \quad \%igidez
_{36} k1=115675;
37 \text{ k}2 = 97722;
38 kw=612900;
39 \text{ kt} = 1500000;40 k t r i =(kw∗ kt ) / (kw+kt ) ; %Combinacion e n t r e kw y k rueda
41
_{42} us=105075;\%igidez fuerzas externas
43 uw=65672;
44 \text{ } \text{ui} = 51622.5;45 % mortiguamiento
_{46} c1 = 22520;47 c2=c1 /3;
48 c=(c1+c2)/2;49 cw=5836;
50 % dimensiones adicionales
_{51} dr = 0.705;
s_2 drs = 0.6885;
53 \text{ } dr = 0.666;11 = Cgx - drs;
12 = Cgx - drs - dr;
56 13 = (2 * dr + dr s - Cgx);
57 \text{ } 14 = (13 + dr);
15=(14+dr);
1s=Cgx;_{60} li=l5+dri;
_{61} d1=ancho/2+Cgy;
_{62} d2=ancho−abs(d1);
63 rw=0.305;
rs = 0.202;5 \text{ r i } = 0.202;
_{66} zap =0.152;
\sigma distanciap 2=abs(.75 – (Cgz+altorued as));
68 distancia p 1=abs(.5-Cgx);
69 distancia p3=abs(1.1-ancho/2);\tau<sup>0</sup> d istanciac 2=abs(1.52 – (Cgz+altorued as));
\tau_1 distanciac 1=abs(3.01 – Cgx);
\tau_2 distanciac 3=abs(1.21 – ancho /2);
73 %v el o ci d a d
74 \quad \text{VV} = 60;75 vvm=vv /3.6;
76 As=atan ((\frac{2}{p}/2) / (\frac{rs}{2});
```

```
77 Vs=vvm\astsin(As);
78 kinter = 6304566;
\pi_{9} f s = 27.78* ( vv / ( zap * 100) );
80 \text{ Vc} = \text{zap} * \text{vvm}/\text{rw};\frac{1}{2} t c=zap/vvm;
82
83 % definicion de las matrices
84 % M = eye (13, 13);
85
86 \text{ M} = \text{m0} 0 0 0 0 0 0 0 0 0 0 0 0;
87 0 mw 0 0 0 0 0 0 0 0 0 0 0 ;
88 0 0 mw 0 0 0 0 0 0 0 0 0 0 ;
89 0 0 0 mw 0 0 0 0 0 0 0 0 0 ;
90 0 0 0 0 0 mw 0 0 0 0 0 0 0 0;
91 0 0 0 0 0 mw 0 0 0 0 0 0 0;
92 0 0 0 0 0 0 mw 0 0 0 0 0 0;
93 0 0 0 0 0 0 0 mw 0 0 0 0 0;
94 0 0 0 0 0 0 0 0 mw 0 0 0 0 ;
95 0 0 0 0 0 0 0 0 0 mw 0 0 0;
96 0 0 0 0 0 0 0 0 0 0 mw 0 0 ;
97 0 0 0 0 0 0 0 0 0 0 0 11 0;
98 0 0 0 0 0 0 0 0 0 0 0 0 12 ;
99
100
101
102 K=[6∗k2+4∗k1 −k1+us −k2 −k2 −k2 −k1+ui −k1+us −k2 −k2 −k2 −k1+ui
      (2*k2*(12-13-14)+2*k1*(11-15)) (3*k2*(d2-d1)+2*k1*(d2-d1));
103 −k1+us k t r i+k1−2∗us+2∗uw −2∗uw 0 0 0 0 0 0 0 0 −k1∗ l 1+l s ∗us k1
          ∗d1−d1∗us ;
104 −k2 −2∗uw k t r i+k2+4∗uw −2∗uw 0 0 0 0 0 0 0 −k2∗ l 2 k2∗d1 ;
105 −k2 0 −2∗uw k t r i+k2+4∗uw −2∗uw 0 0 0 0 0 0 k2∗ l 3 k2∗d1 ;
106 −k2 0 0 −2∗uw k t r i+k2+4∗uw −2∗uw 0 0 0 0 0 k2∗ l 4 k2∗d1 ;
107 −k1+ui 0 0 0 −2∗uw k t r i+k1−2∗ui+2∗uw 0 0 0 0 0 k1∗ l5−l i ∗ ui k1∗
          d1−d1∗ ui ;
108 −k1+us 0 0 0 0 0 k t r i+k1−2∗us+2∗uw −2∗uw 0 0 0 −k1∗ l 1+l s ∗us −
          d2∗k1+d2∗us ;
109 −k2 0 0 0 0 0 −2∗uw ktri+k2+4∗uw −2∗uw 0 0 −k2∗12 −d2∗k2;
110 -k2 0 0 0 0 0 0 −uw*2 ktri+k2+4*uw −2*uw 0 k2*13 -k2*d2;
111 - k2 0 0 0 0 0 0 0 -2*uw k2+kt i+4*uw -2*uw k2*14 -k2*d2;112 −k1+ui 0 0 0 0 0 0 0 0 −2∗uw k t r i+k1−2∗ui+2∗uw k1∗ l5−l i ∗ ui −k1
          ∗d2+d2∗ ui ;
113 2∗k2 ∗( l2−l3−l4 ) +2∗k1 ∗( l1−l5 ) -11 ∗k1+ls ∗us -12 ∗k2 l3 ∗k2 l4 ∗k2
          l 5 *k1-li * ui -l1 *k1+ls * us -l2 *k2 l 3 *k2 l 4 *k2 l 5 *k1-li * ui 2 *k2
          *(12^2+13^2+14^2)+k1*2*(11^2+15^2) k2*(d2−d1) *(12−l3−l4)+k1
          *(d2-d1)*(11-l5)114 k2 ∗3∗(d2−d1 )+k1 ∗2∗(d2−d1 ) k1∗d1−d1∗us k2∗d1 k2∗d1 k2∗d1 d1∗k1−
          d1∗ ui −d2∗k1+d2∗us −d2∗k2 −d2∗k2 −d2∗k2 −d2∗k1+d2∗ ui k2 ∗( l2−
```

```
l3−l4) *(d2−d1)+k1 *(l1−l5) *(d2−d1) k2 *3*(d1^2+d2^2)+2*k1 *(d1
           \hat{}^{2}+\mathrm{d}2\hat{}^{2}) ];
115
116
117
118
_{119} C=[6*c -c -c 0 0 -c -c -c 0 0 -c 2*c*(11+12-15) 3*c*(d2-d1);
_{120} -c c+cw 0 0 0 0 0 0 0 0 0 -c*11 c*d1;
121 -c \cdot 0 \cdot c+cw \cdot 0 \cdot 0 \cdot 0 \cdot 0 \cdot 0 \cdot 0 \cdot -c*12 \cdot d1*c;
122 0 0 0 cw 0 0 0 0 0 0 0 0 0;
123 0 0 0 0 cw 0 0 0 0 0 0 0 0 ;
_{124} -c 0 0 0 0 c+cw 0 0 0 0 0 c*15 c*d1;
125 -{\rm c} 0 0 0 0 0 {\rm c+cw} 0 0 0 0 -{\rm c}*11 -{\rm c}*{\rm d}2;
126 −c 0 0 0 0 0 0 cw 0 0 0 −c 12 −c 42;
127 0 0 0 0 0 0 0 0 cw 0 0 0 0;
128 0 0 0 0 0 0 0 0 0 cw 0 0 0;
129 -c 0 0 0 0 0 0 0 0 0 0 c+cw c*15 -c*12;130 c *2*(11+12-15) -c*11 -c*12 0 0 c*15 -11*c -12*c 0 0 c*15 c*2*(l1^2+l2^2+l5^2 c ∗( l1+l2-l5 ) ∗(d2−d1) ;
131 c ∗3∗(d2−d1 ) c∗d1 c∗d1 0 0 c∗d1 −c∗d2 −c∗d2 0 0 −c∗d2 c ∗( l 1+l2−
           15 ) *(d2-d1) c *3*(d1^2+d2^2) ;
132
133 save C C;
134 save K K;
135 save M M;
136 save ktri ktri;
137 Save cw cw;
138 save dr dr;
139 save zap zap;
140 Save rs rs;
141 Save rw rw;
142 save mzap mzap;
_{143} save ls ls;
_{144} save d1 d1;
145 save d2 d2;
146 save distanciap1 distanciap1;
147 save distanciap2 distanciap2;
148 save distanciap3 distanciap3;
149 save distanciac1 distanciac1;
150 save distanciac2 distanciac2;
151 save distanciac3 distanciac3;
```
### E.1.2. Matrices Configuración 2

```
<sup>2</sup> Mimensiones del vehiculo
2 \space largo = 5.765;
```

```
3 ancho = 2.6162;
4 alto=1.9304;
_5 altorued as = 0.559;
6 Trosicion de la carga con respecto a la rueda del sproket derecha
       y todo lo
7 %demas tbn
\epsilon Lxc = 3.83;
9 Lyc=abs(1.21 – ancho /2);
_{10} Lzc = 1.52;
11 Wentro de gravedad descargado
_{12} Legx = 1.7272;
13 Legy=0;
_{14} Lcgz=0.7974; % desde el suelo
15 %masas
_{16} mzap = 9.68;
17 mtor=20;
18 mam=20;
19 \text{ case} o = 6846;20 \c{carga} = 5750;21 mw=20;
22 m0=casco+carga-mw*10−(64+63)*mzap/2−6*mam-10*mtor-36;
23 % nuevo centro de gravedad
_{24} \text{Cgx} = ((\text{casco} * \text{Lcgx}) + (\text{carga} * \text{Lxc})) / (\text{carga} + \text{casco});
25 \text{ Cgy} = ((\text{casco} * \text{Lcgy}) + (\text{carga} * \text{Lyc})) / (\text{carga} + \text{casco});
\csc c_{\text{gz}=((\text{casco}*Lcgz)+(\text{carga}*Lzc))}/(\text{carga}+\text{casco});
27 Cgz=Cgz−altoruedas;
28 %i n e r c i a
29 c or recx = abs( l argo /2 - Cgx);
30 \quad \text{correct} = \text{abs}(\text{Cgy});
31 correcz=abs ((alto-altorued as )/2−Cgz);
32 \text{ I}1 = ((\text{alto}-\text{altoruedas})^2+\text{large}^2) * \text{m0}/12+\text{m0} * (\text{correct}^2+\text{correc} z^2);_{33} I2=((alto-altorued as )^2+ancho^2)*m0/12+m0∗( correcy^2+correcz^2);
34 \quad \% I2=I1;
35 \quad \%igidez
_{36} k1=115675;
37 \text{ k}2 = 97722;
38 kw=612900;
39 \text{ kt} = 1500000;\text{40 } \text{ ktri} = (\text{kw} * \text{k} t) / (\text{kw} + \text{k} t); %Combinacion entre kw y k rueda
_{41} us=105075; \%igidez fuerzas externas
_{42} uw=65672;
_{43} ui = 51622.5;
44 Mamortiguamiento
\epsilon_1 = 22520;_{46} c2=c1/3;
47 c=(c1+c2)/2;48 cw=5836;
```

```
49 % dimensiones adicionales
_{50} dr = 0.705;
\sigma_{51} drs = 0.6885;
_{52} dri = 0.666;
11 = Cgx - drs;
12 = Cgx - drs - dr;
55 l 3=2∗dr+drs−Cgx ;
_{56} 14=(13+dr);
5 = (14+dr);
s_8 ls=Cgx;
_{59} li=l5+dri;
_{60} d1=ancho/2+Cgy;
_{61} d2=ancho−abs(d1);
62 \text{ rw} = 0.305;
63 rs = 0.202;
64 \text{ r} i = 0.202;
5\text{ gap} = 0.152;66 \text{ distance} iap2 = abs(.75 - (Cgz + altoruedas));
67 \text{ distancing1=abs(.5-Cgx)};
68 distancia p3=abs(1.1 - \text{ancho}/2);
69 d istanciac 1=abs(3.83-Cgx);
\pi distanciac 2=abs(1.52 – (Cgz+altorued as));
\pi distanciac 3=abs(1.21 – ancho /2);
72 %v el o ci d a d
73 \quad \text{VV} = 60;v_{\text{V}}/3.6;
75 As=atan ((\frac{\text{zap}}{2})/(\text{rs}/2));
76 Vs=vvm\astsin(As);
77 kinter = 6304566;
\text{fs} = 27.78*(\text{vv}/(\text{zap} * 100));v^{-1}79 Vc=zap∗vvm/rw;
\frac{1}{\text{so}} \frac{t}{\text{c} = \text{zap}} / \text{vvm};
81
82 % definicion de las matrices
83
_{84} M=\text{m0} 0 0 0 0 0 0 0 0 0 0 0 0;
85 0 mw 0 0 0 0 0 0 0 0 0 0 0 ;
86 0 0 mw 0 0 0 0 0 0 0 0 0 0 ;
87 0 0 0 mw 0 0 0 0 0 0 0 0 0 ;
88 0 0 0 0 mw 0 0 0 0 0 0 0 0 ;
89 0 0 0 0 0 mw 0 0 0 0 0 0 0 ;
90 0 0 0 0 0 0 mw 0 0 0 0 0 0 ;
91 0 0 0 0 0 0 0 mw 0 0 0 0 0;
92 0 0 0 0 0 0 0 0 mw 0 0 0 0 ;
93 0 0 0 0 0 0 0 0 0 mw 0 0 0;
94 0 0 0 0 0 0 0 0 0 0 mw 0 0 ;
95 0 0 0 0 0 0 0 0 0 0 0 11 0;
```

```
97
```
96 0 0 0 0 0 0 0 0 0 0 0 0 12 ;

### 98 99 <sup>100</sup> K=[6∗k2+4∗k1 −k1+us −k2 −k2 −k2 −k1+ui −k1+us −k2 −k2 −k2 −k1+ui  $(2*k2*(12-13-14)+2*k1*(11-15))$   $(3*k2*(d2-d1)+2*k1*(d2-d1))$ ; <sup>101</sup> −k1+us k t r i+k1−2∗us+2∗uw −2∗uw 0 0 0 0 0 0 0 0 −k1∗ l 1+l s ∗us k1 ∗d1−d1∗us ; <sup>102</sup> −k2 −2∗uw k t r i+k2+4∗uw −2∗uw 0 0 0 0 0 0 0 −k2∗ l 2 k2∗d1 ; <sup>103</sup> −k2 0 −2∗uw k t r i+k2+4∗uw −2∗uw 0 0 0 0 0 0 k2∗ l 3 k2∗d1 ;  $- k2 0 0 -2$ \*uw ktri+k2+4\*uw −2\*uw 0 0 0 0 0 k2\*l4 k2\*d1; <sup>105</sup> −k1+ui 0 0 0 −2∗uw k t r i+k1−2∗ui+2∗uw 0 0 0 0 0 k1∗ l5−l i ∗ ui k1∗ d1−d1∗ ui ; <sup>106</sup> −k1+us 0 0 0 0 0 k t r i+k1−2∗us+2∗uw −2∗uw 0 0 0 −k1∗ l 1+l s ∗us −  $d2*k1+d2*us$  ; <sup>107</sup> −k2 0 0 0 0 0 −2∗uw k t r i+k2+4∗uw −2∗uw 0 0 −k2∗ l 2 −d2∗k2 ; 108 −k2 0 0 0 0 0 0 −uw\*2 ktri+k2+4\*uw −2\*uw 0 k2\*13 −k2\*d2; <sup>109</sup> −k2 0 0 0 0 0 0 0 −2∗uw k2+k t r i +4∗uw −2∗uw k2∗ l 4 −k2∗d2 ; <sup>110</sup> −k1+ui 0 0 0 0 0 0 0 0 −2∗uw k t r i+k1−2∗ui+2∗uw k1∗ l5−l i ∗ ui −k1 ∗d2+d2∗ ui ;  $1111$  2∗k2 ∗( l2−l3−l4 ) +2∗k1 ∗( l1−l5 )  $-11$  ∗k1+ls ∗us  $-12$  ∗k2 l3 ∗k2 l4 ∗k2 l 5 \* k1 −l i \*ui -l 1 \* k1 +l s \*us -l 2 \* k2 l 3 \* k2 l 4 \* k2 l 5 \* k1 -l i \* ui 2 \* k2 ∗( l 2 ^2+l 3 ^2+l 4 ^2)+k1 ∗2∗( l 1 ^2+l 5 ^2) k2 ∗( d 2−d1 ) ∗( l 2−l 3−l 4 )+k1  $*(d2-d1)*(11-l5)$ <sup>112</sup> k2 ∗3∗(d2−d1 )+k1 ∗2∗(d2−d1 ) k1∗d1−d1∗us k2∗d1 k2∗d1 k2∗d1 d1∗k1− d1∗ ui −d2∗k1+d2∗us −d2∗k2 −d2∗k2 −d2∗k2 −d2∗k1+d2∗ ui k2 ∗( l2− l3−l4) \*(d2−d1)+k1 \*(l1−l5) \*(d2−d1) k2 \*3\*(d1^2+d2^2)+2∗k1 \*(d1  $\hat{}^{2}+d2\hat{}^{2})$  |; 113 114 115  $116 \text{ } C=[6*c -c -c 0 0 -c -c -c 0 0 -c 2*c*(11+12-15) 3*c*(d2-d1);$  $117 -c$  c+cw 0 0 0 0 0 0 0 0 -c\*11 c\*d1; 118 −c 0 c+cw 0 0 0 0 0 0 0 0 −c∗12 d1 $*$ c; 119 0 0 0 cw 0 0 0 0 0 0 0 0 0; 120 0 0 0 0 0 cw 0 0 0 0 0 0 0 0 0;  $_{121}$  -c 0 0 0 0 c+cw 0 0 0 0 0 c \* 15 c \* d1;  $122 - c \ 0 \ 0 \ 0 \ 0 \ 0 \ c + cw \ 0 \ 0 \ 0 \ -c * 11 \ -c * d2 ;$  $123 -c 0 0 0 0 0 0 c+cw 0 0 0-c*12 -c*12;$ 124 0 0 0 0 0 0 0 0 cw 0 0 0 0; 125 0 0 0 0 0 0 0 0 0 cw 0 0 0;  $_{126}$  -c 0 0 0 0 0 0 0 0 0 c+cw c∗15 -c∗d2; <sup>127</sup> c ∗2∗( l 1+l2−l 5 ) −c∗ l 1 −c∗ l 2 0 0 c∗ l 5 −l 1 ∗c −l 2 ∗c 0 0 c∗ l 5 c ∗2∗(  $11^2+12^2+15^2$  c ∗(  $11+12-15$  ) ∗(d2−d1); <sup>128</sup> c ∗3∗(d2−d1 ) c∗d1 c∗d1 0 0 c∗d1 −c∗d2 −c∗d2 0 0 −c∗d2 c ∗( l 1+l2−  $15$  )  $*(d2-d1)$  c  $*3*(d1^2+d2^2)$  ;

129

```
130 save C C;
131 save K K;
132 save M M;
133 save ktri ktri;
134 Save CW CW;
135 save dr dr;
136 save zap zap;
137 Save rs rs;
138 Save rw rw;
139 save mzap mzap;
_{140} save ls ls;
141 save d1 d1;
_{142} save d2 d2;
143 save distanciap1 distanciap1;
144 save distanciap2 distanciap2;
145 save distanciap3 distanciap3;
146 save distanciac1 distanciac1;
147 save distanciac2 distanciac2;
148 save distanciac3 distanciac3;
```
### E.1.3. Matrices Configuración Antofagasta

```
1 <sup>M</sup>imensiones del vehiculo
2 \space largo = 5.765;
3 ancho =2.6162;
4 alto=1.9304;
_5 altorued as =0.559;
6 <sup>%</sup>Posicion de la carga con respecto a la rueda del sproket derecha
      y todo lo
7 %dmas tbn
\epsilon Lxc = 3.01;
9 Lyc=abs (1.21 - \text{ancho}/2);
_{10} Lzc = 1.52;
11 Wentro de gravedad descargado
_{12} Legx = 1.7272;
_{13} Legy=ancho /2;
_{14} Lcgz=0.7974; %desde el suelo
15 %masas
_{16} mzap=9.68;
17 \text{ mtor} = 20;18 mam=20;
19 \text{ case} o = 6846;20 \text{ erga} = 1700;_{21} mw=20;
22 m0=casco+carga-mw*10−(64+63)*mzap/2−6*mam-10*mtor-36;
23 % nuevo centro de gravedad
```

```
24 \text{ Cgx} = 2.06;
25 \text{ Cgy} = ((\text{casco} * \text{Lcgy}) + (\text{carga} * \text{Lyc})) / (\text{carga} + \text{casco});
c_{26} \text{Cgz}=((\text{casco}*Lcgz)+(\text{carga}*Lzc)) / (\text{carga}+\text{casco});
27 Cgz=Cgz−altoruedas;
28 %i n e r c i a
29 \text{ correct} = abs(\text{large}/2-\text{Cgx});
30 \quad \text{correct} = \text{abs}(\text{ancho}/2-\text{Cgy});
31 correcz=abs ((alto-altorued as )/2–Cgz);
_{32} I1 = ((alto-altorued as )^2+l arg o ^2) *m0/12+m0* (correcx ^2+c orrecz ^2);
33 \text{ I}2 = ((\text{alto}-\text{altoruedas})^2+\text{ancho}^2)\cdot \text{mb}/12+\text{m0}*(\text{correct}^2+\text{correc} z^2);34 \quad \% I2=I1;
35 \quad \%igidez
_{36} k1=115675;
37 \text{ k}2 = 97722;
38 kw=612900;
39 \text{ kt} = 1500000;
40 k t r i =(kw∗ kt ) / (kw+kt ) ; %Combinacion e n t r e kw y k rueda
_{41} us=105075; \%igidez fuerzas externas
_{42} uw=65672;
_{43} ui = 51622.5;
44 % mortiguamiento
45 c1 = 22520;
_{46} c2=c1/3;
_{47} c=(c1+c2)/2;
48 cw=5836;
49 % dimensiones adicionales
_{50} dr = 0.705;
_{51} d r s = 0.6885;
_{52} dri = 0.666;
11 = Cgx - drs;
12 = Cgx - drs - dr;
55 13 = (2 * dr + dr s - Cgx);
_{56} 14=(13+dr);
5 = (14+dr);
s_8 l s=Cgx;
_{59} li=l5+dri;
_{60} d1=Cgy;
_{61} d2=(ancho–abs(d1));
62 % d1=ancho / 2;
63 % d2=−ancho / 2;
_{64} rw=0.305;
rs = 0.202;_{66} r i = 0.202;
_{67} zap = 0.152;
68 %v el o ci d a d
69 \text{ vV} = 60;\text{row} = \text{vv} / 3.6;
```
```
71 As=atan ((\frac{2ap}{2})/(\frac{rs}{2}));
\frac{72 \text{ Vs} = \text{vvm} * \text{sin}(As)}{s}73 kinter=6304566;
74 \text{ fs} = 27.78*(vv/(zap*100));75 \text{ Vc}=zap*vvm/rw;\tau<sup>6</sup> t c=zap/vvm;
77
<sup>78</sup> %definicion de las matrices
79
80 \text{ M} = \text{m0} 0 0 0 0 0 0 0 0 0 0 0 0;
81 0 mw 0 0 0 0 0 0 0 0 0 0 0 ;
82 0 0 mw 0 0 0 0 0 0 0 0 0 0 ;
83 0 0 0 mw 0 0 0 0 0 0 0 0 0 ;
84 0 0 0 0 mw 0 0 0 0 0 0 0 0 ;
85 0 0 0 0 0 mw 0 0 0 0 0 0 0 ;
86 0 0 0 0 0 0 mw 0 0 0 0 0 0 ;
87 0 0 0 0 0 0 0 mw 0 0 0 0 0 ;
88 0 0 0 0 0 0 0 0 mw 0 0 0 0 ;
89 0 0 0 0 0 0 0 0 0 mw 0 0 0 ;
90 0 0 0 0 0 0 0 0 0 0 0 0 mw 0 0;
91 0 0 0 0 0 0 0 0 0 0 0 11 0;
92 \hspace{1.6cm} 0 \hspace{1.2cm} 0 \hspace{1.2cm} 0 \hspace{1.2cm} 0 \hspace{1.2cm} 0 \hspace{1.2cm} 0 \hspace{1.2cm} 0 \hspace{1.2cm} 0 \hspace{1.2cm} 0 \hspace{1.2cm} 0 \hspace{1.2cm} 0 \hspace{1.2cm} 0 \hspace{1.2cm} 0 \hspace{1.2cm} 12 \hspace{1.2cm} ],9394
95 K=[6∗k2+4∗k1 −k1+us −k2 −k2 −k2 −k1+ui −k1+us −k2 −k2 −k2 −k1+ui
       (2*k2*(12-13-14)+2*k1*(11-15)) (3*k2*(d2-d1)+2*k1*(d2-d1));
96 −k1+us k t r i+k1−2∗us+2∗uw −2∗uw 0 0 0 0 0 0 0 0 −k1∗ l 1+l s ∗us k1
            ∗d1−d1∗us ;
- k2 - 2 * uw ktri+k2+4∗uw −2∗uw 0 0 0 0 0 0 −k2∗l2 k2∗d1;
98 −k2 0 −2∗uw k t r i+k2+4∗uw −2∗uw 0 0 0 0 0 0 k2∗ l 3 k2∗d1 ;
99 -k2 0 0 -2*uw ktri+k2+4*uw -2*uw 0 0 0 0 k2*14 k2*d1;
100 −k1+ui 0 0 0 −2∗uw k t r i+k1−2∗ui+2∗uw 0 0 0 0 0 k1∗ l5−l i ∗ ui k1∗
            d1−d1∗ ui ;
101 −k1+us 0 0 0 0 0 k t r i+k1−2∗us+2∗uw −2∗uw 0 0 0 −k1∗ l 1+l s ∗us −
            d2∗k1+d2∗us ;
102 −k2 0 0 0 0 0 −2∗uw k t r i+k2+4∗uw −2∗uw 0 0 −k2∗ l 2 −d2∗k2 ;
- k2 \t0 \t0 \t0 \t0 \t0 \t0 o 0 0 0 -uw*2 ktri+k2+4*uw -2*uw 0 k2*13 -k2*d2;
104 −k2 0 0 0 0 0 0 0 −2∗uw k2+k t r i +4∗uw −2∗uw k2∗ l 4 −k2∗d2 ;
105 −k1+ui 0 0 0 0 0 0 0 0 −2∗uw k t r i+k1−2∗ui+2∗uw k1∗ l5−l i ∗ ui −k1
            ∗d2+d2∗ ui ;
106 2∗k2 *(12-13-14) +2* k1* (11-15) -11* k1+1 s* u s -12* k2 13* k2 14* k2l 5 *k1−li *ui −l 1 *k1+l s *us −l 2 *k2 l 3 *k2 l 4 *k2 l 5 *k1−li *ui 2 *k2
            *(12^2+13^2+14^2)+k1*2*(11^2+15^2) k2*(d2−d1) *(12−l3−l4)+k1
            *(d2-d1)*(11-15)107 k2 ∗3∗(d2−d1 )+k1 ∗2∗(d2−d1 ) k1∗d1−d1∗us k2∗d1 k2∗d1 k2∗d1 d1∗k1−
            d1∗ ui −d2∗k1+d2∗us −d2∗k2 −d2∗k2 −d2∗k2 −d2∗k1+d2∗ ui k2 ∗( l2−
            l3−l4) *(d2−d1)+k1*(l1−l5) *(d2−d1) k2*3*(d1^2+d2^2)+2*k1*(d1
```

```
\uparrow2+d2\uparrow2) ];
```
108

```
109
110 C=[6*c -c -c 0 0 -c -c -c 0 0 -c 2*c*(11+12-15) 3*c*(d2-d1);111 -c c+cw 0 0 0 0 0 0 0 0 -c*11 c*d1;
112 -c \cdot 0 \cdot c + cw \cdot 0 \cdot 0 \cdot 0 \cdot 0 \cdot 0 \cdot 0 \cdot -c * 12 \cdot d1 * c ;113 0 0 0 cw 0 0 0 0 0 0 0 0 0;
114 0 0 0 0 cw 0 0 0 0 0 0 0 0;
115 -c \ 0 \ 0 \ 0 \ 0 \ c+cw \ 0 \ 0 \ 0 \ 0 \ c*15 \ c*dl ;116 -{\rm c} 0 0 0 0 0 {\rm c+cw} 0 0 0 0 -{\rm c*l1} -{\rm c*d2};
117 -c \ 0 \ 0 \ 0 \ 0 \ 0 \ 0 \ c+cw \ 0 \ 0 \ 0 \ -c*12 \ -c*d2;118 0 0 0 0 0 0 0 0 cw 0 0 0 0;
119 0 0 0 0 0 0 0 0 0 cw 0 0 0;
120 -c 0 0 0 0 0 0 0 0 0 c+cw c*15 - c * d2;
121 c ∗2∗( l 1+l2−l 5 ) −c∗ l 1 −c∗ l 2 0 0 c∗ l 5 −l 1 ∗c −l 2 ∗c 0 0 c∗ l 5 c ∗2∗(
           l1^2+l2^2+l5^2 c ∗( l1+l2-l5 ) ∗(d2−d1);
122 c ∗3∗(d2−d1 ) c∗d1 c∗d1 0 0 c∗d1 −c∗d2 −c∗d2 0 0 −c∗d2 c ∗( l 1+l2−
           15 ) *(d2-d1) c *3*(d1^2+d2^2) ;
123
_{124} save C C;
125 save K K;
_{126} save M M;
_{127} save ktri ktri;
128 Save CW CW;
129 save dr dr;
130 Save zap zap;
131 Save rs rs ;
132 Save rw rw;
133 save mzap mzap;
_{134} save ls ls;
135 save d1 d1;
136 save d2 d2;
```
## E.2. Programas Funcionales

### E.2.1. Método de las Diferencias Centrales

```
1 function [x, dx, ddx] =d if cen (x, dx, ddx, F, dt, M, K, C, t, N);
\overline{2}\begin{array}{l} \textbf{3} & \textbf{26} \textbf{28} \textbf{28} \textbf{38} \textbf{48} \textbf{58} \textbf{68} \textbf{78} \textbf{88} \textbf{88} \textbf{88} \textbf{78} \textbf{88} \textbf{88} \textbf{78} \textbf{88} \textbf{88} \textbf{88} \textbf{78} \textbf{88} \textbf{88} \textbf{88} \textbf{88} \textbf{88} \textbf{88} \textbf{88} \textbf{88} \textbf{88} \textbf{88} \textbf4 %% % % % % % % % % % % Metodo de l a s d i f e r e n c i a c e n t r a l e s % % % % % % % % % % % % % % % %
5
6 Constantes
a0=1/dt \hat{ } 2;a1=1/(2*dt);
```

```
9 a2=2∗a0 ;
_{10} a 3=1/a2 ;
11
12 %desplazamiento en t=−dt
13 x0=x (:, 1) -dt * dx (:, 1) +a3 *ddx (:, 1);
14
15 %matriz de masa efectiva
16 hM=a0∗M+a1∗C;
_{17} invM=inv(hM);
18
19\% primer paso de tiempo
20 % fuerzas efectivas
21 \text{ hF=F} (:,1) – (K–a2∗M) * x (:,1) – (a0∗M–a1∗C) * x0;
22 \frac{\% desplazamientos
23 x (:, 2)=invM*hF;
24
25\% pasos de tiempo siguientes
_{26} for i=3:N27 hF=F(:, i)–(K-a2∗M) *x(:, i-1)–(a0∗M-a1∗C) *x(:, i-2); %fuerza
           e f e c t i v a
28 x(:, i)=invM*hF; %desplazamiento
29 dx (:,i-1)=a1*(x(:,i) - x(:,i-2)); %velocidad
30 ddx (:, i -1)=a0*(x(:, i -2)-2*x(:, i -1)+x(:, i)); %aceleracion
31 end
32 end
```
### E.2.2. Función Caminos Aleatorios

```
1 function [y, ypunto]=caminosenos (vvm, t, a)
2 \text{ wL} = 1;
3 \text{ WU} = 15;
4 \text{ w0} = 1/(2*pi);5\% dx=0.01;6 \frac{\text{dw}}{0.0009};
v = 0;
\sqrt{8} w=1.6;
9 ypunto=0;
10 n=(wU−wL) /dw;
11 \quad \% x = 0 : dx : 300;12 \quad \% p=rand (1,10000)*2*pi;
_{13} for i=1:n14 phi=rand *2*pi;
15 wn=wL+dw*(2 * i - 1) / 2;^{16} % wn=rand *10;
17 if wn<1/(2∗ pi)
18 y=y+2^a* s q r t ( 2 * ((w0) / (wn)) ^w*dw) *10^-3* s in ( 2 * pi * (wn) * t * vvm)
```

```
+phi);
19 ypunto=ypunto+(2*pi*(wn)*vvm) ^1∗2^a∗ sqrt (2*((w0)/(wn)) ^w*
                dw) *10^-3* s in (2*pi*(wn)* t*vm+phi+pi/2 );
20 e l s e
21 y=y+2^a* s q r t ( 2 * ((w0) / (wn) ) ^2*dw) *10^-3* s in ( 2 * pi * (wn) * t * vvm)+phi);
\gamma_{22} ypunto=ypunto+(2∗ pi ∗(wn) ∗vvm) ^1∗2^a∗ s q r t (2 ∗ ( (w0) / (wn) ) ^2∗
                dw) *10^-3* s in (2*pi*(wn)* t*vm+phi+pi/2);
23 end
24 end
25 ypunto=ypunto ∗vvm ;
26 end
_1 function [y1, ypunto1]=caminosenos2(vvm, t, a)
2 \text{ wL} = 1;3 \text{ WU} = 15;
4 \text{ w0} = 1/(2*pi);5\% dx=0.01;6 \frac{\text{dw}}{9} = 0.0009;
y_1=0;\rm s \quad w=1.6;
9 ypunto1=0;
_{10} n=(wU–wL) /dw;
11 \quad \% x = 0 : dx : 300;12 \quad \% p=rand (1,10000)*2*pi;_{13} for i=1:n14 phi=rand *2*pi;
15 wn=wL+dw*(2 * i - 1) / 2;^{16} % wn=rand *10;
17 if \text{wn} < 1/(2 \cdot \text{pi});
18 y1=y1+2^a* sqrt (2∗(w0/wn)^w*dw) *10^−3* s in (2* pi *(wn) * t *vvm+
                phi ) ;
\gamma_{19} ypunto1=ypunto1+(2∗ pi ∗(wn) *vvm) ^1∗2^a∗ s q r t (2∗(w0/wn)^w*dw)
                *10^{\degree}-3* \sin (2* \pi i * w n * t * v v m + \pi h i + \pi i /2);20 e l s e
21 y1=y1+2^a* sqrt (2*(w0/wn)^2*dw)*10^ -3*sin (2*pi*(wn)*t*vm+phi ) :
_{22} ypunto1=ypunto1+(2∗ pi ∗(wn) *vvm) ^1*2^a* s q r t (2∗(w0/wn) ^2*dw)
                *10^ -3* \sin (2* \pi i * w n * t * v w m + \pi h i + \pi i / 2 );
23 end
24 end
25 ypunto1=ypunto1 ∗vvm ;
26 end
```
### E.2.3. Transformada Rápida de Fourier

```
1 function \begin{bmatrix} f, \\ \text{espectro} \end{bmatrix} = f f t t (x, t)
```

```
2 [n, c] = size(x);
\sin if n < cx=x. \frac{1}{x} es ahora una columna
5 end
6 [n2, c] = size(t);\frac{1}{7} if n2 < ct=t . \% es ahora una columna
9 end
10
_{11} [ n] = s i z e (x) ;
n_12 [ n_2 | = size (t) ;
13
14 if n\tilde{-}m215 sprintf ('Vectores no tienen la misma dimension')
16 return;
17 end
18
_{19} N=length (x);
20
21 if mod(N, 2)<sup>-</sup>=0
22 x=x(1:N-1);_{23} t=t (1:N-1);24 \qquad \text{N=length}(x);25 end
26
27
28 dt=t (2:2:N)-t(1:2:N-1);29 if norm (\mathrm{dt}-\mathrm{dt} (1)) > d t30 sprintf ('Tiempo no esta equiespaciado')
31 return;
32 end
33
34 \text{ T}=dt(1);
35 \text{ F} = 1/\text{T};
36
37 f = F * (0:N/2) /N;38
39 espectro=fft(x, N); \mathcal{FFT} bruta
40 espectro=espectro /(N/2); %correccion de amplitud
41 espectro (1)=espectro (1) / 2; \% or reccion de amplitud componente
      e s t a t i c a
42 espectro=espectro (1:N/2+1);43
44
_{45} [n, c]=size (espectro);
_{46} if n < c47 espectro=espectro.'; %espectro es ahora una columna
```

```
48 end
49 [n2, c] = size(f);50 if n2 < cf=f.'; \mathcal{K} es ahora una columna
52 end
```
# E.3. Programas Para Perfiles

## E.3.1. Perfil Sinusoidal

```
1 close all;
2 \text{ clear all};3 clc;
4
5 %definicion de las matrices
6 \dim=13;\pi grafo=1;
s load M;
9 load C;
_{10} load K;
_{11} load ktri;
_{12} load cw;
_{13} load dr;
_{14} load zap;
_{15} load rs;
_{16} load rw;
_{17} load mzap;
18 load ls;
_{19} load d1;
20 load d2;
21 load distanciap1;
_{22} load distanciap2;
_{23} load distanciap3;
24 \quad \%M=eye (13, 13);
25 \quad \%K=ones (13, 13);
26 % C=eye (dim, dim);
27
28 K=K(1: \dim, 1: \dim);29 M\mathbb{H}(1:\dim,1:\dim);30 \text{ C=C} (1: \text{dim } 1: \text{dim } );
31 M recuencias naturales
_{32} [ Phi , W = e i g (K, M) ;
33 w=sqrt (diag (W)) /2 pi;
34
35 %determinar paso de tiempo critico
```

```
36 T=1./w; \%eriodos
37 dt_cr=min(T) / pi ;
38
39 % definicion del paso de tiempo
40 dt=dt cr /10;
_{41} N=30000; \% asos de tiempo
_{42} t = 0: dt : (N-1)* dt;
43
44
<sup>45</sup> M<sup>arametros vehiculo</sup>
_{46} vv=35; %velocidad km/hr
47 vvm=vv /3.6; Welocidad metros por segundo
48 As=atan ((2ap/2)/(rs/2));
49 Vs=vvm*\sin(As);
_{50} kinter = 6304566;
51 fs = 27.78*(vv/(zap*100));
52 \text{ Vc}=zap*vvm/rw;53 \text{ t}c=zap/vvm;
54 kzap=612900;
55
56 \quad \textcircled{H}uerzas externas (N)57 \text{ F} = \text{zeros} (\text{dim} , N);
58 \text{ dt} 2=1/\text{fs}; % generar periodo de funcion adicional
59 dt3=tc;
60 r=round(dt2/dt);_{61} r2=round (dt3/dt);
_{62} t1=zeros (1, N);
63 t2=zeros(1, N);
_{64} N1=round (N/r);
65 N2=round (N/r2);
66 \quad \cos a = 1:1:(N1-1);_{67} cosa2 = 1:1: (N2−1);
68
69 for i=r∗cosa
\tau_0 t1 ( i ) = (-1) \hat{ } ( i / r ) ;
71 end
72
\pi for i=r*cosa2
t_2(i) = (-1)^{i} (i/r) ;75 end
76
77 \text{ t} 3 = 0.11 * \sin(2 * \text{pi} * t * \text{fs});
78
79
80 Fuerzas por vibraciones secundarias
s_1 F(1,:) = 4*sqrt(kinter*maxap*Vs^2)*t3;s_2 F(2, :)=sqrt(kzap*mzap*Vc^2)*t2;
```

```
s_3 F(7, : )=sqrt (kzap*mzap*Vc^2)* t2;
s_4 F(12,:) = 4*ls*sqrt(kinter*maxap*Vs^2)*t3;85 F( 1 3 , : )=−2∗d1∗ s q r t ( k i n t e r ∗mzap∗Vs^2)∗ t3+2∗d2∗ s q r t ( k i n t e r ∗mzap∗Vs
        ^{\sim}2)* t3 ;
86 \text{ qw=dr/vvm};
s_7 L=1.8;
88
\sin u = k \text{tri} * 0.15 * \sin (2 * \text{pi} * v \text{vm} * t/L) + c w * 0.3 * \text{pi} * v \text{vm} / L * c \cos (2 * \text{pi} * v \text{vm} * t/L);
90 sinu 1=k t r i *0.15* sin (2 \times p i \times vvm* t /L)+cw(0.3 \times p i \times vvm/L \times cos(2 \times p i \times vvm* t/L) ;
91
92 \frac{9}{6}93 \mathcal{P}erfil de camino
F(2, :)= F(2, :)+sin u;F(7,:)=F(7,:)+sinu1;96
97
98
99 for i = 3:6100 d rc=round (qw*(i-2)/dt);
_{101} sinu=sinu (1:N-drc);
_{102} sinu=[zeros(1,drc) sinu]; \%para sumar matrices de forma
              continua
F(i,:)=F(i,:)+sinu; %umar los vectores
104 end
105 drc=0;
106
107
108 for i = 8:11109 d rc=round (qw*(i-7)/dt);
_{110} \sin u1 = \sin u1 (1 : N - drc);
\text{sin} u 1 = \left[ \text{zeros} (1, \text{d} \text{r} \text{c}) \text{sim} u 1 \right];F(i, :)= F(i, :)+sin u 1;113 end
114
115
116 %% % % % % I n i c i o de Cal c ul o s % % % % % % % % % %
117 \%nicializar vectores
118 x(:,1) = zeros(1, dim);_{119} dx (:,1)=zeros (1, \text{dim} );120 ddx (:,1)=in v (M) * (F(:,1)-K*x(:,1)-C*dx(:,1));
121
122
123 <sup>M</sup>iferencias centrales
_{124} [x, dx, ddx]= difcen (x, dx, ddx, F, dt, M, K, C, t, N);
125
```

```
126 \quad t5=t;127 \text{ t5} (1) =[];
128 \quad t6=t;_{129} t6 (1) = |\};130
131
132
133
134
135
136
_{137} figure (2)138 % subplot (2,1,1)139 cabe=x(12,:). * 180/pi;
_{140} plot (t, \text{cabe}, 'LineWidth', 2); hold on;
141 plot (15.88,0.2124, 'r−−∗', 'MarkerSize', 10);
142 set (gcf, 'Position', [100 100 650 400])
143 set (gca, 'FontSize', 12)
144 set (gca, 'Units', 'centimeters')
145 set (gca, 'Position', [2.0 1.5 14 8.5])_{146} set (gcf, 'PaperUnits', 'inches');
_{147} x l a b e l ( ' Tiempo [s]')
_{148} y label ('Angulo [Grados]')
149 title ('Angulo de Cabeceo del Vehiculo, Configuracion 2')
```
#### E.3.2. Perfil Escalonado

```
_{1} close all;
2 clear all;
3 \text{ cl } c;
4
5 %definicion de las matrices
6 \dim=13;z grafo=1;
s load M;
9 load C:
_{10} load K;
_{11} load ktri;
_{12} load cw;
_{13} load dr;
_{14} load zap;
_{15} load rs;
_{16} load rw;
17 load mzap;
_{18} load \overline{1s};
_{19} load d1;
```

```
_{20} load d2;
_{21} load distanciap1;
22 load distanciap2;
23 load distanciap3;
24
25
26 % M = eye (13, 13);
\frac{\%}{\text{K}=\text{ones}(13,13)};
28 % C=eye (dim, dim);
29
_{30} K=K(1:dim, 1:dim);_{31} M=M(1: dim, 1: dim);32 \text{ C=C} (1: \text{dim } 1: \text{dim } );
33 M recuencias naturales
_{34} [ Phi , W = e i g (K, M);
35 w=sqrt (diag (W)) /2 pi;
36
37 % determinar paso de tiempo critico
_3s T=1./w; \%eriodos
39 dt \operatorname{cr}=\min(T) / \operatorname{pi};
40
41 % definicion del paso de tiempo
42 dt=dt cr /10;\mu<sub>43</sub> N=10500; \% asos de tiempo
_{44} t = 0: dt : (N-1)* dt;
45
46
47 \ \ \ \ \ \ \ \ \ arametros vehiculo
_{48} vv=35; \%elocidad km/hr
49 vvm=vv/3.6; %velocidad metros por segundo
50 As=atan ((\frac{2ap}{2})/(\frac{rs}{2}));
51 Vs=vvm\asts in (As);
52 kinter = 6304566;
53 fs = 27.78*(vv/(zap*100));54 Vc=zap*vvm/rw;
55 \text{ t}c=zap/vvm;
56 kzap=612900;
57
58 Muerzas externas (N)_{59} F=zeros (dim, N);
60 dt2=1/fs; % generar periodo de funcion adicional
_{61} dt3=tc;
62 r=round(dt2/dt);63 r2=round(dt3/dt);_{64} t 1=zeros (1, N);65 t2 = z \text{eros}(1, N);_{66} N1=round (N/r);
```

```
67 N2=round (N/r2);
68 \cos a = 1:1:(N1-1);69 \cos a2 = 1:1:(N2-1);70
71 for i=r*cosat1 (i) = (-1) (i / r) ;73 end
74
75 for i=r*cosa2t_2(i) = (-1)^{i} (i/r) ;77 end
78
\tau_9 t3=0.11*sin (2*pi*t*fs);
80
81
82 Wruerzas por vibraciones secundarias
s_3 F(1, : ) =4*sqrt (kinter *mzap*Vs^2)*t3;
s_4 F(2, : )=sqrt (kzap*mzap*Vc^2)* t2;
s_5 F(7, : )=sqrt (kzap*mzap*Vc^2)* t2;
  F(12,:) = 4*ls*sqrt(kinter*maxp*Vs^2)*t3;s_7 F(13,:) = -2*d1*sqrt(kinter*maxa<sub>p</sub>*Vs^2)*t3+2*d2*sqrt(kinter*maxa<sub>p</sub>*Vs^2)^{\sim}2)* t3 ;
\frac{88}{9} qw=dr/vvm;
s_9 L=2.7;
90
91 y1=ktri *0.15* sin (2*pi*vvm*t/L)+cw*0.3*pi*vvm/L*cos(2*pi*vvm*t/L);92 y2=ktri *0.15* sin (2*pi*vvm*t/L+pi)+cw*0.3*pi*vvm/L*cos(2*pi*vvm*t/L)+pi);
93 y3=ktri *0.3* sin (2*pi*vvm*t/L)+cw*0.6*pi*vvm/L*cos(2*pi*vvm*t/L);94 y4=ktri *0.3* sin (2*pi*vvm*t/L+pi)+cw*0.6*pi*vvm/L*cos(2*pi*vvm*t/L+pi) ;
95
96 \sin u = ((t < (4/vvm)))(*(0) + ((t > =(4/vvm)))(t < (41/vvm)))(*(ma(0, y1)))(t < (41/vvm))+((t)= (41/vvm)) \& (t < (47/vvm))). *(0) +((t >=(47/vvm)) \& (t < (76/vvm)).* (max(0, y3));
97 \sin u 1 = ((t \leq (4/vvm)) \cdot * (0) + ((t \geq -(4/vvm)) \cdot k(t \leq (41/vvm)) \cdot * (max(0, y2))+((t > = (41/vvm) ) & (t < (47/vvm))) . * (0) + ((t > = (47/vvm) ) & (t < (76/vvm)))
       . *( \max(0, y4) );
98
99
_{100} \mathscr{D} erfil de camino
_{101} F(2,:) = F(2,:) + sinu;
_{102} F(7,:) = F(7,:) + sinu1;103
104
105
106 for i = 3:6
```

```
107 \quad d rc=round (qw*(i-2)/dt);
_{108} \sin u = \sin u (1 : N - dr c);
_{109} sinu = [zeros(1,drc) sinu ]; \% ara sumar matrices de forma
             continua
110 F(i, :)= F(i, :)+sinu; %umar los vectores
111 end
112
_{113} for i = 8:11114 d rc=round (qw*(i-7)/dt);
_{115} sin u 1 = sin u 1 (1 : N - dr c);
\text{sin} u 1 = [ \text{zeros} (1, \text{d} \text{rc}) \text{sin} u 1];F(i, :)= F(i, :)+sin u 1;118 end
119
120
121 %% % % % % I n i c i o de Cal c ul o s % % % % % % % % % %
122 \%nicializar vectores
x(:,1) = \text{zeros}(1, \text{dim});_{124} dx (:,1)=zeros (1, \text{dim} );125 ddx (:, 1)=in v (M) * (F(:, 1) - K * x(:, 1) - C * dx(:, 1));
126
127
128 <sup>%</sup>Diferencias centrales
_{129} [x, dx, ddx]= difcen (x, dx, ddx, F, dt, M, K, C, t, N);
130
131 \quad t5=t;_{132} t5 (1) = [];
_{133} t6=t;
_{134} t6 (1) = [];
135
136
137
138
139
_{140} figure (2)_{141} % subplot (2,1,1)_{142} balan=x(13,:).*180/pi;_{143} plot (t, \text{balan}, \text{'-}, \text{'}, \text{'LineWidth'}, 2); hold on;
144 plot (5.28,3.024, 'r−→*', 'MarkerSize', 10); hold on
_{145} plot (t, \sin u)146 set (gcf, 'Position', [100 100 650 400])
_{147} set (gca, 'FontSize', 12)_{148} set (gca, 'Units', 'centimeters')
149 set (\text{gca}, \text{'Position'}, [2.0 \ 1.5 \ 14 \ 8.5])_{150} set (gcf, 'PaperUnits', 'inches');
_{151} x l a b e l ( ' Tiempo [s]')
_{152} y label ('Angulo [Grados]')
```
153 title ('Angulo de Balanceo del Veh culo, Configuracion 2')

### E.3.3. Baches Redondos

```
_{1} close all;
2 clear all;
3 clc;
4
5 %definicion de las matrices
6 \dim=13;z grafo=1;
s load M;
9 load C;
_{10} load K;
11 load ktri;
_{12} load cw;
_{13} load dr;
_{14} load zap;
_{15} load rs;
_{16} load rw;
17 load mzap;
18 load ls;
_{19} load d1;
_{20} load d2;
_{21} load distanciap1;
22 load distanciap2;
_{23} load distanciap3;
24
25
26 % M = eye (13, 13);
\frac{27}{27} % K=ones (13,13);
28 % C=eye (dim, dim);
29
30 K=K(1:dim, 1:dim);
_{31} M=M(1: dim, 1: dim);32 \text{ C=C} (1: \text{dim } 1: \text{dim } );
33 MTecuencias naturales
_{34} [ Phi , W = e i g (K, M);
35 w=sqrt (diag (W)) /2 pi;
36
37 % determinar paso de tiempo critico
38 T=1./w; \%eriodos
39 dt_cr=min (T) / pi;
40
41 %definicion del paso de tiempo
42 dt=dt_{cr}/10;
```

```
43 N=30000; \% asos de tiempo
_{44} t = 0: dt : (N-1) * dt;
45
46
47 \ \ \ \ \ \ \ \ \ arametros vehiculo
48 \text{ vV}=34; Welocidad km/hr
49 vvm=vv/3.6; %velocidad metros por segundo
50 As=atan ((\frac{2ap}{2})/(\frac{rs}{2}));
51 Vs=vvm\astsin(As);
52 kinter = 6304566;
53 fs = 27.78*(vv/(zap*100));54 \text{ Vc}=zap*vvm/rw;55 \text{ t}c=zap/vvm;
56 kzap =612900;
57
58 M uerzas externas (N)_{59} F=zeros (dim, N);
60 dt2=1/fs; % generar periodo de funcion adicional
_{61} dt3=tc;
_{62} r=round (dt2/dt);
63 r2=round(dtd3/dt);_{64} t 1=zeros (1, N);
65 t2 = z \text{eros}(1, N);66 N1=round (N/r);
67 N2=round (N/r2);
68 \cos a = 1:1:(N1-1);69 \cos a2 = 1:1:(N2-1);70
71 for i=r*cosat1 (i) = (-1) (i / r) ;73 end
74
75 for i=r*cosa2\tau_6 t2 ( i ) = (-1) ^ ( i / r ) ;
77 end
78
\tau_9 t3=0.11*sin (2*pi*t*fs);
80
81
82 Weerzas por vibraciones secundarias
s_3 F(1,:) = 4*sqrt(kinter*mzap*Vs^2)*t3;s_4 F(2, : )=sqrt (kzap*mzap*Vc^2)* t2;
s5 \text{ F}(7,:) = \text{sqrt}(k \text{zap} * \text{mzap} * \text{Vc}^2) * t2 ;s_6 F(12,:) = 4*ls*sqrt(kinter*maxp*Vs^2)*t3;87 F( 1 3 , : )=−2∗d1∗ s q r t ( k i n t e r ∗mzap∗Vs^2)∗ t3+2∗d2∗ s q r t ( k i n t e r ∗mzap∗Vs
       ^{\sim}2)* t3 ;
\frac{88}{9} qw=dr/vvm;
```

```
89 L=6.71*2;90
91 % e s c a l o n 1 = ((t>=4/vvm) \& (t<=4.15/vvm) ) *(0.15) + ((t>=13.15/vvm) \& (t\langle \langle =13.3/\text{vvm} \rangle). *(0.15) + ((t \rangle = 22.15/\text{vvm}) \& (t \langle =22.3/\text{vvm} \rangle). *(0.15);
92 % e s c a l o n 2 = ((t>=4/vvm) \& (t<=4.15/vvm) ) .*(0.15) + ((t>=13.15/vvm) \& (t\langle \langle 13.3/\text{vvm} \rangle) . *(0.15) + ((t \rangle = 22.15/\text{vvm}) \& (t \langle 22.3/\text{vvm} \rangle) . *(0.15);
93
94 escalon 1 = ((t > 0/vvm) \& (t < = 6.71/vvm) ), * (0.15 * max(0, sin(2 * pi * vvm * t/L)) )) +((t > 6.71/vvm) &(t < 8.53/vvm)). *(0) +((t > = 8.53/vvm) &(t < = 15.24/vvm
        ) ) . *(0.15 * max(0, sin(2 * pi * vvm * t/L + pi / 1.37)));
95 \quad \% L2 = 0.91;\cos \theta escalon 2 = ((t > 0 / \text{vvm}) \& (t < = 6.71 / \text{vvm}) \rightarrow *(0.15 * \text{max}(0, \sin(2 * \text{pi} \cdot \text{vvm} \cdot t/L))) +((t > 6.71/vvm) &(t < 8.53/vvm) ) . *(0) + ((t > 8.53/\text{vvm}) \& (t < 15.24/\text{vvm})) ) . *(0.15 * max(0, sin(2 * pi * vvm * t/L + pi / 1.37)) ;
97
    F(2,:) = F(2,:) + k \text{tr} i * \text{escal} o n 1;99 F(7,:) = F(7,:) + ktri*escalon2;100
101
102
_{103} for i = 3:6104 \quad \text{drc=round}(\text{qw*}(i-2)/dt);_{105} escalon 1=escalon 1 (1:N-drc);
\alpha_{106} escalon 1 = [zeros (1, drc) escalon 1 ]; \% ara sumar matrices de
              forma continua
107 F(i,:) = F(i,:) + ktri*escalon1; % Wumar los vectores
108 end
109
_{110} for i = 8:11111 d rc=round (qw∗( i –7)/dt);
_{112} escalon 2=escalon 2 (1:N-drc);
\alpha escalon 2 = \left[ \frac{\text{zeros}}{1, \text{drc}} \right] escalon 2 \cdot;
F(i, :)= F(i, :)+k \text{tr } i * \text{es } \text{cal } \text{on } 2;115 end
116
117
118 %% % % % % I n i c i o de Cal c ul o s % % % % % % % % % %
119 \%nicializar vectores
_{120} x(:,1)=zeros(1,dim);_{121} dx (:,1)=zeros (1, \text{dim} );122 ddx (:, 1) = inv(M) * (F(:, 1) - K*x(:, 1) - C*dx(:, 1));
123
124
125 <sup>%</sup>Diferencias centrales
_{126} [x, dx, ddx]= difcen (x, dx, ddx, F, dt, M, K, C, t, N);
127
128 \quad t5=t;
```

```
_{129} t5 (1) = [];
_{130} t6=t;
_{131} t6 (1) = [];
132
133
134
135
_{136} plot (t, x(2,:), '--', 'LineWidth', 2); hold on;
137 \text{ \% plot } (1.288, 0.18, \text{'r}--*', \text{'MarketSize'}, 10);138 set (gcf, 'Position', [100 100 650 400])
139 \text{ set (gca, 'FontSize', 12)}_{140} set (gca, 'Units', 'centimeters')
141 set (\text{gca}, \text{'Position'}, [2.0 \ 1.5 \ 14 \ 8.5])_{142} set (gcf, 'PaperUnits', 'inches');
_{143} \chi \lambda bel ( 'Tiempo \lceil s \rceil')
_{144} y label ('Amplitud [m]')
145 title ('Desplzamiento Vertical Primera Rueda de Camino,
        Configuracion 1')_{146} xlim ([0 2.5])
```
### E.3.4. Perfiles Aleatorios

```
_1 close all;
2 \text{ clear all};3 clc;
4
5 %definicion de las matrices
6 \dim=13;
z grafo=1;
s load M;
9 load C;
_{10} load K;
_{11} load ktri;
_{12} load cw;
_{13} load dr;
_{14} load zap;
_{15} load rs;
_{16} load rw;
_{17} load mzap;
18 load ls;
_{19} load d1;
_{20} load d2;
_{21} load distanciap1;
_{22} load distanciap2;
23 load distanciap3;
_{24} load distanciac1;
```

```
_{25} load distanciac2;
_{26} load distanciac3;
27
28 % M=eye (13, 13);
29\%K=ones (13,13);
30\quad\%C=eye (dim, dim);
31
32 K=K(1:dim, 1:dim);_{33} M=M(1:dim, 1:dim);_{34} C=C(1:dim, 1:dim);
35 M recuencias naturales
_{36} [ Phi , W = e i g (K, M) ;
37 \text{ W} = \text{sqrt} \left( \text{diag}(\text{W}) \right) / 2 / \text{pi};38
39 % determinar paso de tiempo critico
_{40} T=1./w; \%eriodos
41 dt \operatorname{cr}=\min(T) / \operatorname{pi};
42
43 % definicion del paso de tiempo
_{44} dt=dt cr /10;
\frac{1}{45} N=9000; \% asos de tiempo
_{46} t = 0: dt : (N-1)* dt;
47
48
49 \ \ \ \ \ \ \ \ \ arametros vehiculo
50 vv = 34.5; Welocidad km/hr
_{51} vvm=vv/3.6; % elocidad metros por segundo
\lambdas = atan ((zap/2)/(rs/2));
53 \text{ Vs} = \text{vvm} * \text{sin}(As);54 kinter = 6304566;
55 fs = 27.78*(vv/(zap*100));
56 \text{ Vc} = \text{zap} * \text{vvm}/\text{rw};
57 \text{ t}c=zap/vvm;
58 \text{ kzap} = 612900;59
60 Muerzas externas (N)
_{61} F=zeros (dim, N);
_{62} dt2=1/fs; % generar periodo de funcion adicional
63 - dt3 = tc;_{64} r=round ( \rm{dt2/dt} );
_{65} r2=round (dt3/dt);
_{66} t 1=zeros (1, N);
_{67} t2=zeros (1, N);
68 N1=round (N/r);
69 N2=round (N/r2);
70 \quad \cos a = 1:1:(N1-1);71 \ \cos a2 = 1:1:(N2-1);
```

```
72
73 for i=r*cosat1 ( i ) = (-1) ( i / r ) ;75 end
76
77 for i=r*cosa2t2 ( i ) = (-1) ( i / r ) ;79 end
80
s_1 t3=0.15* sin (2*pi*t*fs);82
83
84 Weerzas por vibraciones secundarias
s_5 F(1,:) = 4*sqrt(kinter*maxap*Vs^2)*t3;s_6 F(2, : )=sqrt (kzap*mzap*Vc^2)* t2;
s^7 F(7, : )=sqrt (kzap*mzap*Vc^2)* t2 ;
88 F(12,:) = 0.25*4*ls*sqrt(kinter*maxap*Vs^2)*t3;89 F(13,:) = -0.25*2*d1*sqrt(kinter*mzap*Vs^2)*t3+0.25*2*d2*sqrt(kinter*m_p).*mzap*Vs^2)∗ t3 ;
90 qw=dr/vvm;
91
92 \quad \sqrt[12]{P} erfil de camino
93
a=2;
[ y, ypunto ]=caminosenos (vvm, t, a);
\mathfrak{so} [y1, ypunto1]=caminosenos (vvm, t, a);
97
98 camino=y ;
99 vel=ypunto;
_{100} camino1=y1;
_{101} vel 1=ypunto1;
102
F(2,:)=F(2,:)+ktri*camino+cw*vel;_{104} F(7,:) = F(7,:) + ktri * camino1+cw * vel1;105
_{106} for i = 3:6107 d rc=c e i l (qw*(i-2)/dt);
_{108} \qquad \text{camino} = \text{camino} (1 : \text{N} - \text{drc});
_{109} camino=[zeros(1,drc) camino]; \%ara sumar matrices de forma
           continua
110 % camino=((t>=0) \& (t=<10/vvm)). * (xH);
F(i,:)=F(i,:)+ktri*camino; %umar los vectores
112 end
113
114 for i = 3:6115 d rc=c e i l (qw∗( i -2)/dt);
_{116} vel=vel (1:N–drc);
```

```
117 vel = [zeros(1, drc) vel ]; % para sumar matrices de forma continua
118 % camino=((t>=0) \& (t<=L0/vvm) ) . *(xH) ;119 F(i,:)=F(i,:)+cw∗ vel; %sumar los vectores
120 end
121
122
123
_{124} for i = 8:11125 d rc=c e i l (qw*(i-7)/dt);
126 camino1=camino1 (1:N-drc);
\alpha_{127} camino1=[zeros(1,drc) camino1]; \%para sumar matrices de forma
            continua
F(i,:)=F(i,:)+ktri*caminol; %umar los vectores
129 end
130
_{131} for i = 8:11132 d rc=c e i l (qw*( i −7)/dt);
_{133} vel 1=vel 1 (1 : N-drc);
\text{vel1} = [\text{zeros}(1, \text{drc}) \text{ vel1}]; \text{ %} \text{para sumar matrices de forma}continua
F(i, :)= F(i, :)+cw∗vel1; %umar los vectores
136 end
137
138
\frac{139}{139} % \frac{700}{90}\% % \frac{1}{20} \frac{1}{20} de Calculos \frac{700}{90}\% % % % % % % % %
_{140} \%nicializar vectores
x(:,1) = z \text{eros}(1, \text{dim});_{142} dx (:,1)=zeros (1, \text{dim} );143 ddx (:, 1)=inv (M) * (F(:, 1) - K * x(:, 1) - C * dx(:, 1));
144
145
146 <sup>%</sup>Diferencias centrales
_{147} [x, dx, ddx]= difcen (x, dx, ddx, F, dt, M, K, C, t, N);
148
_{149} t5=t;
_{150} t5 (1) = ||;
_{151} t6=t;
_{152} t6 (1) = [];
153
154
155
156
157
158 f v =[5 8 10 13 15 17 18 19 20 43 50 102 109 117 138 150 190 263 332
        360 \ 452 \ 500;
159 psv =[0.2252 0.5508 0.0509 0.0253 0.07335 0.0301 0.0319 0.0402
       0.0366 0.1004 0.0308 0.074 0.1924 0.0319 0.0869 0.0286 0.0605
```

```
0.0613 0.0097 0.0253 0.0053 0.0045;
160
161 f t =[5 6 7 13 15 16 21 23 25 28 30 34 37 46 51 55 106 108 111 148
      163 175 235 262 265 317 326 343 384 410 452 5 0 0 ] ;
162 p s t =[0.0736 0.0438 0.0761 0.013 0.0335 0.0137 0.0102 0.0268 0.009
      0.009 0.0137 0.0055 0.0081 0.0039 0.0068 0.0042 0.0033 0.0045
      0.0033 0.003 0.0054 0.0023 0.0013 0.0028 0.0025 0.0016 0.0057
      0.0009 0.0018 0.0008 0.002 0.0007];
163
164 f l =[5 7 8 13 16 18 19 20 23 27 30 32 33 35 51 53 56 59 63 65 73 93
       109 120 132 138 153 158 164 185 257 280 304 323 343 386 444 476
       490 \quad 500 ;
165 p s l =[0.0521 0.1046 0.1495 0.014 0.0303 0.02 0.0342 0.016 0.0378
      0.0079 0.0208 0.01 0.267 0.0065 0.004 0.0081 0.0035 0.0066
      0.0037 0.0127 0.0026 0.0117 0.1635 0.018 0.032 0.038 0.0236
      0.0549 0.0261 0.057 0.0062 0.0032 0.0068 0.0045 0.0193 0.0014
      0.0054 0.0018 0.0046 0.0014;
166
167
_{168} ddx (1, :)=ddx (1, :) / 9.81;
169
170
171
172 \quad \% \text{psdd} = (\text{espectro.} \text{°2}) / (\text{Fs/length} (\text{ddx} (1, :)));173
174
\frac{175}{2} % espectro=espectro. /\sqrt{2};
176
_{177} altoc=ddx(12,:)*distanciac1+ddx(1,:); %aceleracion vertical carga
178 largoc=ddx(12,:)*distanciac2; %aceleracion longitudinal carga
179 anchoc=ddx(13,:)*distanciac3; %aceleracion transversal carga
180
_{181} ddx (1, :)=ddx (1, :)*9.81;182
183 altop=ddx (12, :)* distanciap 1+ddx (1, :); % aceleracion vertical carga
184 largop=ddx(12,:)*distanciap2; %aceleracion longitudinal carga
\alpha<sub>185</sub> anchop=ddx(13,:)*distanciap3; %aceleracion transversal carga
186
_{187} [ ff 1 , psd ] = f f t t ( ddx ( 1, : ), t);
188
Fs=1/(dt);
_{190} [fp, psdv]= fftt (altoc, t);
_{191} [ fpp, psdl] = f f t t ( largoc, t);
_{192} [fppp, psdt]= fftt (anchoc, t);
193
_{194} [ ff , av = f f t t ( altop , t);
_{195} | fff, al|=fftt (largop, t);
```

```
_{196} [ffff, at ]= fft t (anchop, t);
197
198 av=av / sqrt(2);
_{199} a l=a l . \sqrt{sqrt(2)};
200 \arctan x + s \arctan x + s \arctan x +201
202 psdvv = (psdv.^2) / (Fs/length (altoc));
_{203} psdll = (psdl. \degree2)/(Fs/length(largoc));
204 psdtt = (p s d t \cdot \hat{2}) / (Fs/length(anchoc));
205
206
207
208 Wibraciones en carga
209 rm=rms (altoc./9.81)
210 rm=rms (\lceil \arccos( 9.81 ) \rceil_{211} rm=rms (anchoc. /9.81)
212
_{213} figure (1)_{214} \text{ subplot} (3,1,1)_{215} plot (fp, psdvv, 'LineWidth', 1); hold on;
_{216} plot (fv, psv, 'r—', 'LineWidth', 1)
217 \text{ legend} ('1.16[g] \text{ RMS}'', '4,43[g] \text{ RMS}'')218 % set (\text{gcf}, \text{'Position}', [520, 400])_{219} % set (gca, 'FontSize', 7)
_{220} % set (gca, 'Units', 'centimeters')
221 % % set (gca, 'Position', [2.0 1.5 13 8.5])
222 \frac{\% \text{set} (gcf, \text{'}\text{PaperUnits'}, \text{'}inches')};_{223} x label ('Frecuencia [Hz]')
_{224} y label ('PSD [g^2/Hz]')
225 title ('PSD Eje Vertical Carga, Configuracion 2')
_{226} xlim ([0 200])
_{227} ylim ([0 8])
228
_{229} subplot (3,1,2)_{230} plot (fpp, psdll, 'LineWidth', 1); hold on;
_{231} plot (fl, psl, 'r—', 'LineWidth', 1)
232 \text{ legend}('0.36[g] RMS', '2,86[g] RMS')233 % set (gcf, 'Position', [100 100 520 400])_{234} % set (gca, 'FontSize', 7)
_{235} % set (gca, 'Units', 'centimeters')
236 % set (\text{gca}, \text{'Position'}, [2.0 \ 1.5 \ 13 \ 8.5])237 \text{ % set (gcf , 'Paper Units', 'inches ')};_{238} x label ('Frecuencia [Hz]')
239 y label ('PSD [g^2/Hz]')
_{240} title ('PSD Eje Longitudinal Carga, Configuracion 2')
_{241} xlim ([0 200])
_{242} ylim ([0 2])
```

```
243 \%_{244} subplot (3,1,3)_{245} plot (fppp, psdtt, 'LineWidth', 1); hold on;
_{246} plot (ft, pst, 'r—', 'LineWidth',1)
_{247} legend ('0.31 [g] RMS','1,3 [g] RMS')
248 % set (gcf, 'Position', [100 100 520 400])
_{249} % set (gca, 'FontSize', 12)
_{250} % set (gca, 'Units', 'centimeters')
_{251} % set (gca, 'Position', [2.0 1.5 13 8.5])
_{252} % set (gcf, 'PaperUnits', 'inches');
_{253} x label ('Frecuencia [Hz]')
_{254} y label ('PSD [g^2/Hz]')
255 title ('PSD Eje Transversal Carga, Configuracion 2')
_{256} xlim ([0 200])
_{257} ylim ([0 2])
258
259 Wibraciones en tripulacion
260
_{261} figure (2)_{262} subplot (3,1,1)_{263} plot (ff, av, 'LineWidth', 1); hold on;
264 % set (gcf, 'Position', [100 100 520 400])
_{265} % set (gca, 'FontSize', 12)
_{266} % set (gca, 'Units', 'centimeters')
267 % set (\text{gca}, \text{'Position'}, [2.0 \ 1.5 \ 13 \ 8.5])_{268} % set (gcf, 'PaperUnits', 'inches');
_{269} x label ('Frecuencia [Hz]')
270 y label ('Amplitud [m/s \text{^2}]')
271 title ('Espectro de Frecuencias Eje Vertical Tripulacin,
       Configuracion 2')
_{272} xlim ([0 80])
_{273} ylim (\begin{pmatrix} 0 & 2 \end{pmatrix})
274
_{275} subplot (3,1,2)_{276} plot (fff, al, 'LineWidth', 1); hold on;
_{277} x label ('Frecuencia |Hz|')
278 y label ('Amplitud [m/s \hat{2}]')
279 title ('Espectro de Frecuencias Eje Longitudinal Tripulacin,
       Configuracion 2')
_{280} xlim (\vert 0 \, 80 \vert)
_{281} ylim ([0 \ 0.2])282
_{283} subplot (3,1,3)_{284} plot (ffff, at, 'LineWidth', 1)
_{285} x label ('Frecuencia [Hz]')
286 y label ('Amplitud [m/s \text{^2}]')
287 title ('Espectro de Frecuencias Eje Transversal Tripulacin,
```

```
Configuracion 2')
288 xlim ( [0 80] )289 ylim ([0 \ 0.1])
```